### ЭМ-270.000.000.000.00 РЭ

**26.04.2024 v.1.0.2**  $\overline{\phantom{a}}$ 

# **СЧЕТЧИКИ-РАСХОДОМЕРЫ ЭЛЕКТРОМАГНИТНЫЕ «ЭМИС-МАГ 270»**

# **РУКОВОДСТВО ПО ЭКСПЛУАТАЦИИ**

*Высокая точность измерений*

*Короткие прямые участки*

*Измерение расхода агрессивных сред*

*Встроенный индикатор* 

*Широкий типоразмерный ряд*

*Измерение прямого и обратного потока*

*Имитационная поверка*

*Широкий выбор материалов футеровки и электродов*

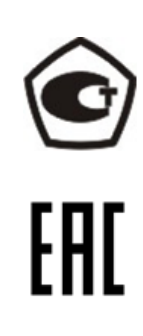

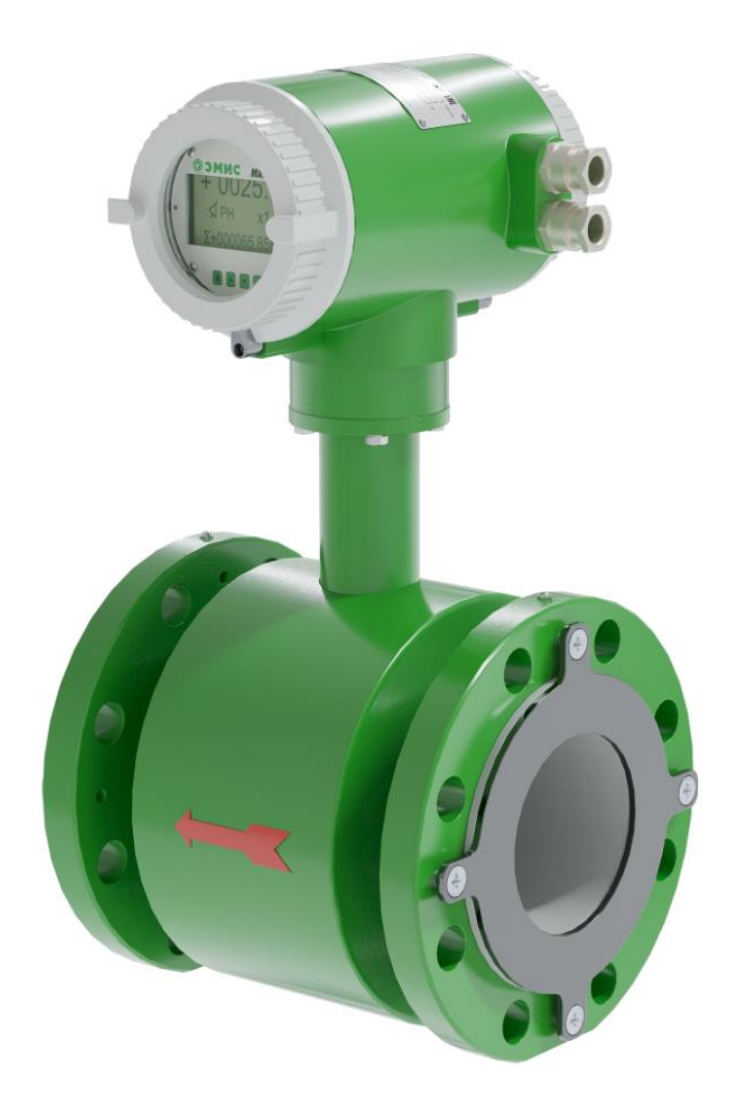

**ЗАО «ЭМИС» Россия, Челябинск**

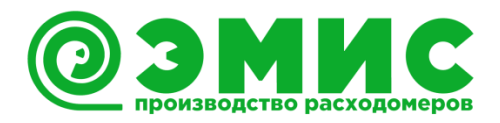

# *Общая информация*

В настоящем руководстве по эксплуатации приведены основные технические характеристики, указания по применению, правила транспортирования и хранения, а также другие сведения, необходимые для обеспечения правильного использования счетчиков-расходомеров электромагнитных ЭМИС-МАГ 270 (далее – «счетчик-расходомер» или «ЭМ-270»).

Modbus® - сокращенное обозначение ModiconModbusProtocol и является зарегистрированным товарным знаком Modicon, Inc.

HART® является зарегистрированным торговым знаком HART©CommunicationFoundation.

ЗАО «ЭМИС» оставляет за собой право вносить в конструкцию счетчиковрасходомеров изменения, не ухудшающие их потребительских качеств, без предварительного уведомления. При необходимости получения дополнений к настоящему Руководству по эксплуатации или информации по оборудованию ЭМИС, пожалуйста, обращайтесь к Вашему региональному представителю компании или в головной офис.

Любое использование материала настоящего издания, полное или частичное, без письменного разрешения правообладателя запрещается.

#### **ИНФОРМАЦИЯ**

Перед началом работы следует внимательно изучить настоящее руководство по эксплуатации. Перед началом установки, использования или технического обслуживания счетчиков-расходомеров убедитесь, что Вы полностью ознакомились и поняли содержание руководства. Это условие является обязательным для обеспечения безопасной эксплуатации и нормального функционирования счетчиков-расходомеров.

За консультациями обращайтесь к региональному представителю ЗАО «ЭМИС» или в службу тех. поддержки компании: тел./факс: +7 (351) 729-99-12, 729-99-13, 729-99-16

e-mail: [support@emis-kip.ru](mailto:support@emis-kip.ru)

#### **ИНФОРМАЦИЯ**

Настоящее руководство по эксплуатации распространяется только на электромагнитные счетчики-расходомеры ЭМИС-МАГ 270. На другую продукцию ЗАО «ЭМИС» и продукцию других компаний документ не распространяется.

#### **ИНФОРМАЦИЯ**

Информационная безопасность описана в пункте *2.5.3.5 Пароли*

# **СОДЕРЖАНИЕ**

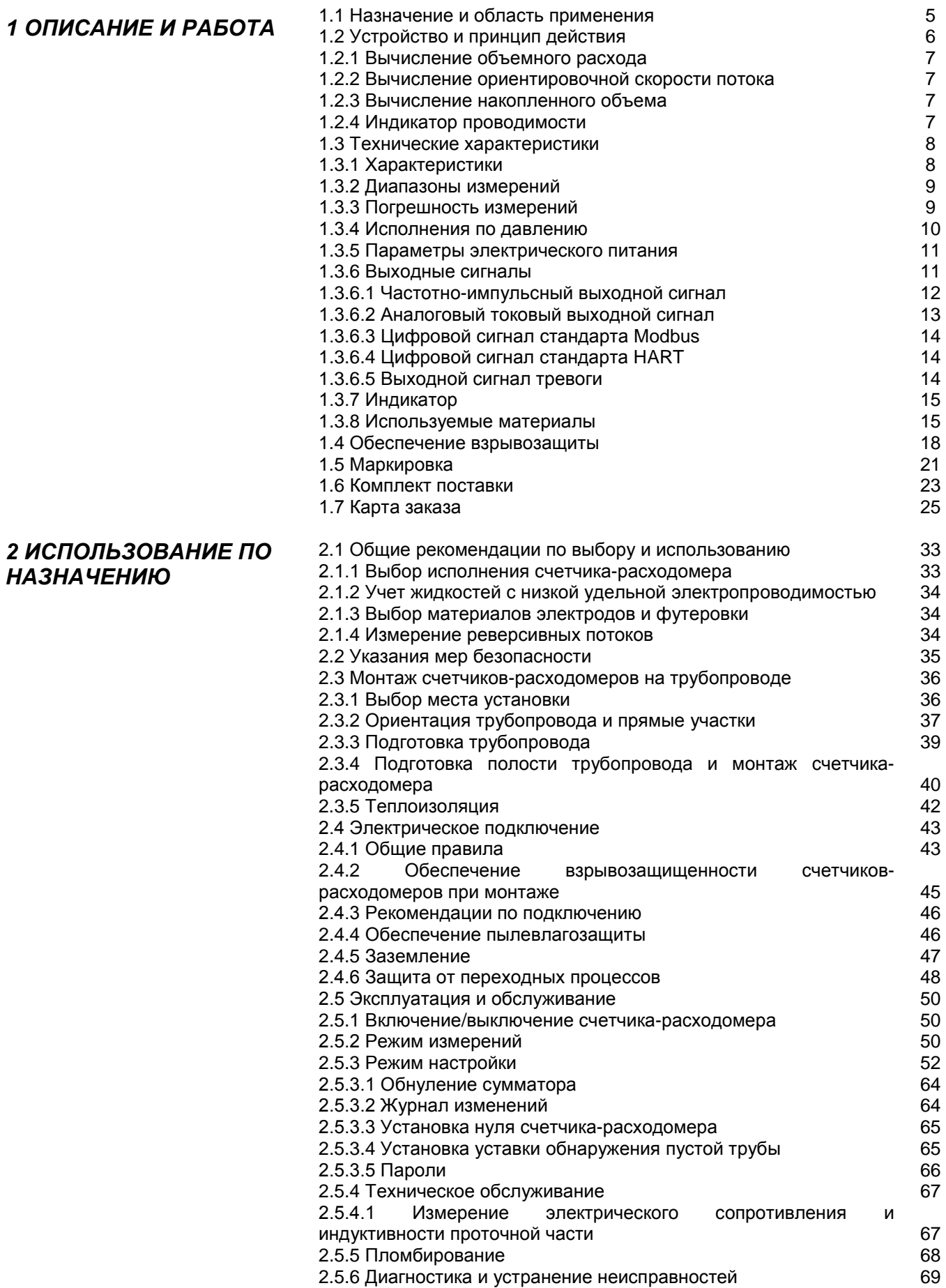

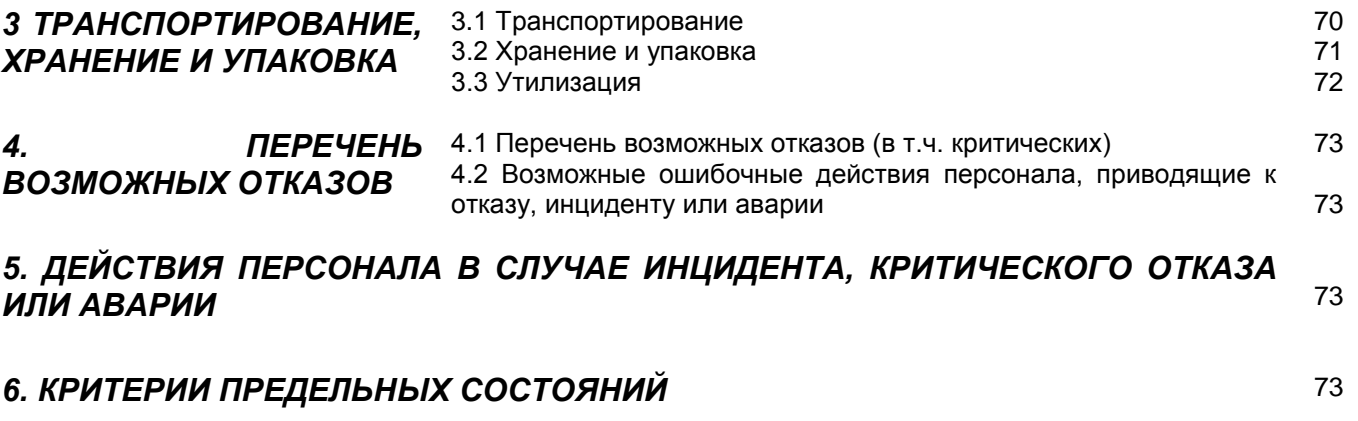

## **7 ПОВЕРКА** 73

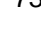

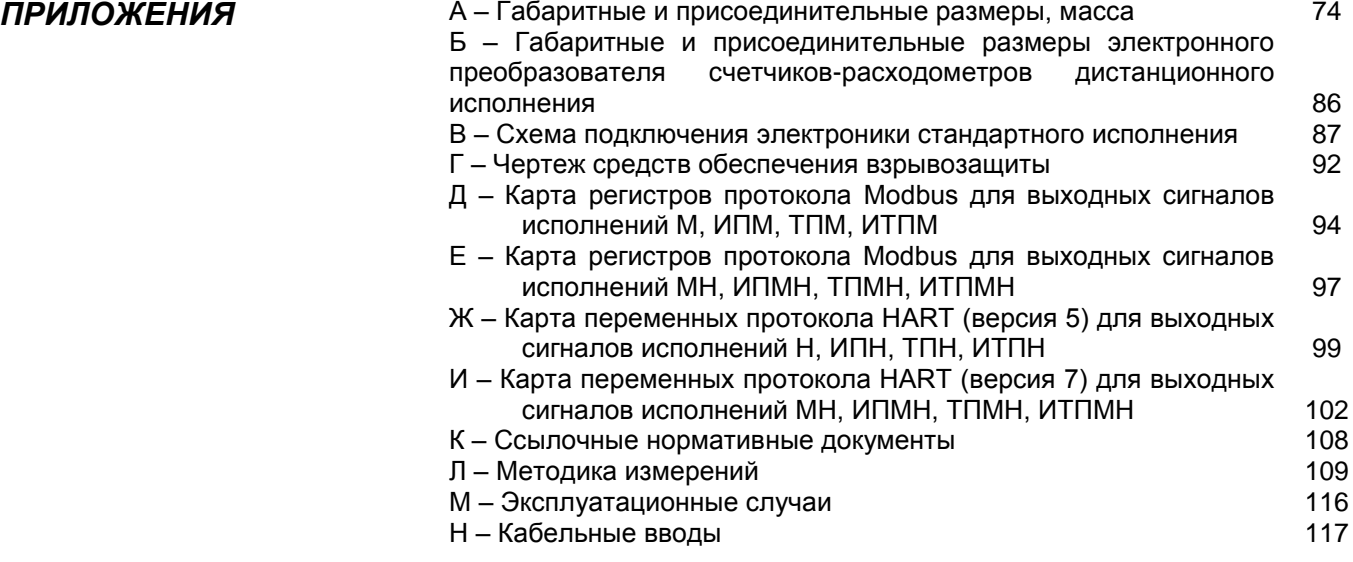

# **1 ОПИСАНИЕ И РАБОТА**

# *1.1 НАЗНАЧЕНИЕ И ОБЛАСТЬ ПРИМЕНЕНИЯ*

Счетчики-расходомеры ЭМИС-МАГ 270 предназначены для измерений объема, объемного расхода электропроводных жидкостей в прямом и обратном направлении потока, в том числе агрессивных жидкостей, двухкомпонентных и загрязненных жидкостей (с включением твердых частиц или суспензий) с минимальной удельной электропроводимостью 5.10<sup>-4</sup> См/м.

Счетчики-расходомеры ЭМ-270 могут использоваться для технологического и коммерческого учета в системах автоматического контроля и управления технологическими процессами в энергетике, химической, бумажной и других отраслях промышленности.

Счетчики-расходомеры могут использоваться для измерения параметров обратного потока с выдачей сигнала направления потока.

Счетчики-расходомеры предназначены для работы во взрывобезопасных и взрывоопасных условиях. Счетчики-расходомеры взрывозащищенного взрывоопасных условиях. Счетчики-расходомеры взрывозащищенного<br>исполнения «ЭМИС-МАГ 270-Ех» имеют комбинированный вид комбинированный вид взрывозащиты «взрывонепроницаемая оболочка «d» по ГОСТ IEC 60079-1- 2013, «искробезопасная электрическая цепь «i» уровня «ia» по ГОСТ 31610.11-2014. Счетчики-расходомеры взрывозащищенного исполнения «ЭМИС-МАГ 270-Exd» имеют вид взрывозащиты исполнения «ЭМИС-МАГ 270-Exd» имеют вид взрывозащиты «взрывонепроницаемая оболочка «d» по ГОСТ IEC 60079-1-2013.

Счетчики-расходомеры взрывозащищенного исполнения «ЭМИС-МАГ 270-РВ» предназначены для применения в подземных выработках шахт, рудников и в их наземных строениях, опасных по рудничному газу и горючей пыли, соответственно, имеют вид взрывозащиты «взрывонепроницаемая оболочка «d» и маркировку взрывозащиты «РВ Ex db I Mb X».

По устойчивости к воздействию климатических факторов внешней среды счетчики-расходомеры соответствуют климатическому исполнению УХЛ категории размещения 1 по ГОСТ 15150, но для эксплуатации при температуре окружающей среды от минус 60 до плюс 70°С при влажности от 0 до 100%.

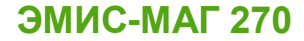

# *1.2 УСТРОЙСТВО И ПРИНЦИП ДЕЙСТВИЯ*

Счетчик-расходомер состоит из следующих основных узлов (*рисунок 1.1*):

- первичный преобразователь (проточная часть) (1);
- электронный преобразователь (2).

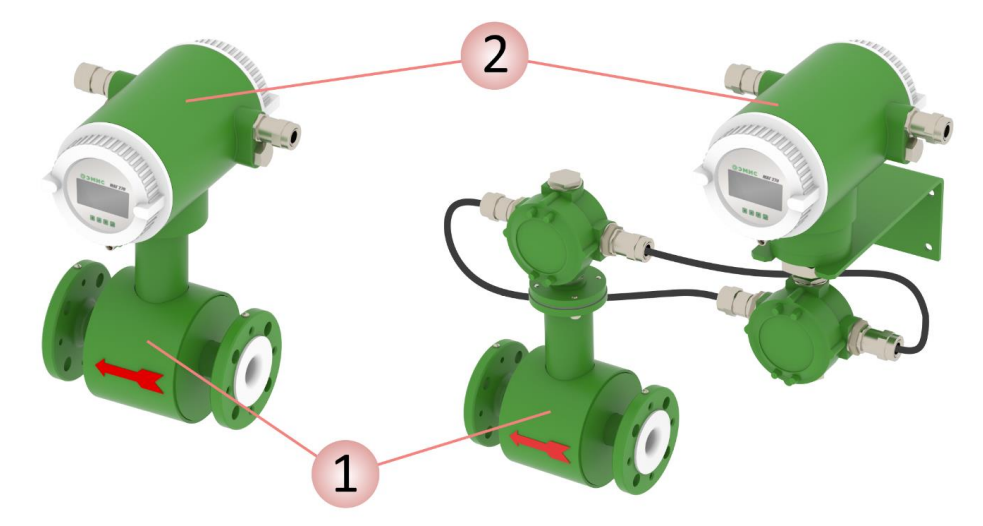

*Рисунок 1.1 – Внешний вид счетчика-расходомера*

Первичный преобразователь расхода устанавливается непосредственно в трубопровод и представляет собой трубу из стали, футерованную изнутри антикоррозийным покрытием, с приваренными к ней фланцами. На трубе установлена катушка индуктивности и два изолированных от трубы электрода.

Электронный преобразователь может быть смонтирован в едином конструктиве с первичным преобразователем (интегральное исполнение счетчика-расходомера) или располагаться отдельно от него (дистанционное исполнение счетчика-расходомера).

Принцип действия электромагнитного счетчика-расходомера основан на законе электромагнитной индукции. В жидкости индуцируется ЭДС при пересечении ею магнитного поля, создаваемого катушкой индуктивности. ЭДС снимается с двух измерительных электродов, контактирующих с жидкостью и расположенных в направлении, перпендикулярном к направлению движения жидкости. Измеряемый сигнал ЭДС подается в электронный преобразователь, где происходит его усиление и вычисление величины скорости потока и объемного расхода, после этого формируются выходные сигналы.

*1.2.1 Вычисление объемного расхода*

*1.2.2 Вычисление ориентировочной скорости потока*

На *рисунке 1.2* приведен принцип формирования ЭДС. ЭДС индукции *Е* пропорциональна средней скорости потока жидкости *v*, внутреннему диаметру первичного преобразователя *D* и магнитной индукции *B*.

$$
E \sim \mathbf{v} \cdot \mathbf{B} \cdot \mathbf{D} \tag{1}
$$

Зная значения *В* и *D* можно вычислить значение объемного расхода *Q*:

$$
Q = \frac{V \cdot \pi \cdot D^2}{4} = \frac{k \cdot \pi \cdot D \cdot E}{4 \cdot B} \tag{2}
$$

где *k* – калибровочный коэффициент (таблица 2.13, параметр № 33), вводится при калибровке прибора.

Значение ЭДС не зависит от температуры, вязкости и проводимости жидкости при условии, что проводимость превышает значение, указанное в технических характеристиках.

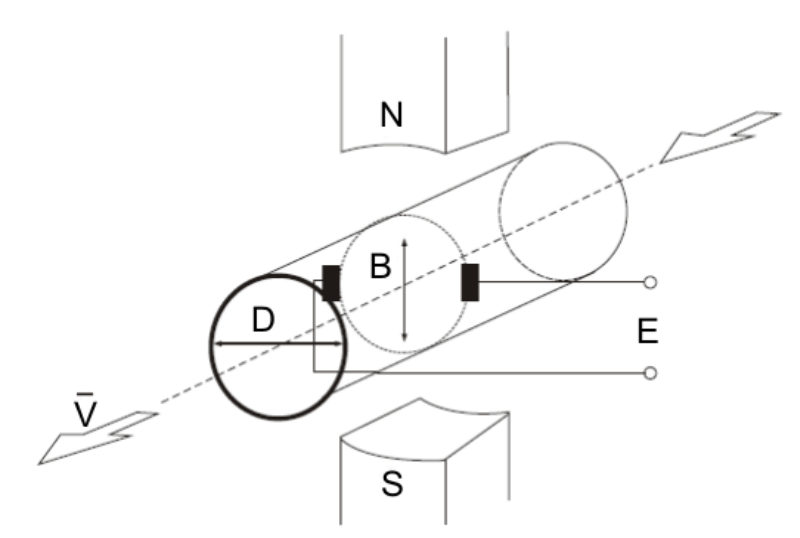

*Рисунок 1.2 – Принцип генерации ЭДС*

Ориентировочная скорость потока *v* вычисляется из объемного расхода *Q* путем деления на площадь поперечного сечения проточной части первичного преобразователя:

$$
=\frac{Q \cdot 4}{\pi \cdot D^2} \tag{3}
$$

где *D* – внутренний диаметр первичного преобразователя (*таблица 2.13*, параметр № 7).

*v =* 

*1.2.3 Вычисление накопленного объема* Накопленный объем *V* рассчитывается из объёмного расхода *Q* путем умножения на временной интервал между измерениями *Т*:

$$
V = Q \cdot T \tag{4}
$$

где *T* – временной интервал между измерениями (*таблица 2.13*, параметр № 10).

*1.2.4 Индикатор проводимости*  Счетчик-расходомер снабжен индикатором проводимости, который используется для определения значения коэффициента проводимости, безразмерной величины пропорциональной проводимости измеряемой среды.

**7**

# *1.3 ТЕХНИЧЕСКИЕ ХАРАКТЕРИСТИКИ*

*1.3.1 Характеристики*

Краткое описание технических и метрологических характеристик счетчика-расходомера представлено в *таблице 1.1*.

*Таблица 1.1 – Технические характеристики счетчика-расходомера*

| Характеристика                                                  | Значение                                                                                                |
|-----------------------------------------------------------------|----------------------------------------------------------------------------------------------------|
| Типоразмер                                                      | $15 - 800$                                                                                              |
| Динамический диапазон<br>измерения расхода                      | 1:100                                                                                                   |
| Погрешность измерения расхода                                   | см. табл. 1.3                                                                                           |
| Рабочее давление измеряемой<br>среды                            | до 25 МПа                                                                                               |
| Температура измеряемой среды                                    | от минус 60°С до плюс 180°С                                                                             |
| Минимальная удельная<br>электропроводимость<br>измеряемой среды | $5•10^{-4}$ CM/M                                                                                        |
|                                                                 | импульсный;                                                                                             |
|                                                                 | частотный;                                                                                              |
| Выходные сигналы                                                | аналоговый токовый 4-20 мА;                                                                             |
|                                                                 | цифровой сигнал стандарта Modbus RTU;                                                                   |
|                                                                 | цифровой сигнал стандарта HART                                                                          |
| Напряжение питания                                              | 24 В постоянного тока; 220 В переменного тока                                                           |
| Взрывозащита                                                    | см. табл. 1.14                                                                                          |
| Атмосферное давление                                            | от 84,0 до 106,7 кПа                                                                                    |
| Температура окружающей среды                                    | $-60+70^{\circ}C^{*}$                                                                                   |
| Относительная влажность<br>окружающей среды                     | от 0 до 100 %                                                                                           |
| Устойчивость к воздействию<br>внешнего магнитного поля          | до 400 А/м, 55 Гц                                                                                       |
| Устойчивость к вибрации                                         | исполнение V3 по ГОСТ Р 52931 (амплитуда<br>смещения 0,35 мм, амплитуда ускорения 49 м/с <sup>2</sup> ) |
| Защита от пыли и влаги                                          | IP65, IP66, IP67, IP66/IP67, IP68**                                                                     |
| Интервал между поверками                                        | 5 лет                                                                                                   |
| Срок службы                                                     | не менее 20 лет                                                                                         |
| Средняя наработка на отказ                                      | не менее 270 000 часов                                                                                  |
| Габаритные размеры и масса                                      | см. Приложение А                                                                                        |
| Содержание драгоценных<br>металлов                              | не содержит                                                                                             |

**Примечание:** *Возможно изготовление счетчиков-расходомеров с характеристиками под заказ.*

*\* – ЖК дисплей работает при температуре от минус 20 ºC;*

*\*\* – Исполнение защиты от влаги и пыли IP68 доступно по заказу для проточной части счетчика-расходомера при дистанционном размещении электронного преобразователя. Степень защиты от влаги и пыли электронного преобразователя в таком случае соответствует IP66 по ГОСТ 14254.*

*1.3.2 Диапазоны измерений*

В *таблице 1.2* указаны минимальные и максимальные значения расходов Qmin и Qmax, которые определяют диапазоны расходов с различной погрешностью измерений, а также диаметры проточных частей D. Погрешность измерений указана в *п.1.3.3*.

*Таблица 1.2 – Диапазоны измерения объемного расхода*

| Дy  | D, M  | $Qmin, M^3/4$ | $Qn, M^3/4$ | Qmax, M <sup>3</sup> /4 |
|-----|-------|---------------|-------------|-------------------------|
| 15  | 0,015 | 0,06          | 0,64        | 6,4                     |
| 20  | 0,02  | 0,12          | 1,17        | 11,7                    |
| 25  | 0,025 | 0,18          | 1,8         | 18                      |
| 32  | 0,032 | 0,3           | 2,97        | 29,7                    |
| 40  | 0,04  | 0,45          | 4,5         | 45                      |
| 50  | 0,05  | 0,72          | 7,2         | 72                      |
| 65  | 0,065 | 1,2           | 11,7        | 117                     |
| 80  | 0,08  | 1,8           | 18          | 180                     |
| 100 | 0,1   | 2,9           | 28,8        | 288                     |
| 125 | 0,125 | 4,5           | 45          | 450                     |
| 150 | 0,15  | 6,5           | 64,8        | 648                     |
| 200 | 0,2   | 11,7          | 117         | 1170                    |
| 250 | 0,25  | 18            | 180         | 1800                    |
| 300 | 0,3   | 26            | 261         | 2610                    |
| 350 | 0,35  | 36            | 360         | 3600                    |
| 400 | 0,4   | 47            | 468         | 4680                    |
| 450 | 0,45  | 59            | 594         | 5940                    |
| 500 | 0,5   | 72            | 720         | 7200                    |
| 600 | 0,6   | 100           | 999         | 9990                    |

**Примечание:** *Диапазоны расходов для счетчиков-расходомеров с Ду > 600 предоставляются по запросу.*

*1.3.3 Погрешность измерений*

Предел допускаемой относительной погрешности измерения расхода и накопленного объема по индикатору, импульсному, частотному выходным сигналам и цифровым сигналам стандарта Modbus RTU и HART, в зависимости от значения расхода, указан в *таблице 1.3*.

*Таблица 1.3 – Предел допускаемой относительной погрешности измерений объемного расхода и накопленного объема* 

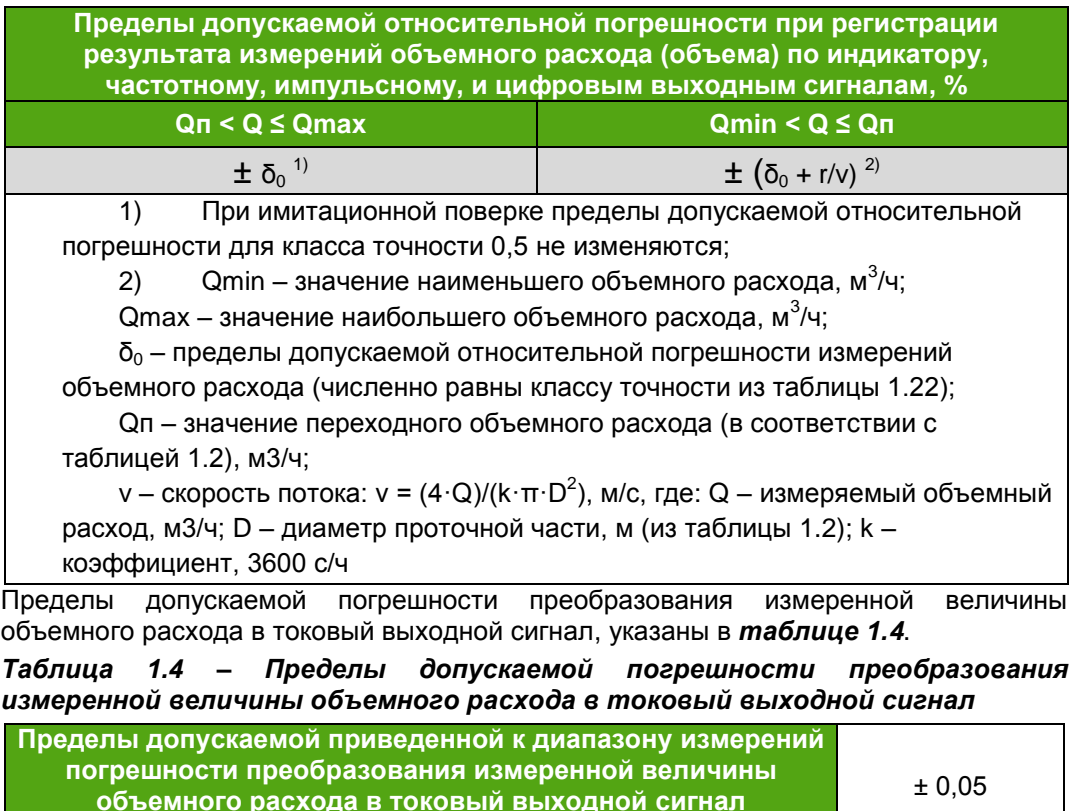

**стандартного исполнения, %**

#### *1.3.4 Исполнения по давлению*

В *таблице 1.5* указаны стандартные исполнения по рабочему давлению для каждого типоразмера.

### **ИНФОРМАЦИЯ**

Возможность изготовления счетчиков-расходомеров нестандартного исполнения по давлению рассматривается специалистами ЗАО «ЭМИС» с учетом всех условий применения.

#### *Таблица 1.5 – Варианты исполнения по рабочему давлению*

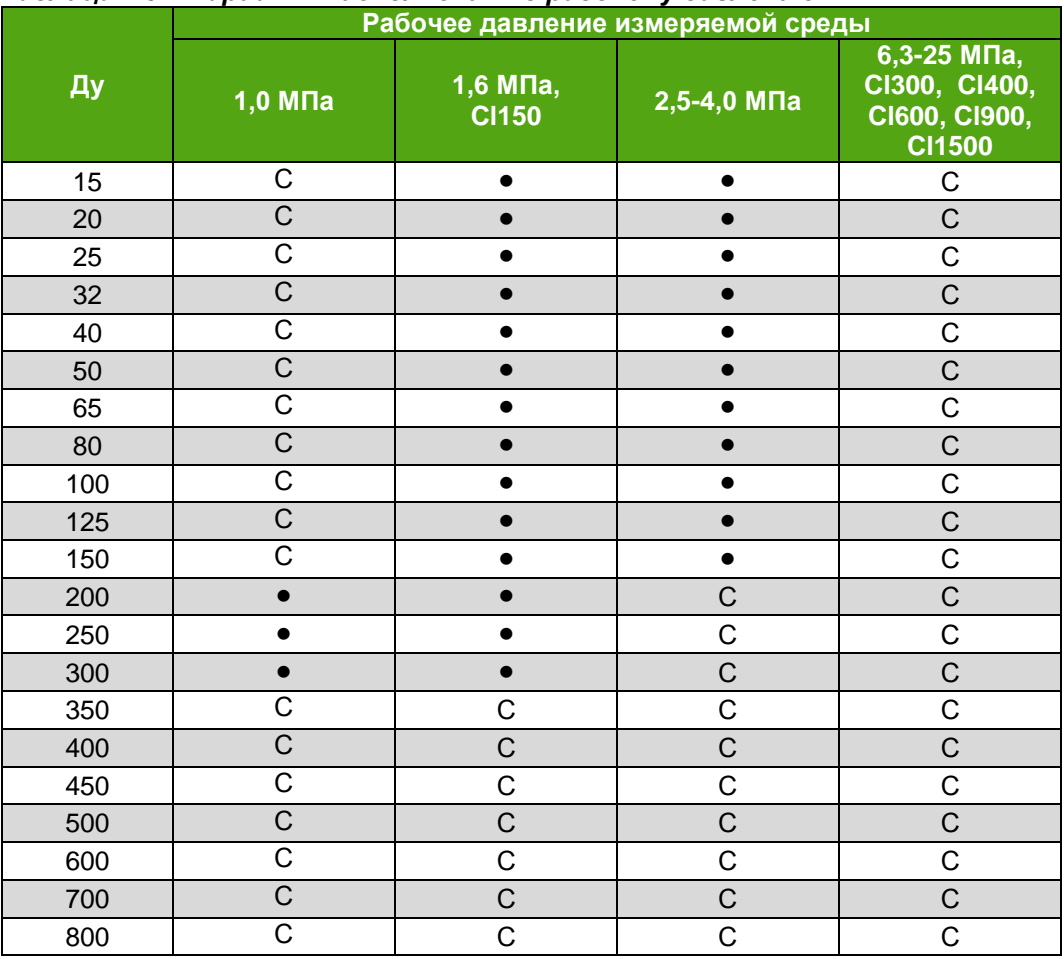

● – стандартное исполнение

С – поставляется по согласованию

*1.3.5 Параметры электрического питания*

Электрическое питание счетчиков-расходомеров осуществляется от внешнего источника питания постоянного тока напряжением 24 В или от сети переменного тока напряжением 220 В частотой (50  $\pm$  1) Гц (конкретный тип питания указывается в паспорте на счетчик-расходомер). Допустимые параметры цепи питания счетчиков-расходомеров в зависимости от исполнения представлены в *таблице 1.6*.

#### *Таблица 1.6 – Параметры цепи электрического питания*

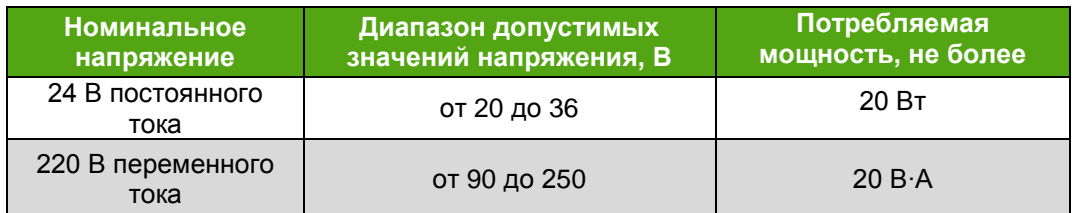

Для подключения электрического питания счетчика-расходомера рекомендуется использовать медный многожильный монтажный кабель сечением провода 1, 1.5 и 2.5 мм2. Дополнительные характеристики кабеля (огнестойкость, пониженная горючесть и т.д.) необходимо выбирать в зависимости от внешних условий.

Максимальное удаление счетчика-расходомера от источника питания зависит от сопротивления используемого кабеля. Данный параметр критичен для исполнения электронного преобразователя с питанием от источника постоянного напряжения.

При питании от источника постоянного тока, с номинальным напряжением 24В, максимальное сопротивление линии питания  $R_5$  не должно превышать 3,5 Ом.

При питании от источника постоянного тока, с номинальным напряжением 36В, максимальное сопротивление линии питания  $R_5$  не должно превышать 15 Ом.

При питании от источника переменного тока, с номинальным напряжением 220В, максимальное сопротивление линии питания  $R_{\Sigma}$  не должно превышать 1200 Ом.

При расчёте сопротивления питания стоит учитывать, что указано сопротивление для всей линии( т.е. плюсового и минусового провода).

Расчёт сопротивления одной жилы кабеля производится по формуле:

R=ρ∙l/S,

где, R – сопротивление кабеля, Ом;

- $\rho$  удельное сопротивление кабеля, Ом\*мм<sup>2</sup>/м;
- l длина кабел, м;
- $S$  площадь поперечного сечения, мм<sup>2</sup>.

Суммарное сопротивление линии питания рассчитывается по формуле:

### $R_{\Sigma} = R_{+} + R_{-}$ ;

где,  $R_{\Sigma}$  – суммарное сопротивление кабеля, Ом;

R<sup>+</sup> – сопротивление плюсовой жилы, Ом;

R- – сопротивление минусовой жилы, Ом.

Кроме того, при использовании внешнего барьера искрозащиты необходимо учитывать его добавочное (проходное) сопротивление.

*1.3.6 Выходные сигналы*

- Счетчики-расходомеры имеют следующие выходные сигналы:
- частотно-импульсный сигнал;
- аналоговый токовый сигнал (4-20мА);
- цифровой сигнал стандарта Modbus RTU;
- цифровой сигнал стандарта HART по токовой петле;
- сигнал тревоги.

Для отображения значений объемного расхода и накопленного объема счетчикирасходомеры имеют индикатор.

*1.3.6.1 Частотноимпульсный выходной сигнал*

Для частотно-импульсного выходного сигнала используется схема с открытым стоком (аналогичная схеме с открытым коллектором), изолированная от корпуса, цепей питания и цепей линии RS-485.

Переключение между импульсным и частотным выходным сигналами осуществляется в меню Параметры счетчика-расходомера (*раздел меню № 19*, *таблица 2.13*).

На частотно-импульсном выходе генерируется периодический сигнал типа «меандр». Частотно-импульсный выходной сигнал активный.

При импульсном выходном сигнале количество импульсов, формируемое на выходе, соответствует объему измеряемой среды, прошедшей через счетчикрасходомер, с момента начала измерения.

При частотном выходном сигнале частота следования, формируемая на выходе, пропорциональна измеренному объемному расходу. Максимальное значение расхода задается в меню № 9, *таблица 2.13.*

Пассивный частотно-импульсный вывод см. *рисунок 1.2.1*. не имеет подтягивающего резистора R1, как у активного вывода см. *рисунок 1.2.2*.

В зависимости от модификации расходомера, частотно-импульсный выход может быть пассивным (требуется дополнительное внешнее питание выхода) и активным (питание выходного сигнала осуществляется от внутреннего источника). Амплитуда активного импульсного выходного сигнала составляет 29 В (±10%), выходное сопротивление частотного выхода 10 кОм. При нагрузке 4,7 кОм, за счёт возникновения эффекта делителя напряжений с подтягивающим резистором 10 кОм, амплитуда выходного сигнала будет 9,6 В.

Электрические параметры частотно-импульсного выхода представлены в *таблице 1.7.1.*

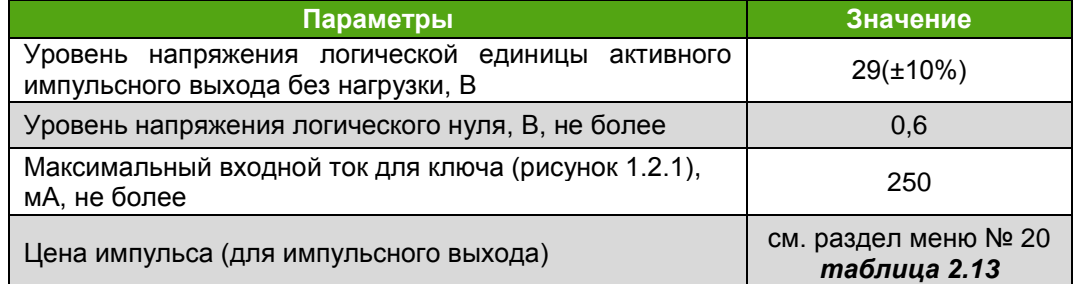

*Таблица 1.7.1 – Электрические параметры частотно-импульсного выхода*

Максимальная длительность, максимальная и минимальная частота F прямоугольных сигналов с частотно-импульсного выхода (в зависимости от версии прошивки) представлены в *таблице 1.7.2.*

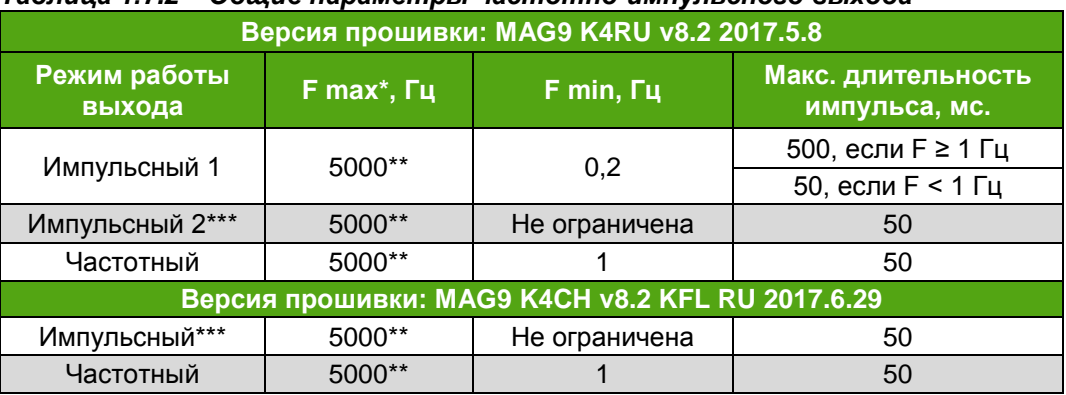

### *Таблица 1.7.2 – Общие параметры частотно-импульсного выхода*

\* – значение максимальной частоты задается в меню Параметры счетчикарасходомера, раздел меню № 21 (*таблица 2.13*)

\*\* – максимальное значение частоты, рекомендуемое к применению в расчетах

\*\*\* – данный режим выхода не поддерживают постоянную частоту, рекомендуется использовать на частотах ниже 1 Гц

*Примечание: минимальная длительность импульса зависит от настроек прибора и равна половине периода следования максимальной частоты*

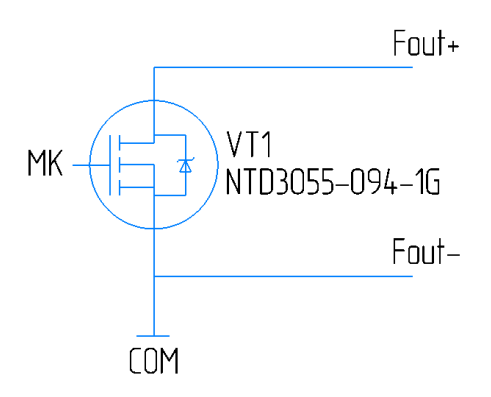

*Рисунок 1.2.1 – Схема пассивного частотно-импульсного выхода расходомера ЭМИС-МАГ 270.*

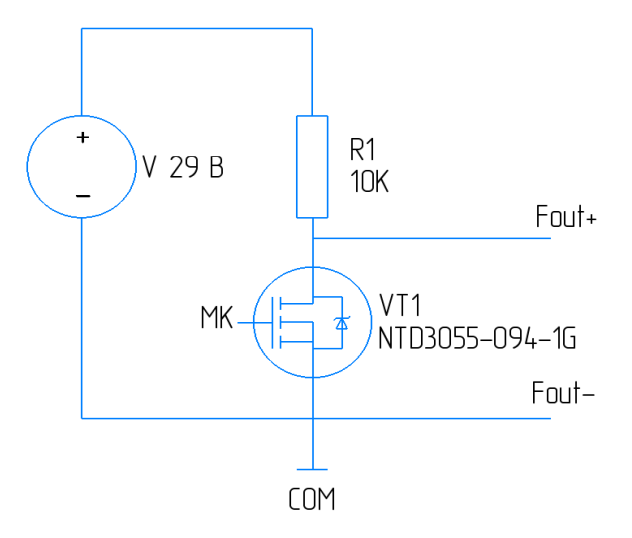

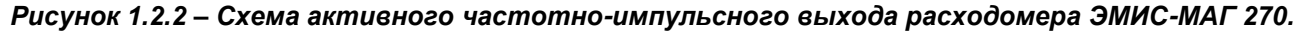

*1.3.6.2 Аналоговый токовый выходной сигнал*

Значение силы тока в цепи токового выходного сигнала лежит в диапазоне 4-20 мА. Существует два исполнения токового выхода – активный, пассивный (см. 1.7 Карта заказа). Для работы пассивного токового выхода необходим внешний источник постоянного тока напряжением  $U_{\text{n}} = 9...36$  В. Активный токовый выход имеет собственный встроенный источник питания на 24 В.

Значение силы тока 4 мА соответствует нулевому расходу. Расход, при котором значение силы тока составляет 20 мА, задаётся в меню Параметры счетчикарасходомера (раздел меню № 9, *таблица 2.13*) и по умолчанию соответствует расходу Qmax. Цепь токового выходного сигнала изолирована от корпуса, цепей питания и цепей RS-485.

Параметры аналогового токового сигнала представлены в *таблице 1.8*.

*Таблица 1.8 – Параметры аналогового токового сигнала*

| Параметры                                                    | Значение                   |
|--------------------------------------------------------------|----------------------------|
| Диапазон сигнала, мА                                         | 420                        |
| Максимальное сопротивление цепи для активного<br>выхода, Ом  | 750                        |
| Максимальное сопротивление цепи для пассивного<br>выхода, Ом | $(U_{\rm n} - 9)$<br>0,022 |

*1.3.6.3 Цифровой сигнал стандарта Modbus*

Цифровой сигнал стандарта Modbus соответствует требованиями TIA/EIA-485-A (RS 485) и рекомендациям ITU V.11 и обеспечивает возможность работы в сети и передачу всех измеренных параметров. Цепь RS-485 изолирована от корпуса, цепей питания и цепей токового и частотно-импульсного выходных сигналов. Параметры цифрового сигнала представлены в *таблице 1.9*.

*Таблица 1.9 – Параметры цифрового сигнала*

| Параметры                          | Значение                                                            |
|------------------------------------|---------------------------------------------------------------------|
| Физический уровень                 | RS-485                                                              |
| Протокол обмена                    | Modbus RTU                                                          |
| Скорость обмена данными, бит/сек   | 1200, 2400, 4800, 9600, 19200                                       |
| Максимальная дальность передачи, м | 300                                                                 |
| Формат данных                      | 8 бит, 1 стартовый бит, без контроля<br>на четность, 1 стоповый бит |
| Время опроса                       | 250 мс                                                              |

Цифровой сигнал позволяет передавать следующие параметры:

- ориентировочная скорость потока;
- мгновенный объемный расход;
- накопленный объем в прямом направлении;
- накопленный объем в обратном направлении;
- единицы измерения.

Параметры электрической цепи цифрового сигнала счетчиков-расходомеров взрывозащищенного исполнения приведены в *п. 1.4.*

*1.3.6.4 Цифровой сигнал*  Частотная модуляция цифрового сигнала с HART протоколом накладывается на токовую петлю 4-20 мА.

*стандарта HART*

*1.3.6.5 Выходной сигнал тревоги* Для выходных сигналов тревоги используется схема с открытым коллектором, изолированная от корпуса, цепей питания и цепей RS-485.

> Сигнал тревоги по максимальному расходу срабатывает, если значение мгновенного объемного расхода выше уставки по верхнему пределу.

> Сигнал тревоги по минимальному расходу срабатывает, если значение мгновенного объемного расхода ниже уставки по нижнему пределу.

> Значения уставок по верхнему и нижнему пределу задаются в меню Параметры счетчика-расходомера, раздел меню № 25 и раздел меню № 27 (*таблица 2.13*).

Параметры выходного сигнала тревоги представлены в *таблице 1.10*.

#### *Таблица 1.10 – Параметры выходного сигнала тревоги*

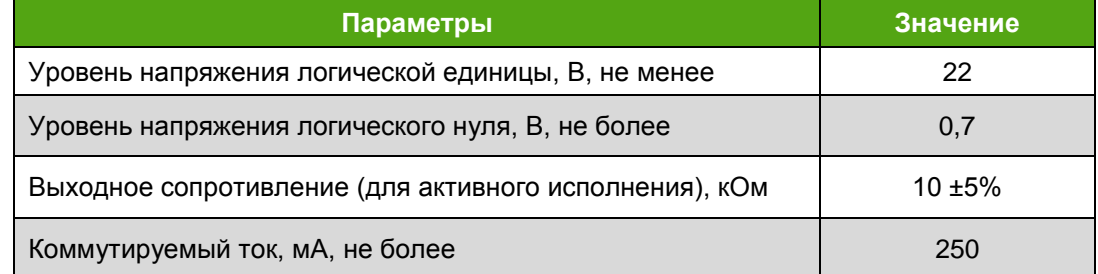

*1.3.7 Индикатор* Счетчик-расходомер оснащается матричным жидкокристаллическим индикатором, имеющим три строки. Количество знакомест – 14 в одной строке. Индикатор отображает следующие данные:

- $\bullet$  мгновенный объемный расход, л/ч или м $^3$ /ч;
- накопленный объем в прямом направлении, л или м<sup>3</sup>;
- накопленный объем в обратном направлении, л или м<sup>3</sup>;
- разность накопленных объемов в прямом и обратном направлениях, лили м<sup>3</sup>;
- направление потока;
- ориентировочная скорость потока;

диагностические сообщения.

Интервал обновления информации на ЖК дисплее задается с помощью параметра 11, *таблица 2.13*.

Управление производится посредством кнопок, расположенных под индикатором. Указания по управлению приведены в *п. 2.5* «*Эксплуатация и обслуживание*».

Материалы элементов конструкции счетчика-расходомера приведены в *таблице 1.11.*

*Таблица 1.11 – Материалы элементов конструкции счетчика-расходомера*

#### *1.3.8 Используемые материалы*

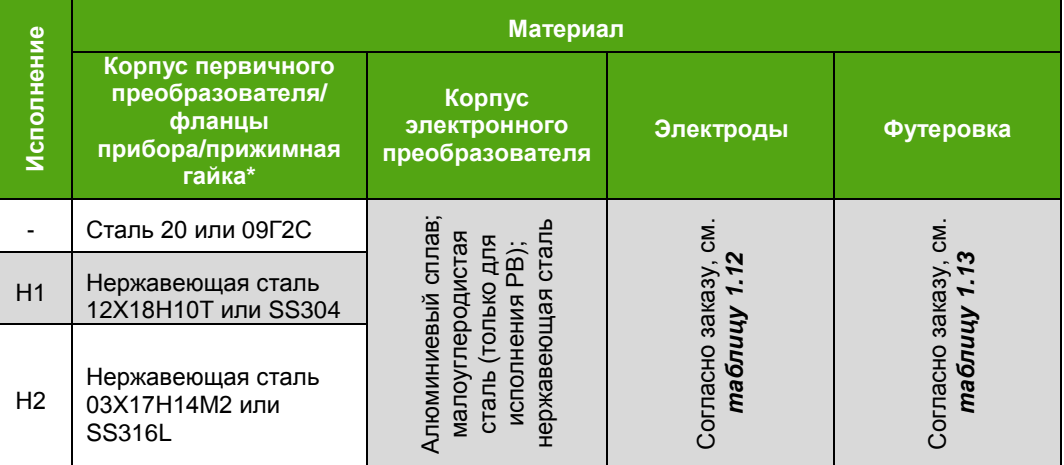

\*Только для исполнения на давление свыше 6,3 МПа включительно.

#### **ИНФОРМАЦИЯ**

Материалы счетчика-расходомера, контактирующие с измеряемой средой, должны быть устойчивы к ее агрессивному воздействию.

Материал электродов (*таблица 1.12*) подбирается в зависимости от типа измеряемой среды.

*Таблица 1.12 – Материалы электродов*

| Материал<br>электродов      | Обозначение<br>по карте<br>заказа | Устойчивость материала к измеряемым средам                                                                                                    |
|-----------------------------|-----------------------------------|----------------------------------------------------------------------------------------------------|
| Нержавеющая<br>сталь 316L   |                                   | Устойчив к слабым органическим и неорганическим кислотам,<br>фосфорной кислоте, муравьиной кислоте, сернистой и уксусной<br>кислоте), водным растворам щелочей, морской, сточной и<br>минерализованной воде, аммиаку, бумажному сырью, молочным<br>продуктам |
| Сплав<br>Хастеллой С        | XC                                | Устойчив к кислотам азотной 10%, салициловой уксусной, борной,<br>масляной, крезоловой, фосфорной, жирным кислотам, муравьиной<br>кислоте (а так же их солям); кислым солям железа и меди, морской<br>воде, глицерину, метиловому спирту, каустической соде  |
| Карбид<br>вольфрама         | B                                 | Устойчив к кислотам при комнатной температуре,<br>Очень<br>износоустойчивый к абразивным средам, вызывающим износ и<br>выкрашивание поверхностей                                                                                                    |
| Титан                       | <b>TV</b>                         | Устойчив к хлоридам и гипохлоритам, кислотам в газообразном<br>состоянии (в том числе к дымящейся азотной кислоте),<br>кислотам, морской и минерализованной воде,<br>органическим<br>Коррозионностоек в большинстве сред (кроме щелочных)                    |
| Тантал                      | <b>TA</b>                         | Устойчив к агрессивным химическим средам, кипящей соляной<br>кислоте, азотной кислоте, серной кислоте (t = 175 °С). За<br>исключением плавиковой кислоты, дымящей серной кислоты и<br>едких щелочей                                                          |
| Платино-<br>иридиевый сплав | $\Pi$                             | Устойчив к большинству кислых растворов (в том числе соляной<br>кислоты (при определенных концентрациях) дымящей серной и<br>дымящейся азотной кислоте), щелочам и растворам солей. За<br>исключением царской водки                                          |
| Сплав монель                | MН                                | Устойчив к растворам нейтральных, щелочных и слабокислых<br>солей, угольной, соляной, серной, азотной и уксусной кислот, а<br>также к растворам щелочей                                                                                                    |

Внутренняя поверхность первичного преобразователя футеруется материалом, предохраняющим корпус от коррозии и выполняющим термоизоляционную функцию.

Материал футеровки подбирается в зависимости от диаметра условного прохода Ду, типа и температуры измеряемой среды. Возможные материалы футеровки приведены в *таблице 1.13*.

*Таблица 1.13 – Материалы футеровок*

| Материал                                                        | Обозна-<br>чение по | Ду, мм                                                    | Измеряемая среда и<br>свойства материала                                      | Температура<br><mark>измеряемой среды, °С</mark> |                                          | <b>Максимальное</b><br>давление       |
|-----------------------------------------------------------------|---------------------|-----------------------------------------------------------|-------------------------------------------------------------------------------|--------------------------------------------------|------------------------------------------|---------------------------------------|
| футеровки                                                       | карте<br>заказа     |                                                           |                                                                               | исполнение                                       | Интегральное Дистанционное<br>исполнение | измеряемой<br>среды, МПа <sup>1</sup> |
| Полиуретановый<br>каучук<br>(техническая<br>резина)             | ΠК                  | 15-600                                                    | Хорошая<br>износостойкость, но<br>плохое сопротивление<br>кислотам и щелочам. | $0+80$                                           | $0+80$                                   | 4,0                                   |
| Хлоропреновый<br>каучук<br><b>XK</b><br>(техническая<br>резина) | 50-600              | Высокая<br>износостойкость.<br>Устойчив к<br>водоугольной |                                                                               |                                                  | 4,0                                      |                                       |
|                                                                 |                     | 700-800                                                   | суспензии и<br>загрязненным средам,<br>слабым кислотам и<br>щелочам, маслу.   | $-25+80$                                         | $-25+80$                                 | 1,6                                   |

**ЭМИС-МАГ 270 РУКОВОДСТВО ПО ЭКСПЛУАТАЦИИ**

![](_page_16_Picture_320.jpeg)

\* – счетчики-расходомеры поставляются с защитными кольцами-крестовинами, которые устанавливаются на торцевые поверхности первичного преобразователя и предохраняют выступающую футеровку при транспортировке и монтаже.

\*\* – для счетчиков-расходомеров с размещением электронного преобразователя исполнения «ВТ».

### **ВНИМАНИЕ!**

![](_page_16_Picture_6.jpeg)

применению электродов и футеровки. Таблицы носят исключительно рекомендательный<br>характер. Содержание *таблицы 1.12* и *таблицы 1.13* не несет гарантийных обязательств по характер.

## *1.4 ОБЕСПЕЧЕНИЕ ВЗРЫВОЗАЩИТЫ*

Счетчики-расходомеры ЭМ-270 исполнений взрывозащиты «Ехd», «Ех», «РВ» состоят из двух основных узлов: электронного блока и первичного преобразователя (проточная часть). В интегральном исполнении электронный блок и первичный преобразователь составляют единую сборную конструкцию. В дистанционном исполнении электронный блок и первичный преобразователь выполнены в виде двух отдельных модулей, соединенных кабелем.

Маркировка счетчика-расходомера по взрывозащите приведена в *таблице 1.14*.

*Таблица 1.14 – Маркировка уровня взрывозащиты* 

| <b>Исполнение</b><br>счетчика-<br>расходомера<br><b>3M-270</b> | Ех-маркировка                               | Температурный<br>диапазон<br>измеряемой<br>среды, °С |                |  |  |
|----------------------------------------------------------------|---------------------------------------------|------------------------------------------------------|----------------|--|--|
|                                                                | Интегральное исполнение                     |                                                      |                |  |  |
|                                                                | 1Ex db IIC T6 Gb X                          | от -60 до +80                                        |                |  |  |
|                                                                | 1Ex db IIC T5 Gb X                          |                                                      | от -60 до +90  |  |  |
|                                                                | 1Ex db IIC T4 Gb X                          |                                                      | от -60 до +120 |  |  |
|                                                                | 1Ex db IIC T3 Gb X                          | от -60 до +180                                       |                |  |  |
| Исполнение Exd                                                 | Дистанционное исполнение                    |                                                      |                |  |  |
|                                                                |                                             | 1Ex db IIC T6 Gb X                                   | от -60 до +80  |  |  |
|                                                                |                                             | 1Ex db IIC T5 Gb X                                   | от -60 до +90  |  |  |
|                                                                | Проточная часть                             | 1Ex db IIC T4 Gb X                                   | от -60 до +120 |  |  |
|                                                                |                                             | 1Ex db IIC T3 Gb X                                   | от -60 до +180 |  |  |
|                                                                | 1Ex db IIC T6 Gb X<br>Электронный блок      |                                                      | от -60 до +80  |  |  |
|                                                                | Интегральное исполнение                     |                                                      |                |  |  |
|                                                                | 1Ex db [ia] IIC T6 Gb X                     | от -60 до +80                                        |                |  |  |
|                                                                | 1Ex db [ia] IIC T5 Gb X                     | от -60 до +90                                        |                |  |  |
|                                                                | 1Ex db [ia] IIC T4 Gb X                     | от -60 до +120                                       |                |  |  |
|                                                                | 1Ex db [ia] IIC T3 Gb X                     | от -60 до +180                                       |                |  |  |
| Исполнение Ех                                                  | Дистанционное исполнение                    |                                                      |                |  |  |
|                                                                |                                             | 1Ex db [ia] IIC T6 Gb X                              | от -60 до +80  |  |  |
|                                                                |                                             | 1Ex db [ia] IIC T5 Gb X                              | от -60 до +90  |  |  |
|                                                                | Проточная часть                             | 1Ex db [ia] IIC T4 Gb X                              | от -60 до +120 |  |  |
|                                                                |                                             | 1Ex db [ia] IIC T3 Gb X                              | от -60 до +180 |  |  |
|                                                                | 1Ex db [ia] IIC T6 Gb X<br>Электронный блок |                                                      | от -60 до +80  |  |  |
| Исполнение РВ                                                  | PB Ex db I Mb X                             |                                                      |                |  |  |

Внешний вид табличек приведен в подразделе «*1.5 Маркировка*».

Знак "Х" в маркировке взрывозащиты счетчиков-расходомеров указывает на особые условия эксплуатации, связанные с тем, что:

– подключение цепи 4-20 мА искробезопасного исполнения, импульсного выхода искробезопасного исполнения, необходимо выполнять через внешние барьеры искрозащиты с действующим сертификатом ТР ТС 012. Параметры цепей в соответствии с действующим сертификатом соответствия ТР ТС 012/2011;

– подсоединение внешних электрических цепей к клеммным коробкам необходимо осуществлять через кабельные вводы, сертифицированные в установленном порядке на соответствие требованиям ГОСТ IEC 60079-1-2013;

– избыточное давление измеряемой среды не должно превышать максимального значения, допустимого для расходомеров соответствующего исполнения;

– для соединения первичного преобразователя и взрывозащищенной коробки с электронным блоком должен использоваться термостойкий кабель;

– неиспользуемые кабельные вводы клеммных коробок должны быть закрыты заглушками, сертифицированными в установленном порядке на соответствие требованиям ГОСТ

#### 31610.0-2014 (IEC 60079-0:2011);

– первичный преобразователь должен устанавливаться в местах с низким риском образования воспламенения от фрикционных искр, образующихся при трении или соударении деталей».

Взрывозащита счетчика-расходомера «ЭМИС-МАГ 270-Ех» обеспечивается следующими средствами:

1. Гальваническая развязка электронного преобразователя от цепи питания обеспечена с помощью трансформатора, выполненного в соответствии с требованиями ГОСТ 31610.11-2014.

Гальваническое разделение цепи питания катушек первичного преобразователя от остальных цепей выполнено с помощью трансформатора выполненного в соответствии с требованиями ГОСТ 31610.11-2014.

Ограничение тока и напряжения достигается применением стабилитронов.

Электрические зазоры, пути утечки и электрическая прочность изоляции соответствуют требованиям ГОСТ 31610.11-2014.

Электрическая нагрузка элементов, обеспечивающих искрозащиту, не превышает 2/3 их номинальных значений в нормальном и аварийном режимах работы.

2. Электрические элементы электронного преобразователя заключены во взрывонепроницаемую оболочку, выдерживающую давление взрыва и исключающую передачу горения в окружающую взрывоопасную среду. Взрывоустойчивость и взрывонепроницаемость оболочки соответствуют требованиям для электрооборудования подгруппы IIС по ГОСТ IEC 60079-1-2013.

Параметры взрывонепроницаемых соединений соответствуют требованиям для электрооборудования подгруппы IIС по ГОСТ IEC 60079-1-2013. Минимальная осевая длина резьбы и число полных непрерывных витков зацепления резьбовых соединений соответствуют требованиям ГОСТ IEC 60079-1-2013.

Смотровое окно загерметизировано в металлическую оправу крышки оболочки электронного преобразователя так, что составляет с крышкой нераздельное целое.

Кабельный ввод обеспечивает прочное и постоянное уплотнение кабеля. Элементы уплотнения соответствуют требованиям взрывозащиты по ГОСТ IEC 60079-1-2013.

3. Максимальная температура нагрева поверхности оболочки электронного преобразователя и электрических элементов счетчика-расходомера не превышает значений, допустимых для соответствующего температурного класса по ГОСТ 31610.0- 2014.

4. Конструкция корпуса и отдельных частей оболочки счетчика-расходомера выполнена с учетом общих требований ГОСТ 31610.0-2014 для электрооборудования, размещенного во взрывоопасных зонах. Уплотнения и соединения элементов конструкции обеспечивают степень защиты IP65, IP66, IP67, IP66/IP67, IP68 по ГОСТ 14254. Механическая прочность оболочки электронного преобразователя соответствует требованиям ГОСТ 31610.11-2014 для электрооборудования II группы с высокой степенью опасностью механических повреждений. Конструктивные материалы обеспечивают фрикционную и электростатическую искробезопасность по ГОСТ 31610.0-2014. Поверхность оболочки защищена от коррозии лакокрасочным покрытием.

5. Счетчик-расходомер ЭМИС-МАГ 270 имеет рудничное исполнение, в котором электронный блок счетчика-расходомера размещен в сертифицированной взрывозащищенной коробке с уровнем взрывозащиты РВ и с сертифицированными Ехкабельными вводами.

Счетчик-расходомер ЭМИС-МАГ 270 рудничного исполнения соответствуют требованиям ТР ТС 012/2011.

Взрывозащита счетчиков-расходомеров исполнения РВ обеспечивается следующими средствами:

– электрические элементы счетчиков-расходомеров заключены во взрывонепроницаемую оболочку, выдерживающую давление взрыва и исключающую передачу горения в окружающую взрывоопасную среду. Взрывоустойчивость и взрывонепроницаемость оболочки счетчиков-расходомеров соответствуют требованиям ГОСТ 30852.1 (МЭК 60079-1:1998).

- каждая часть взрывонепроницаемой оболочки в процессе производства испытывается гидравлическим давлением 0,8МПа в течение времени достаточного для осмотра, но не менее 10 секунд.

– минимальная осевая длина резьбы и число полных непрерывных витков зацепления резьбовых соединений соответствуют требованиям ГОСТ 30852.1; (МЭК 60079- 1:1998);

– кабельные вводы обеспечивают прочное и постоянное уплотнение кабеля. Элементы уплотнения соответствуют требованиям взрывозащиты по ГОСТ 30852.1 (МЭК 60079-1:1998);

– конструкция корпуса и отдельных частей оболочки счетчиков-расходомеров выполнена с учетом общих требований ГОСТ 30852.0 (МЭК 60079-1:1998) для электрооборудования, размещенного во взрывоопасных зонах. Уплотнения и соединения элементов конструкции обеспечивают степень защиты IP65, IP66, IP67, IP66/IP67, IP68 по ГОСТ 14254. Механическая прочность оболочки соответствует требованиям ГОСТ 30852.0 (МЭК 60079-1:1998);

– защита от статического электричества обеспечены характеристиками выбранных конструкционных материалов. Поверхность оболочки защищена от коррозии лакокрасочным покрытием толщиной 250мкм;

– максимальная температура нагрева поверхности оболочки в установленных условиях эксплуатации не привышает значения, допустимых ГОСТ30852.0 (МЭК 60079- 0:1998).

Чертеж средств взрывозащиты вида «взрывонепроницаемая оболочка» приведен в *приложении Г*.

Безопасная эксплуатация оборудования может быть обеспечена только при выполнении требования руководства по эксплуатации.

## *1.5 МАРКИРОВКА*

Маркировка счетчика-расходомера производится в соответствии с ГОСТ 12971 на табличке, прикрепленной к счетчику-расходомеру.

В зависимости от исполнения, счетчик-расходомер оснащается одной или двумя табличками:

- 1. Для счетчиков-расходомеров дистанционного исполнения основная табличка крепится к корпусу электронного преобразователя, дополнительная табличка крепится к корпусу первичного преобразователя.
- 2. Для счетчиков-расходомеров интегрального исполнения основная табличка крепится к корпусу электронного преобразователя, дополнительная табличка отсутствует.

Основная табличка выполнена согласно *рисунку 1.3.1* и содержит данные, указанные в *таблице 1.18*.

![](_page_20_Figure_8.jpeg)

*Рисунок 1.3.1 – Основная табличка счетчика-расходомера*

Дополнительная табличка выполнена согласно *рисунку 1.3.2* и содержит данные, указанные в *таблице 1.18*.

![](_page_20_Figure_11.jpeg)

*Рисунок 1.3.2 – Дополнительная табличка счетчика-расходомера*

![](_page_21_Picture_131.jpeg)

## *Таблица 1.18 – Маркировка на табличке счетчика-расходомера*

![](_page_22_Picture_0.jpeg)

# *1.6 КОМПЛЕКТ ПОСТАВКИ*

Базовый комплект поставки показан на *рисунке 1.4* и в *таблице 1.20.*

![](_page_22_Picture_4.jpeg)

*Рисунок 1.4 – Комплект поставки счетчиков-расходомеров*

![](_page_22_Picture_76.jpeg)

![](_page_22_Picture_77.jpeg)

Дополнительный комплект поставки показан на *рисунке 1.5* и в *таблице 1.21.*

![](_page_23_Picture_3.jpeg)

*Рисунок 1.5 – Дополнительная комплектация*

![](_page_23_Picture_132.jpeg)

![](_page_23_Picture_133.jpeg)

### **ИНФОРМАЦИЯ**

При получении счетчика-расходомера, необходимо:

- проверить состояние упаковки на предмет отсутствия повреждений;
- проверить комплектность поставки;
- сравнить соответствие счетчика-расходомера модификации, указанной в заказе

В случае повреждения упаковки, несоответствия комплектности или спецификации счетчика-расходомера, следует составить акт.

![](_page_24_Picture_0.jpeg)

# *1.7 КАРТА ЗАКАЗА*

Варианты исполнений счетчиков-расходомеров ЭМИС – МАГ 270 представлены в *таблице 1.22*. Пример заполнения карты заказа представлен ниже.

![](_page_24_Picture_465.jpeg)

### *Таблица 1.22 Варианты исполнений счетчиков-расходомеров*

![](_page_24_Picture_466.jpeg)

![](_page_25_Picture_336.jpeg)

![](_page_26_Picture_332.jpeg)

![](_page_27_Picture_292.jpeg)

Варианты исполнений КМЧ для счетчика-расходомера ЭМИС – МАГ 270 представлены в *таблице 1.23*.

Пример заполнения карты заказа представлен ниже.

![](_page_28_Picture_507.jpeg)

Комплект монтажных частей ЭМИС-МАГ 270 015-2,5-Ф-Стн-ГОСТ-В-01-Ст35

*Таблица 1.23 Структура обозначения КМЧ для счетчиков-расходомеров ЭМИС-МАГ 270*

![](_page_28_Picture_508.jpeg)

\*\* – только для фланцев по ASME

![](_page_29_Picture_549.jpeg)

Варианты исполнений комплектов ЗИП для счетчика-расходомера ЭМИС – МАГ 270 представлены в *таблице 1.24*.

Пример заполнения карты заказа представлен ниже.

![](_page_29_Picture_550.jpeg)

Комплект ЗИП к счетчику-расходомеру ЭМИС-МАГ 270 015-2,5-ГОСТ-B-ПР1-Ф-М1-Ст35-К1-Ex-Э1-24-АК-М

#### *Таблица 1.24 Структура обозначения комплектов ЗИП для счетчиков-расходомеров ЭМИС-МАГ 270*

![](_page_29_Picture_551.jpeg)

![](_page_30_Picture_319.jpeg)

![](_page_31_Picture_375.jpeg)

# **2 ИСПОЛЬЗОВАНИЕ ПО НАЗНАЧЕНИЮ**

## *2.1 ОБЩИЕ РЕКОМЕНДАЦИИ ПО ВЫБОРУ И ИСПОЛЬЗОВАНИЮ*

*2.1.1 Выбор исполнения счетчикарасходомера* Одним из важнейших условий надежной работы счетчика-расходомера и получения достоверных результатов измерений является соответствие модификации счетчика-расходомера параметрам технологического процесса. Перечень сведений о процессе, необходимых для выбора оптимальной модификации счетчика-расходомера, представлен в *таблице 2.1*.

*Таблица 2.1 – Сведения, необходимые для выбора модификации счетчика-расходомера*

| <b>№ пп</b>    | Сведения о процессе                                               |
|----------------|-------------------------------------------------------------------|
| 1              | Полное название измеряемой среды                                  |
| 2              | Состав и процентное содержание жидкостей                          |
| 3              | Состав и процентное содержание твердых включений                  |
| 4              | Состав и процентное содержание газовых включений                  |
| 5              | Плотность измеряемой среды                                        |
| 6              | Вязкость измеряемой среды                                         |
| $\overline{7}$ | Диапазон расхода измеряемой среды                                 |
| 8              | Необходимая погрешность измерений расхода                         |
| 9              | Температура измеряемой среды в месте измерения расхода            |
| 10             | Давление в трубопроводе                                           |
| 11             | Наличие в системе элементов автоматики и регулирования            |
| 12             | Диаметр трубопровода                                              |
| 13             | Ориентация (наклон) трубопровода в месте измерения расхода        |
| 14             | Температура окружающей среды                                      |
| 15             | Требования по взрывозащите (требуемая маркировка<br>взрывозащиты) |

#### **ИНФОРМАЦИЯ**

Во избежание ошибочного самостоятельного выбора модификации счетчика-расходомера отправьте заполненный опросный лист ЭМИС на счетчик-расходомер ближайшему представителю компании.

Выбор типоразмера счетчика-расходомера осуществляется в соответствии с реальными значениями расхода в трубопроводе, которые могут отличаться от расчетных (проектных) значений. Типоразмер счетчика-расходомера следует выбирать таким образом, чтобы реальное значение расхода измеряемой среды находилось в диапазоне Qmax≥Q>0,1Qmax. Поэтому диаметр условного прохода (Ду) счетчика-расходомера может быть как равным, так и меньшим, чем условный диаметр трубопровода.

При несовпадении диаметра трубопровода и диаметра условного прохода счетчика-расходомера могут быть применены конические переходы. Они поставляются по заказу, либо могут быть изготовлены самостоятельно, при этом, для обеспечения минимальных потерь давления, центральный угол конуса должен составлять не более 15 градусов.

*2.1.2 Учет жидкостей с низкой удельной электропроводимостью*

Счетчик-расходомер способен измерять объемный расход жидкостей с минимальной удельной электропроводимостью 5·10<sup>-4</sup> См/м.

Счетчик-расходомер измеряет расход с заданной погрешностью, если процентное содержание газовых включений не превышает 3% по объёму.

![](_page_33_Picture_136.jpeg)

*2.1.4 Измерение реверсивных потоков* Счетчик-расходомер может использоваться для измерения реверсивных потоков. Накопленный объем для обоих направлений потока сохраняется в отдельных регистрах памяти. Измерение реверсивного потока может быть отключено с помощью параметра №17 Обратный поток (*таблица 2.13*).

> При реверсивном потоке показания частотного, импульсного и токового выходных сигналов соответствуют абсолютному значению измеряемой величины без учета направления потока.

# *2.2 УКАЗАНИЯ МЕР БЕЗОПАСНОСТИ*

Эксплуатация счетчиков-расходомеров взрывозащищенного исполнения должна производиться согласно требованиям главы 7.3 ПУЭ и других нормативных документов, регламентирующих применение электрооборудования во взрывоопасных условиях.

При проведении монтажных работ опасными факторами являются:

- напряжение питания переменного тока с действующим значением 220В и выше, частотой 50 Гц (при расположении внешнего источника питания счетчика-расходомера в непосредственной близости от места установки);
- избыточное давление измеряемой среды в трубопроводе;
- повышенная температура измеряемой среды.

При проведении монтажных, пуско-наладочных работ и ремонта запрещается:

- подключать счетчик-расходомер к источнику питания с выходным напряжением, отличающимся от указанного в настоящем РЭ;
- использовать электроприборы, электроинструменты без их подключения к шине защитного заземления, а также в случае их неисправности.

К монтажу, эксплуатации, техническому обслуживанию счетчиковрасходомеров должны допускаться лица, изучившие настоящее РЭ и прошедшие инструктаж по технике безопасности при работе с электротехническими устройствами.

Все операции по эксплуатации и поверке счетчиков-расходомеров необходимо выполнять с соблюдением требований по защите от статического электричества.

Монтаж счетчика-расходомера на трубопровод и демонтаж с трубопровода должны производиться при полном отсутствии избыточного давления в трубопроводе и отключенном напряжении питания. Электрический монтаж также следует производить только при отключенном напряжении питания.

### **ВНИМАНИЕ!**

![](_page_34_Picture_15.jpeg)

**В Северондовой следирования**<br>Корпуса.<br>Корпуса. Запрещается эксплуатация счетчика-расходомера при корпуса.

# *2.3 МОНТАЖ СЧЕТЧИКОВ-РАСХОДОМЕРОВ НА ТРУБОПРОВОДЕ*

*2.3.1 Выбор места* 

При выборе места установки счетчика-расходомера ЭМИС-МАГ 270 следует руководствоваться правилами:

- *установки*
- В месте установки счетчика-расходомера должна отсутствовать сильная вибрация, высокие температуры и сильные магнитные поля. Поэтому не рекомендуется устанавливать счетчик-расходомер в непосредственной близости от трансформаторов, силовых агрегатов и других механизмов, создающих вибрацию и электромагнитные наводки.
- Счетчик-расходомер не должен устанавливаться в месте напряжения трубопровода и не должен являться опорой трубопровода.
- Счетчик-расходомер следует устанавливать в легкодоступных местах. Вокруг счетчика-расходомера должно быть обеспечено свободное пространство для удобства монтажа и последующего обслуживания.
- Устройство индикации показаний счетчика-расходомера должно находиться в месте, удобном для считывания данных оператором.
- Выбирать место установки счетчика-расходомера следует так, чтобы обеспечить минимальную температуру корпуса электронного преобразователя. При прямом солнечном освещении температура корпуса может повышаться на величину до 30 градусов по сравнению с температурой окружающего воздуха, поэтому, если невозможна установка счетчика-расходомера в тени, необходимо устанавливать солнцезащитный экран.

![](_page_35_Figure_11.jpeg)

*Рисунок. 2.1 - Общие требования к месту установки счетчика-расходомера*

Если в месте установки счетчика-расходомера присутствует сильная вибрация, напряжение трубопровода или счетчик-расходомер является опорой трубопровода, то необходимо предусмотреть внешние опоры трубопровода до и после места установки счетчика-расходомера. Основание опор должно быть надежным.
*2.3.2 Ориентация трубопровода и прямые участки* Счетчик-расходомер может устанавливаться на горизонтальном, вертикальном или наклонном участках трубопровода. При этом оптимальным является монтаж счетчика-расходомера на горизонтальном участке.

Счетчик-расходомер следует устанавливать так, чтобы его рабочая полость всегда была заполнена измеряемой жидкостью и чтобы стрелка на корпусе прибора совпадала с направлением потока. Если счетчик-расходомер установлен стойкой электронного блока вниз, то периодически пропадающие показания могут свидетельствовать о незаполнении счетчика-расходомера измеряемой средой (пропадает контакт измеряемой среды с заземляющим электродом, который при таком монтаже находится вверху проточной части).

Рекомендации по установке приведены в *таблице 2.2*.

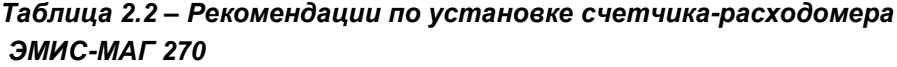

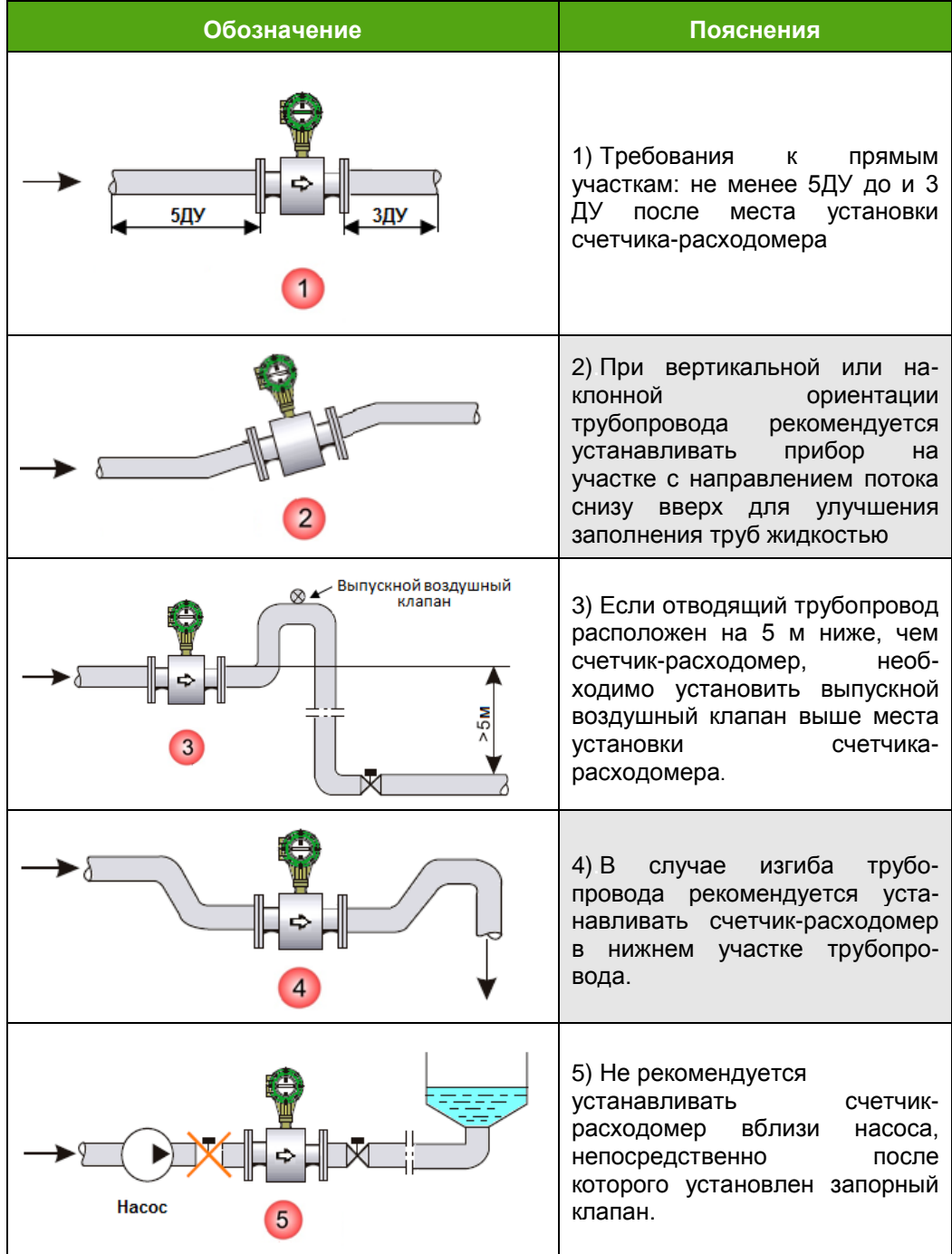

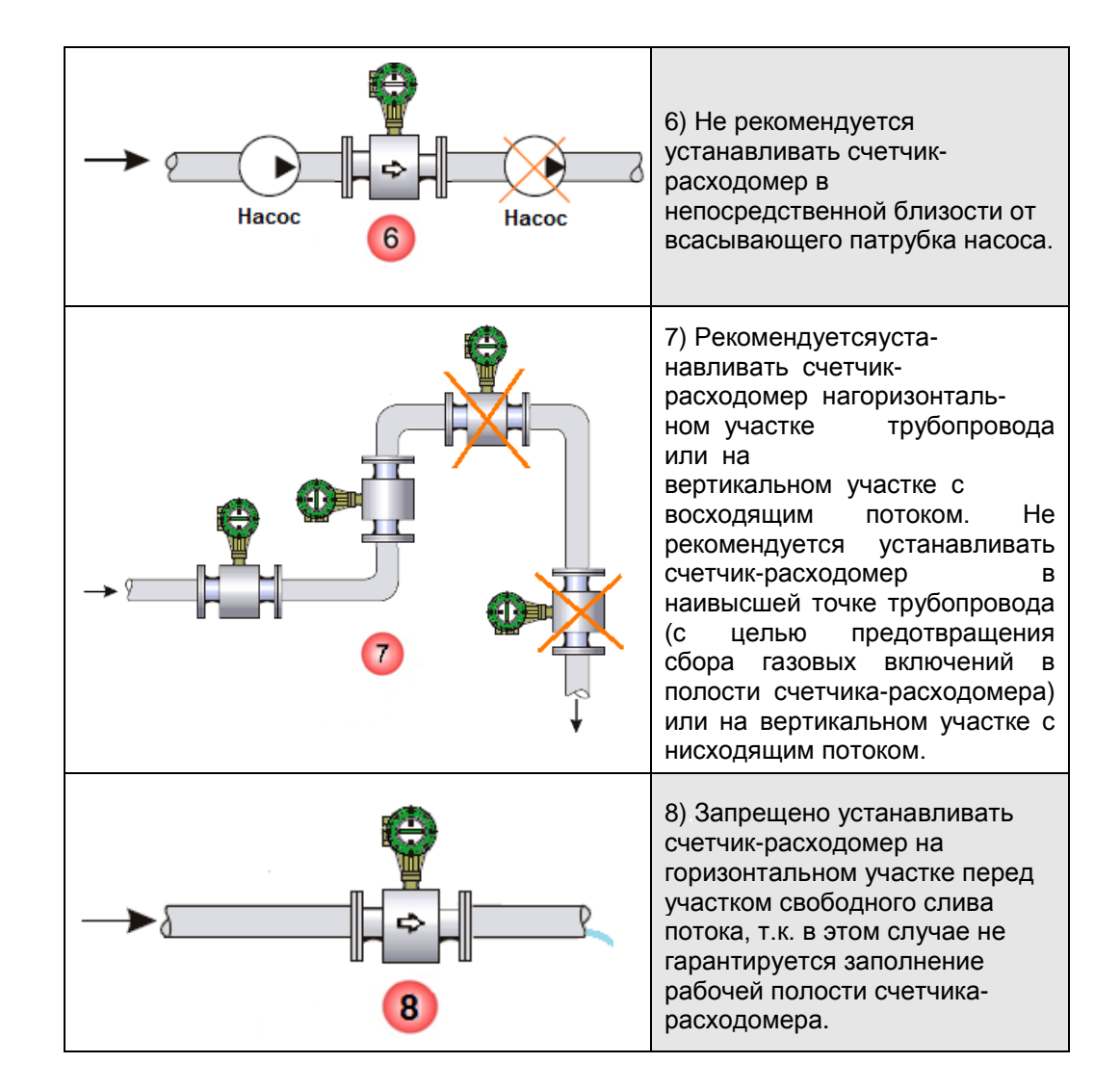

*2.3.3 Подготовка трубопровода* Для подготовки к установке счетчика-расходомера необходимо проделать следующие операции:

 проверить наличие и комплектность монтажных фланцев, крепежных деталей, технологической вставки и их соответствие исполнению счетчикарасходомера;

 снять с фланцев защитные кольца-крестовины, при их наличии (см. табл 1.13)

**ВНИМАНИЕ! и представить в совершить к**<br>футеровки. Не допускается установка спирально-навитых прокладок без защитных колец для предотвращения повреждения По согласованию с заводом-изготовителем допускается установка спирально-навитых прокладок при этом необходимо установить защитные кольца.

вырезать участок трубопровода длиной Lуст

*Lуст = Lрасх + 2\*Lпр + 2\*Lфл*, (6)

где Lрасх. – установочная длина счетчика-расходомера выбранного типоразмера (см. *[приложение А](#page-72-0)*);

Lпр – толщина прокладки;

Lфл – толщина ответного фланца за вычетом длины посадки на трубопровод;

 используя монтажную вставку, выставить и отцентрировать фланцы и приварить их к трубопроводу.

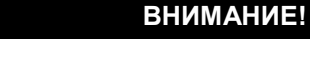

**Осуществляется с использованием газовой сварки.**<br>Осуществляется с использованием газовой сварки. При монтаже допускается использовать счетчик-расходомер в качестве монтажной вставки, только если монтаж

В результате установочное место должно выглядеть в соответствии с *рисунком 2.2*, где длина L соответствует сумме длины счетчика-расходомера и толщины обеих прокладок.

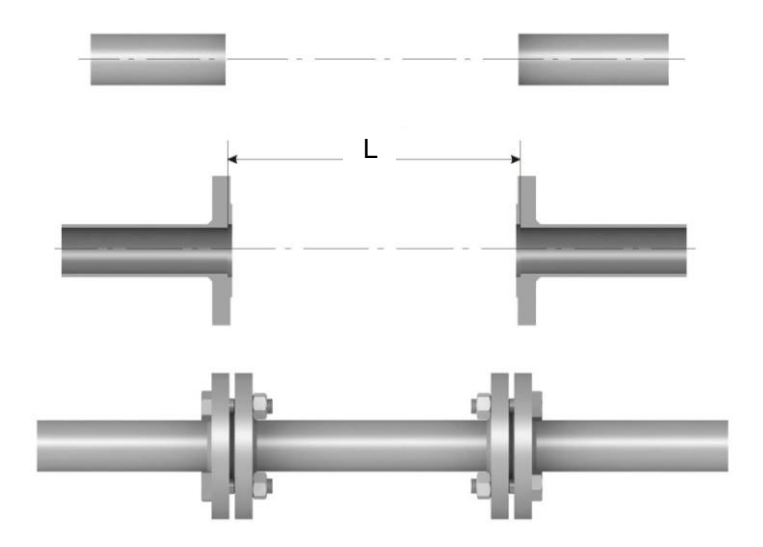

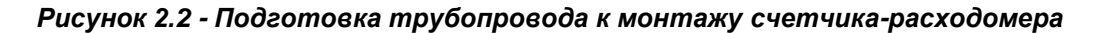

*2.3.4 Подготовка полости трубопровода и монтаж счетчикарасходомера*

Непосредственно перед установкой, необходимо:

 тщательно прочистить трубопровод от окалины, песка, и других твердых частиц;

 произвести осмотр внутренней полости счетчика-расходомера и удалить из нее твердые механические и другие инородные включения;

Для установки счетчика-расходомера на трубопровод необходимо проделать следующие операции (см. *рисунок 2.3*):

 повернуть счетчик-расходомер таким образом, чтобы направление стрелки на корпусе прибора соответствовало нормальному направлению потока;

 продеть болты через отверстия одного ответного фланца трубопровода и фланца счетчика-расходомера, надеть шайбы и закрутить гайки. Гайки не следует затягивать;

 установить прокладку между присоединенным ответным фланцем и фланцем прибора и выровнять ее. Рекомендуется избегать выступаний прокладки во внутреннюю полость трубопровода;

 установить на другом фланце прокладку, продеть болты через отверстия ответного фланца трубы и фланца счетчика-расходомера, надеть шайбы и закрутить гайки. Гайки не следует затягивать;

 затянуть гайки в последовательности, представленной на *рисунке 2.4*. Затягивать резьбу фланцевых болтов следует с усилием, приведенным в *таблице 2.3*;

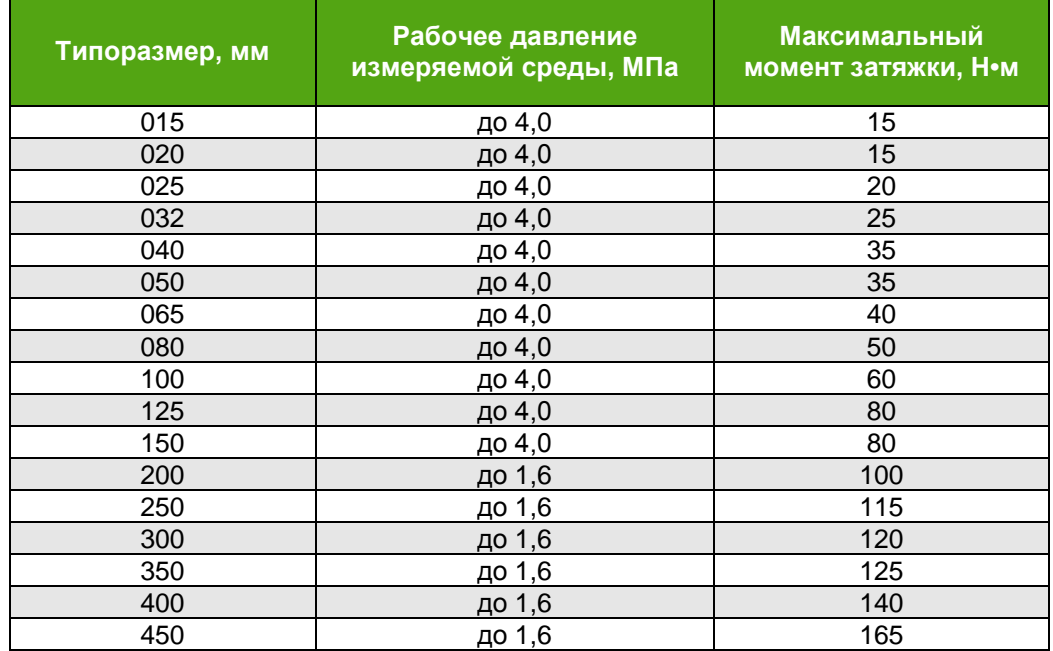

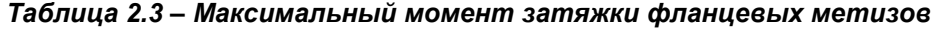

*Примечание: данные для Ду > 450 мм предоставляются по запросу*

 для дистанционного исполнения счетчика-расходомера закрепить электронный преобразователь к монтажной стойке, трубе или стене (см. *приложение Б*)

При установке счетчика-расходомера должны быть минимизированы изгибающие и скручивающие нагрузки на соединения, а также несоосность ответных частей трубопровода.

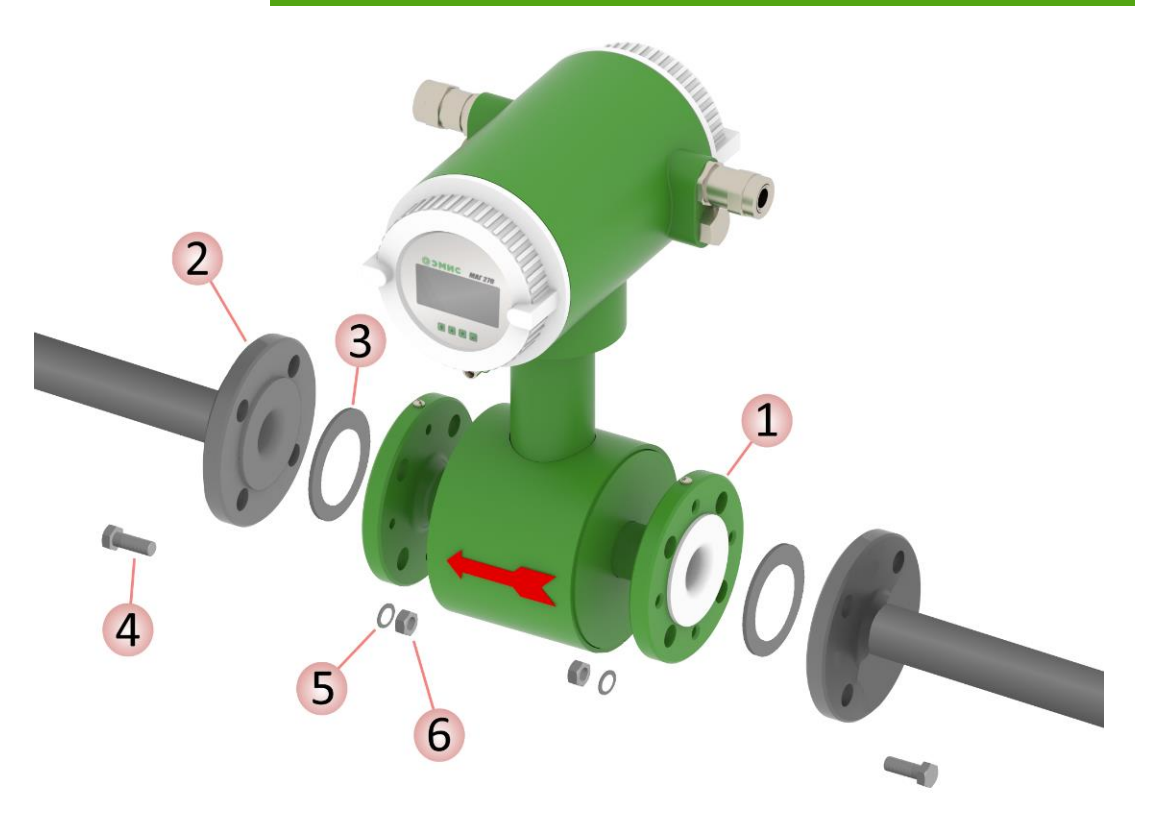

*Рисунок 2.3 – Установка счетчика-расходомера ЭМИС-МАГ 270 на трубопровод*

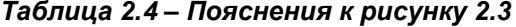

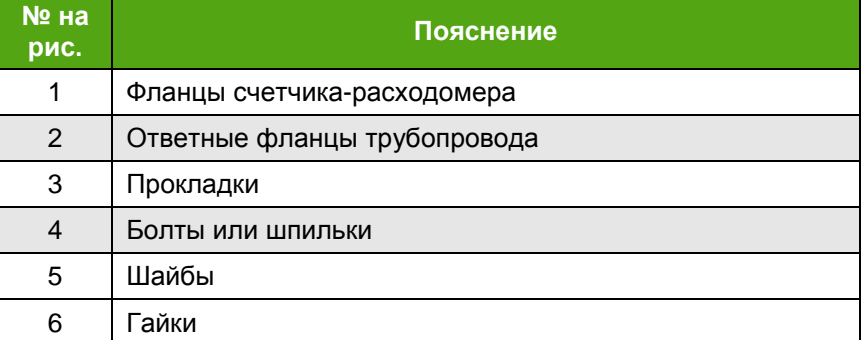

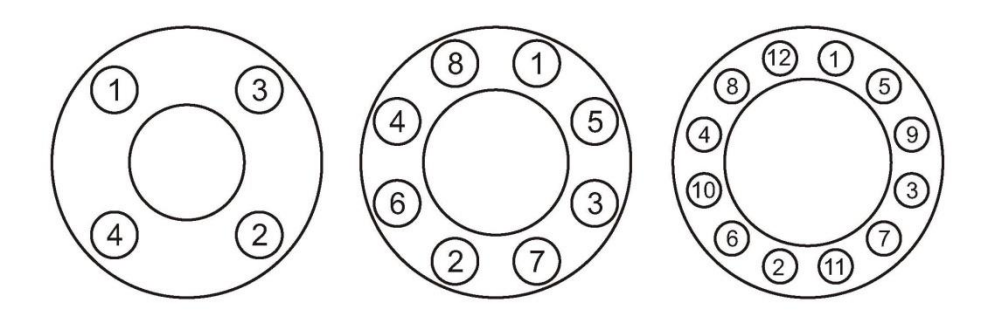

*Рисунок 2.4 - Последовательность затяжки болтов фланцев*

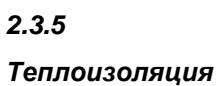

В случае необходимости теплоизоляции трубопровода в месте установки счетчика-расходомера, соблюдайте следующие рекомендации:

- Теплоизоляция не должна выступать за указанную отметку (см. *рисунок 2.6*);
- Электронный преобразователь счетчика-расходомера не должен находиться в изолированных боксах, т.к. в этом случае возможен перегрев электронных компонентов.

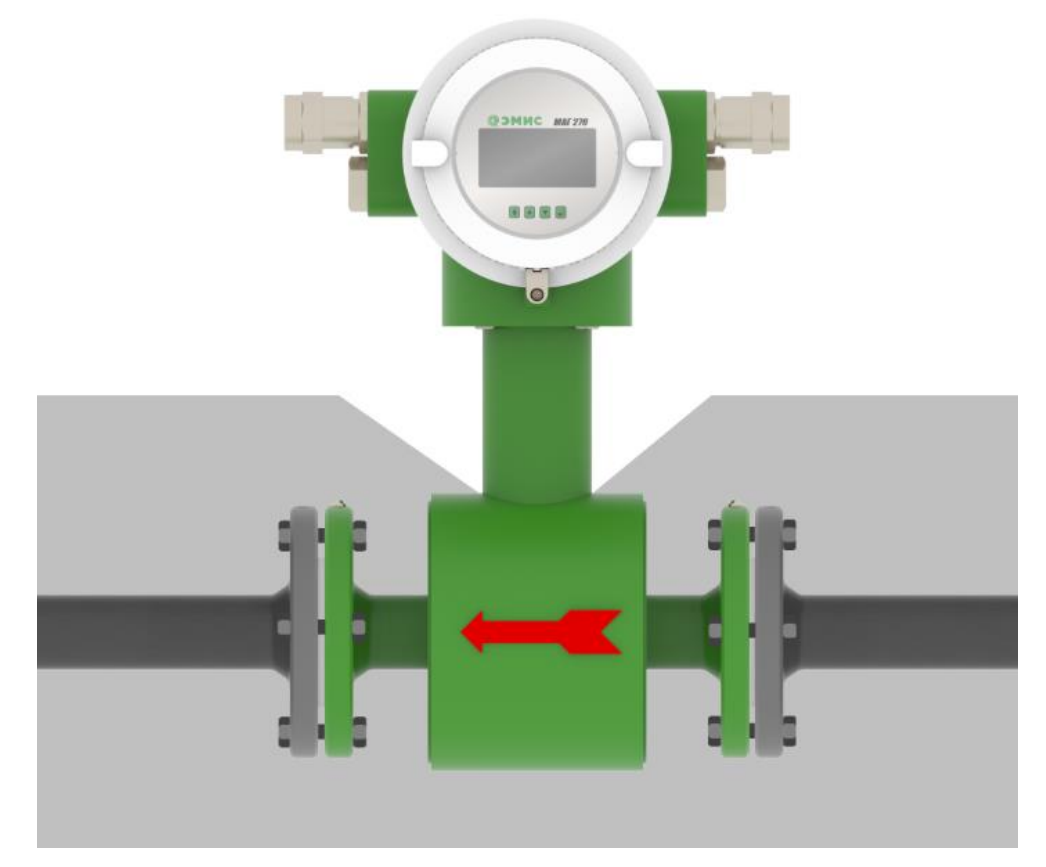

*Рисунок 2.6 –Теплоизоляция счетчика-расходомера*

## *2.4 ЭЛЕКТРИЧЕСКОЕ ПОДКЛЮЧЕНИЕ*

*2.4.1 Общие правила* Выполнение электрических подключений производится в следующей последовательности (см. *рисунок 2.7*):

- открутить крышку (1) корпуса электронного преобразователя со стороны, противоположной индикатору;
- провести кабель с сигнальными проводами (2) и кабель питания (7) через кабельные вводы (3);
- ослабить винты клеммной колодки (4);
- выполнить подключения в соответствии со схемой подключения, приведенной в *приложении В*;
- затянуть винты клеммной колодки;
- затянуть зажим кабельного ввода;
- при необходимости установить заглушку (5) вместо неиспользуемого кабельного ввода;
- подключить заземляющий проводник к клемме заземления (6);
- плотно закрутить крышку корпуса электронного преобразователя.

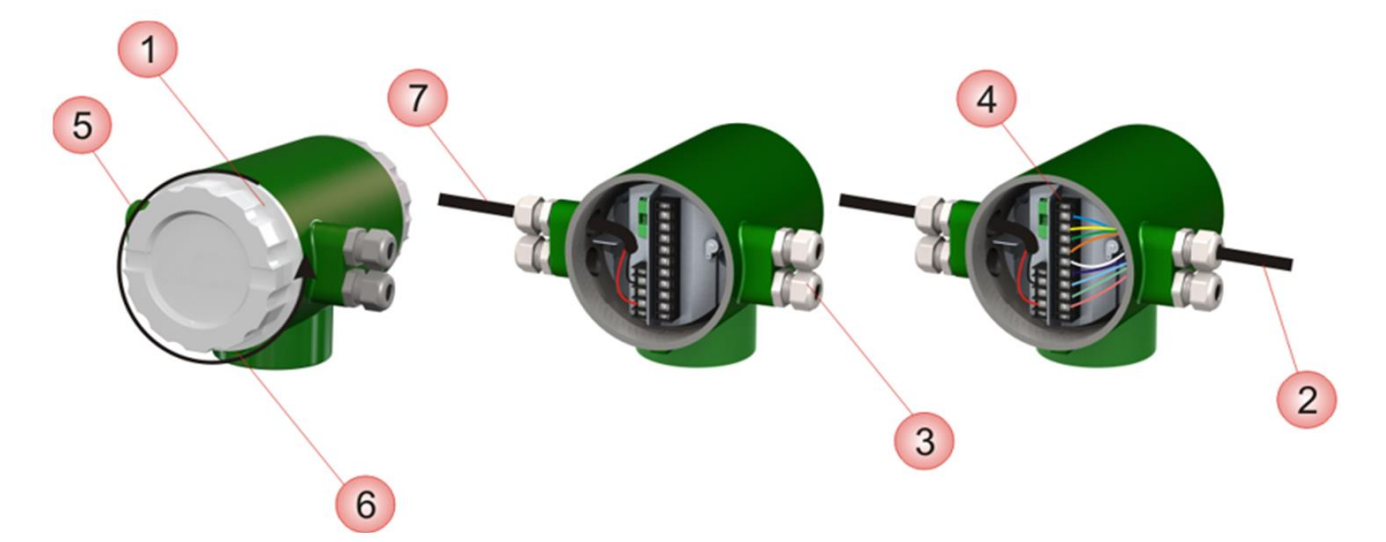

*Рисунок 2.7 – Подключение электронного преобразователя*

*Таблица 2.5 – Пояснения к рисунку 2.7*

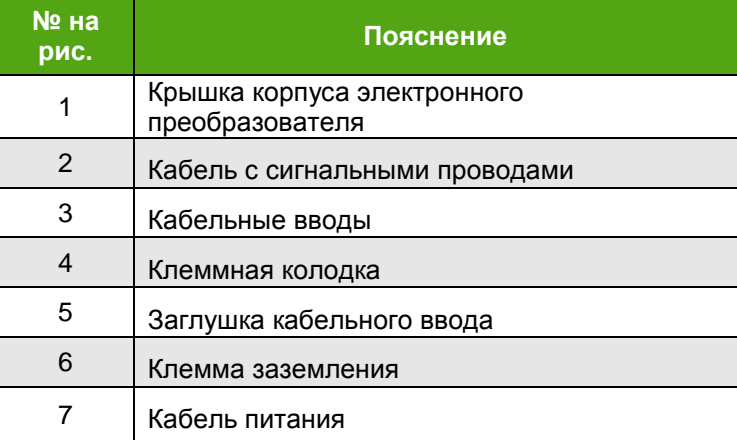

### **ИНФОРМАЦИЯ**

По умолчанию счетчик-расходомер комплектуется кабельным вводом для небронированных кабелей с внешним диаметром от 6 мм до 14 мм. По заказу возможна поставка с другими кабельными вводами (полный перечень указан в *приложении Н*): для бронированного кабеля, кабелей в металлураковах и т.д.

Подключение к токовому и импульсному выходам должно быть выполнено с помощью двухжильного кабеля типа «витая пара» с сечением проводов не менее 0,5 мм<sup>2</sup>.

Для счетчиков-расходомеров дистанционного исполнения первичный и электронный преобразователь соединяются специальным 9-жильным экранированным кабелем (или двумя кабелями по 2 и 3 жилы) длиной не более 50 м.

Схемы подключения счетчика-расходомера приведены в *приложении В*.

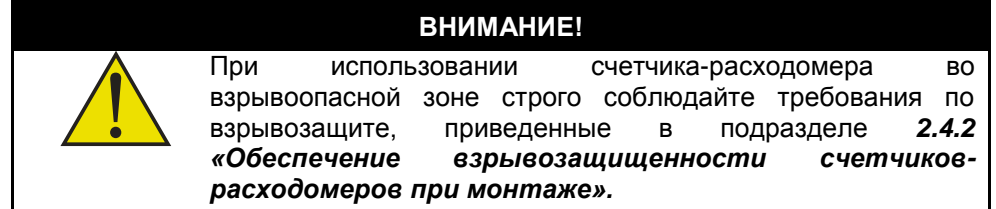

### **ИНФОРМАЦИЯ**

Для счетчиков-расходомеров интегрального исполнения, по согласованию с сервисной службой завода-изготовителя, возможен поворот электронного блока с шагом 90 градусов, но не более 180 градусов от исходного положения.

### **ИНФОРМАЦИЯ**

При возникновении трудностей с выбором правильной схемы подключения и параметров цепи, обращайтесь за консультацией к ближайшему региональному представителю ЭМИС.

*2.4.2 Обеспечение взрывозащищенности счетчиковрасходомеров при монтаже*

Монтаж счетчиков-расходомеров во взрывоопасных условиях должен производиться в соответствии с требованиями:

- настоящего РЭ;
- правил ПЭЭП (гл.3.4);
- правил ПУЭ (гл. 7.3);
- ГОСТ 30852.0;
- ГОСТ 30852.1;
- ГОСТ 30852.10;
- ГОСТ 31610.0;
- ГОСТ 31610.11;
- ГОСТ IEC 60079-1-2013;
- инструкции ВСН332-74/ММСС («Инструкция по монтажу электрооборудования, силовых и осветительных сетей взрывоопасных зон»);
- других нормативных документов, действующих на предприятии.
- ФНП «Правила безопасности в угольных шахтах»
- ФНП «Правила безопасности при ведении горных работ и переработке твердых полезных ископаемых»

При монтаже следует обратить внимание на особые условия эксплуатации, изложенные в подразделе *1.4*«*Обеспечение взрывозащиты*».

Перед монтажом счетчик-расходомер должен быть осмотрен. Особое внимание следует обратить на маркировку взрывозащиты,<br>предупредительные надписи, отсутствие повреждений корпуса предупредительные надписи, отсутствие повреждений корпуса взрывонепроницаемой оболочки и первичного преобразователя счетчикарасходомера, наличие заземляющего зажима, наличие средств уплотнения для кабелей и крышек, состояние подключаемого кабеля.

Неиспользуемые при подключении счетчика-расходомера кабельные вводы должны быть закрыты заглушками, которые поставляются изготовителем, либо другими заглушками, сертифицированными в установленном порядке на соответствие требованиям ГОСТ 31610.0.

При монтаже необходимо проверить состояние взрывозащищенных поверхностей деталей, подвергаемых разборке. Царапины, вмятины, сколы на поверхностях, обозначенных меткой «Взрыв» на чертеже средств обеспечения взрывозащиты, приведенном в *[приложении](#page-91-0)* Г, не допускаются.

Монтаж преобразователей взрывозащищенных исполнений «РВ», необходимо производить в соответствии с данным руководством и инструкцией по монтажу взрывозащищенных коробок, поставляемой в комплекте.

*2.4.3 Рекомендации по подключению*

При осуществлении электрических подключений следует соблюдать нижеуказанные рекомендации:

 жилы проводов должны быть зачищены и закреплены к клеммам таким образом, чтобы исключалось их замыкание между собой или на корпус прибора;

 для питания счетчика-расходомера и его выходных сигналов рекомендуется использовать отдельные источники питания или многоканальный источник питания с гальванически развязанными каналами;

 при необходимости расчета нагрузочного сопротивления следует рассчитывать полное сопротивление нагрузки как сумму сопротивлений кабеля, внешнего нагрузочного сопротивления, сопротивления искрозащитных барьеров, нагрузочного сопротивления вторичного оборудования;

 для минимизации помех при передаче аналогового сигнала 4-20 мА и цифрового сигнала, в качестве кабеля рекомендуется использовать экранированную витую пару; заземление кабеля должно быть обеспечено только с одной стороны (рекомендуется со стороны источника питания);

 не рекомендуется прокладывать сигнальный кабель в одном кабелепроводе или открытом желобе с силовой проводкой, а также вблизи мощных источников электромагнитных полей; при необходимости допускается заземление сигнальной проводки в любой точке сигнального контура. Например, можно заземлить отрицательную клемму источника питания. Корпус электронного преобразователя заземлен на корпус первичного преобразователя.

*2.4.4 Обеспечение пылевлагозащиты* Счетчик-расходомер имеет одну из перечисленных степеней защиты от воздействия окружающей среды в соответствии с ГОСТ 14254: IP65, IP66, IP67, IP66/IP67.

> По согласованию с производителем счетчик-расходомер с дистанционным размещением электронного преобразователя может поставляться с указанием степени защиты от воздействия окружающей среды IP68 для первичного преобразователя расхода. В таком случае для электронного преобразователя указывается степень защиты от воздействия окружающей среды IP66.

> В целях обеспечения требуемой степени защиты, после проведения работ по монтажу или обслуживанию счетчика-расходомера, должны соблюдаться следующие требования:

> Уплотнения электронного преобразователя не должны иметь загрязнений и повреждений. При необходимости следует очистить или заменить уплотнения. Рекомендуется использовать оригинальные уплотнения от производителя.

> Электрические кабели должны иметь типоразмер, соответствующий кабельному вводу прибора и не должны иметь повреждений.

> Крышка электронного преобразователя и другие резьбовые соединения должны быть плотно затянуты.

Кабельные вводы должны быть плотно затянуты.

• Неиспользуемые кабельные вводы должны быть закрыты заглушками.

 Непосредственно перед кабельным вводом кабель должен иметь U-образную петлю для исключения попадания жидкости в электронный преобразователь при стекании ее по кабелю.

 Не устанавливайте счетчик-расходомер таким образом, чтобы кабельные вводы располагались вертикально вверх.

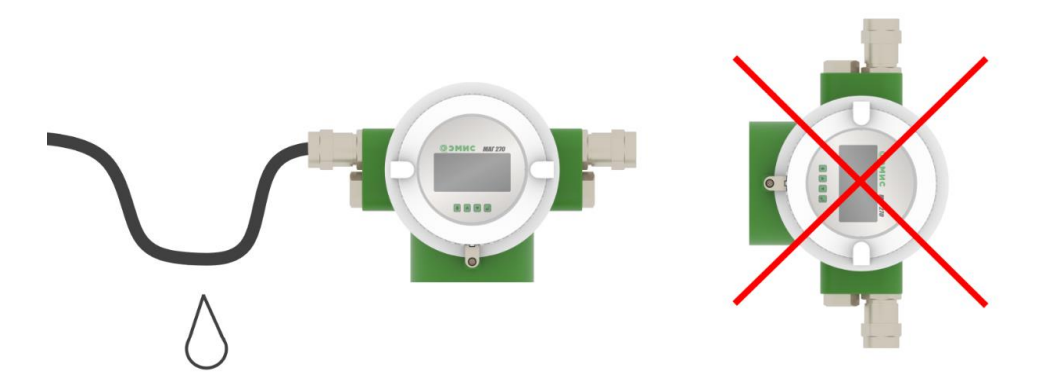

*Рисунок 2.8 - Рекомендации по расположению кабелей и кабельных вводов*

*2.4.5 Заземление* Для заземления следует использовать медный провод сечением не менее 2,5 мм<sup>2</sup>. Заземляющие провода должны быть как можно короче и иметь сопротивление не более 1 Ом.

> Электронный преобразователь может быть заземлён через трубопровод, если трубопровод обеспечивает заземление.

> При установке счетчика-расходомера необходимо проверить наличие заземляющего провода. При наличии неблагоприятных внешних факторов, необходимо заземлять прибор согласно *рисунку 2.9*.

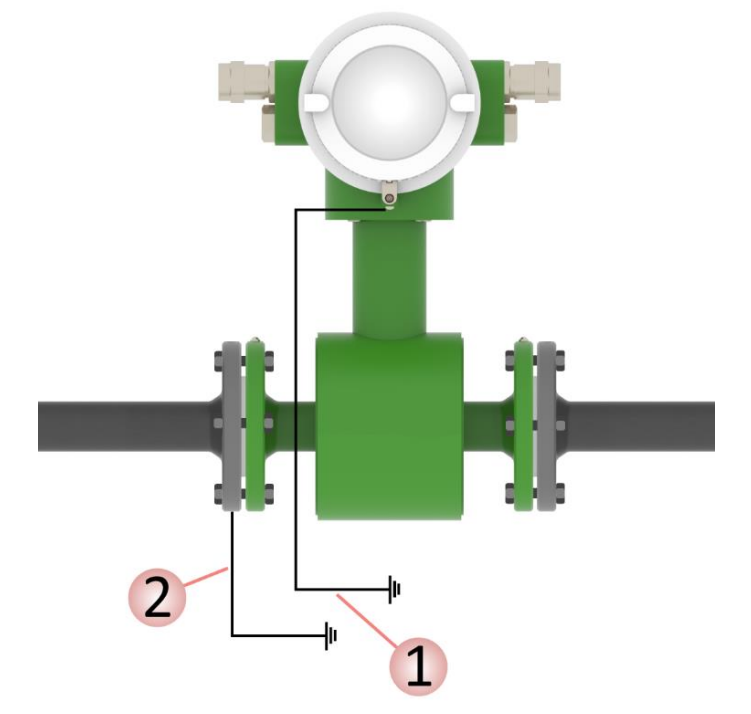

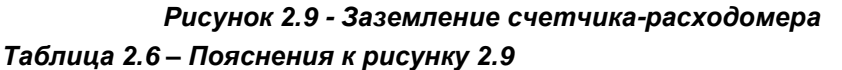

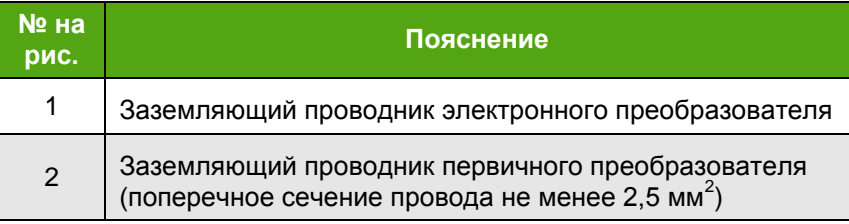

При установке счетчика-расходомера на трубопроводе с катодной защитой, фланцы трубопровода охватываются заземляющим проводником согласно *рисунку 2.10*, при этом счетчик-расходомер должен быть изолирован от трубопровода. Заземление счетчика-расходомера не производится.

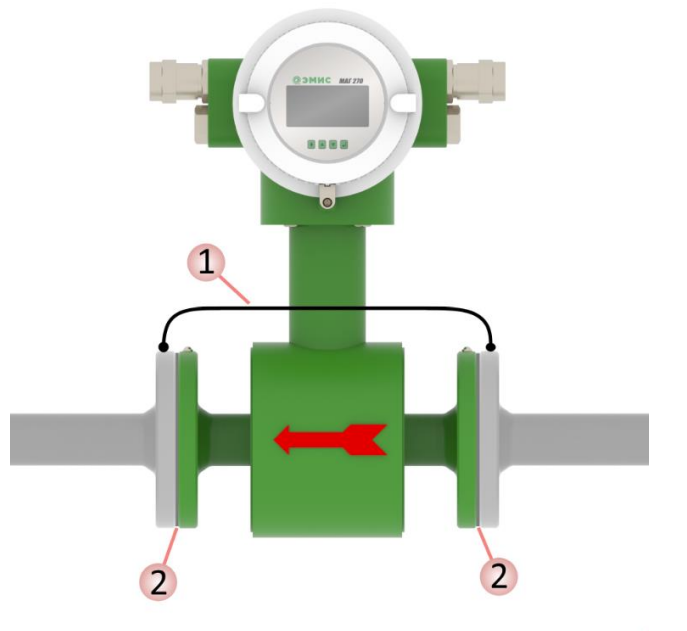

### *Рисунок 2.10 – Заземление счетчика-расходомера на трубопроводе с катодной защитой*

*Таблица 2.7 – Пояснения к рисунку 2.10*

| $Ne$ на<br>рис. | Пояснение                                                                                      |
|-----------------|------------------------------------------------------------------------------------------------|
|                 | Заземляющий проводник                                                                          |
| 2               | Изоляция (включает в себя изолирующие шайбы, изолирующие<br>втулки и прокладки между фланцами) |

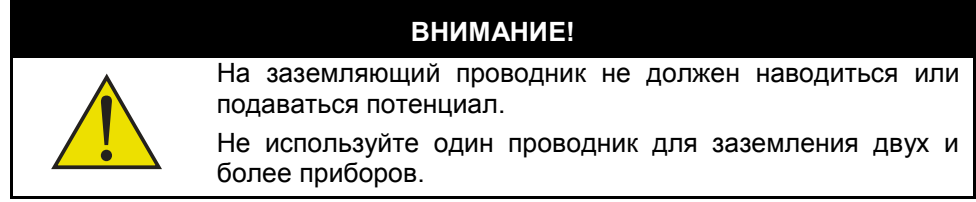

*2.4.6 Защита от переходных процессов* Переходные процессы, наведенные молнией, сваркой, мощным электрооборудованием или коммутаторами, могут привести к искажению показаний счетчика-расходомера или повредить его. В целях защиты от переходных процессов следует обеспечить соединение заземляющего зажима, находящегося на корпусе электронного преобразователя, с фланцами первичного преобразователя и кольцами заземления (при наличии) через проводник, предназначенный для эксплуатации в условиях больших токов. Требования к проводнику аналогичны требованиям к проводу заземления, указанным в *п. 2.4.5*.

> При установке счетчика-расходомера на токопроводящем трубопроводе рекомендуется соединить с проводником оба фланца счетчика-расходомера, согласно *рисунку 2.11.1*. При этом на внутренней поверхности трубы не должно быть ржавчины, окалины, краски и других посторонних покрытий.

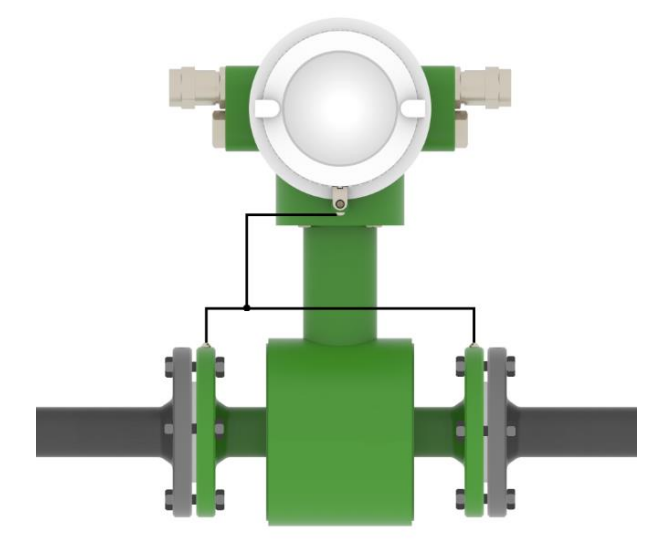

### *Рисунок 2.11.1 – Защита от переходных процессов при монтаже на токопроводящем трубопроводе*

При установке счетчика-расходомера на трубопроводе из поливинилхлорида, фторопласта и других пластиковых материалов, на окрашенных трубопроводах или трубопроводах, имеющих внутреннее покрытие, рекомендуется соединить проводником фланцы счетчика-расходомера с заземляющими кольцами и с заземляющим зажимом, находящимся на корпусе электронного преобразователя, согласно *рисунку 2.11.2*.

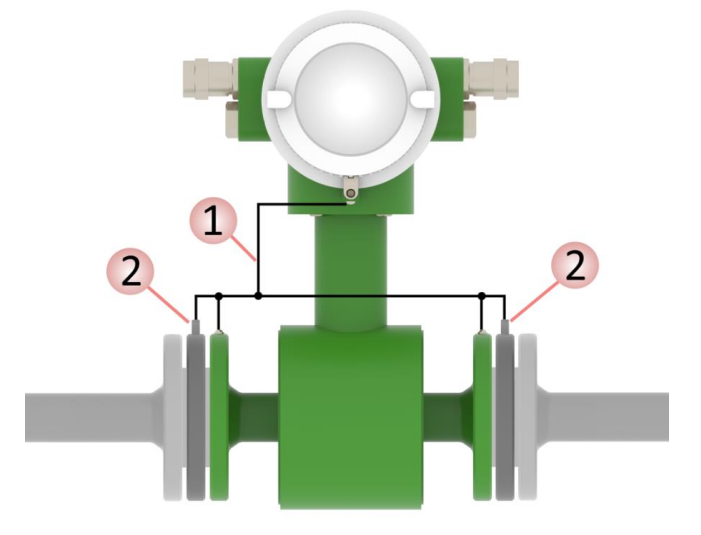

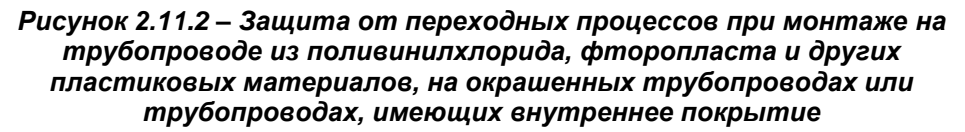

*Таблица 2.8 – Пояснения к рисунку 2.11.2*

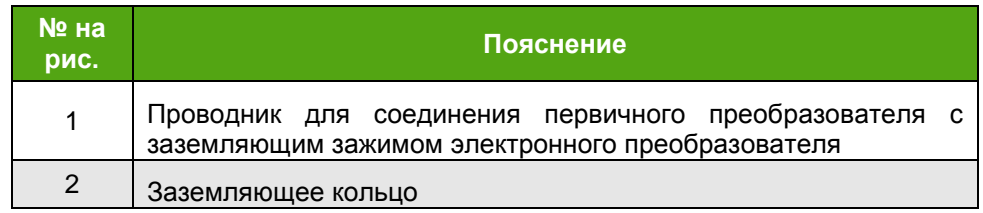

## *2.5 ЭКСПЛУАТАЦИЯ И ОБСЛУЖИВАНИЕ*

*2.5.1 Включение/ выключение счетчикарасходомера*

После подачи питания счетчик-расходомер производит самодиагностику и, в случае ее успешного завершения, входит в режим измерений: начинает измерять расход, объем жидкости, генерировать выходные сигналы и отображать измеренные значения на индикаторе.

*2.5.2 Режим измерений*

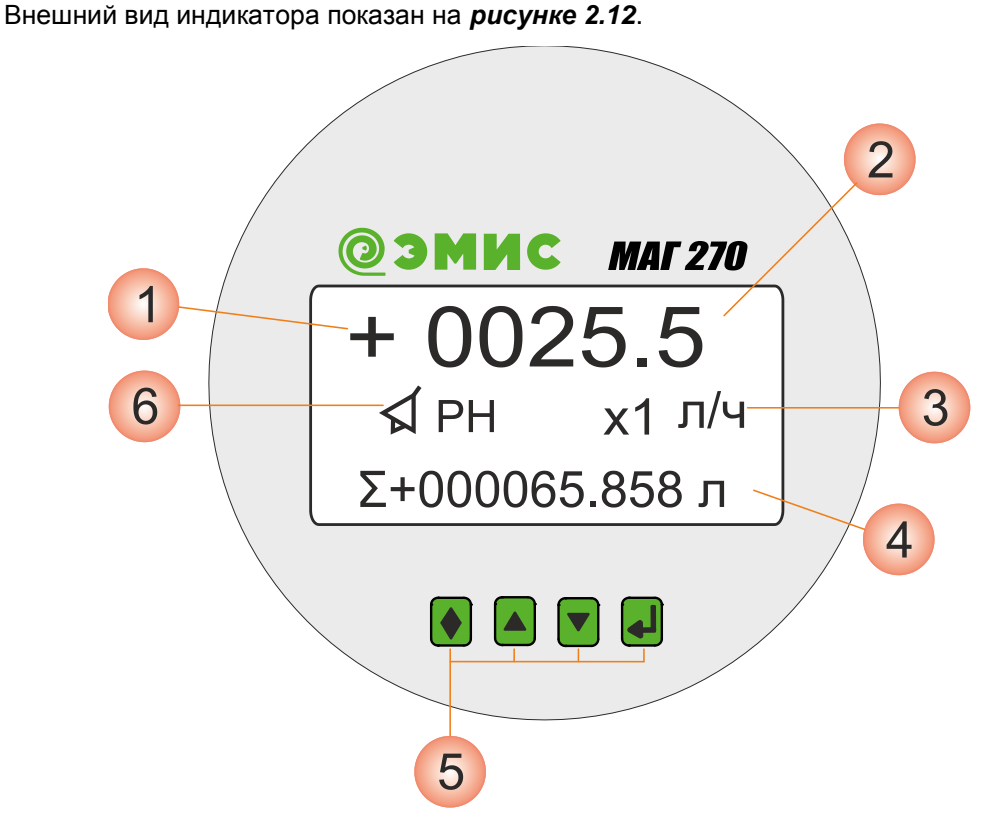

*Рисунок 2.12 – Внешний вид индикатора*

### *Таблица 2.9 – Пояснения к рисунку 2.12*

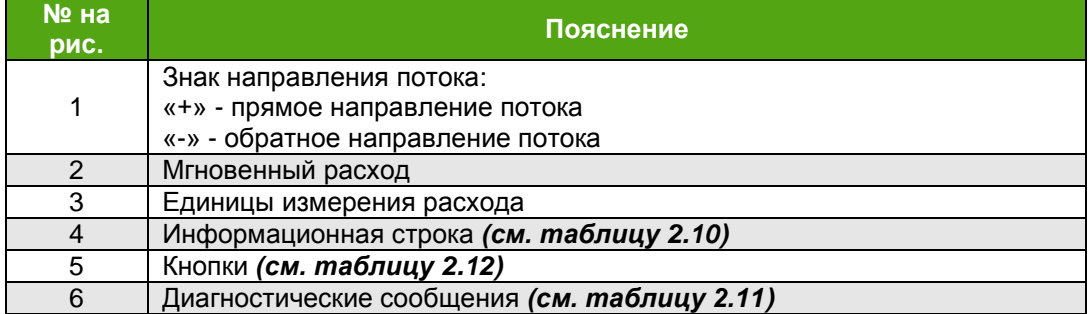

Переход между параметрами информационной строки осуществляется нажатием кнопки ▼. Элементы информационной строки перечислены в *таблице 2.10*.

Одновременное нажатие кнопок и позволяет перейти из режима измерений в режим настройки. Информация о структурной схеме меню счетчика-расходомера в режиме настройки и описание пунктов меню приведена в *п.п. 2.5.3 Режим настройки*.

Возможные диагностические сообщения, которые появляются на индикаторе, приведены в *таблице 2.11*.

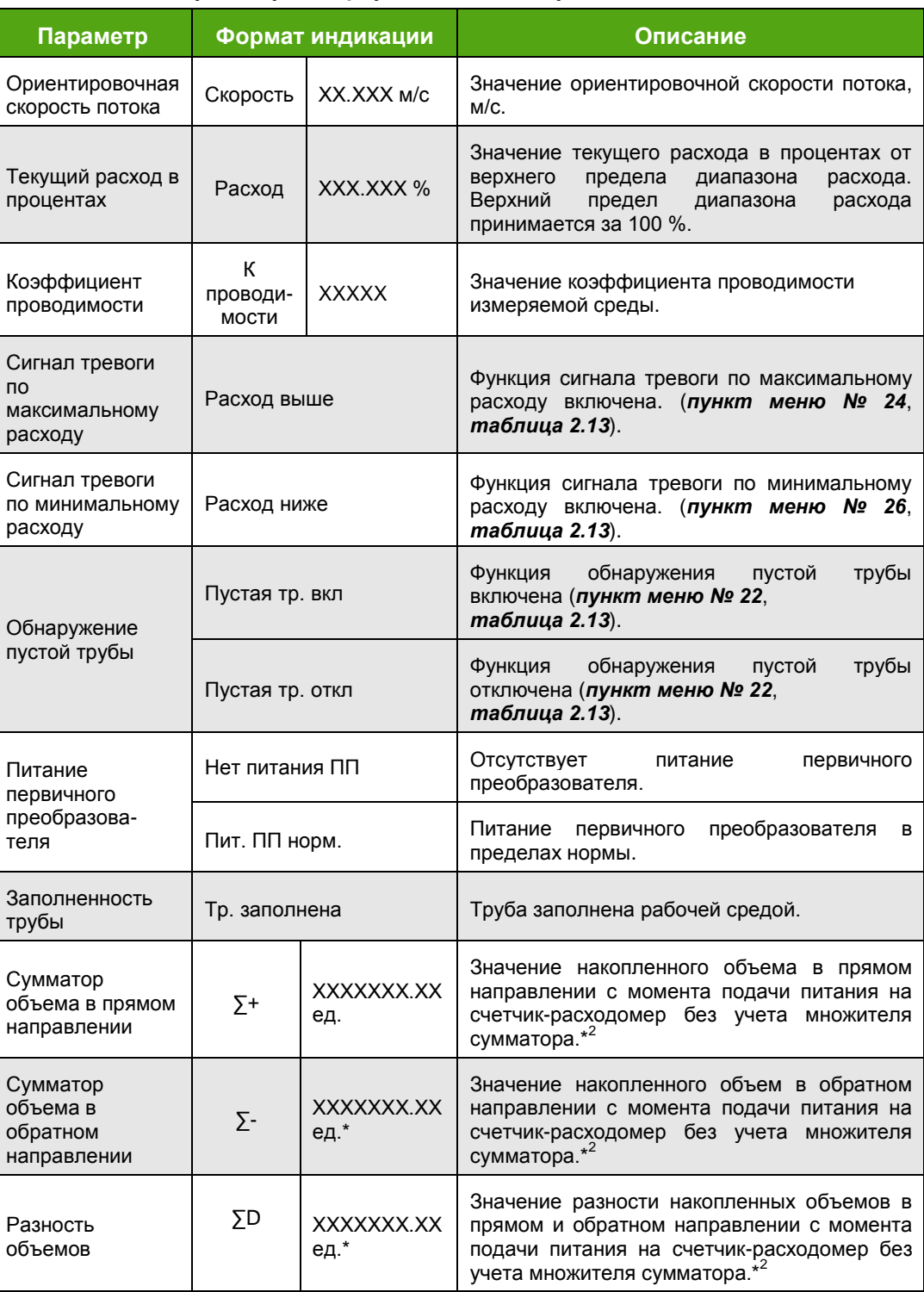

### *Таблица 2.10 – Параметры информационной строки*

\*–единица измерения задается в *пункте меню № 16*, *таблица 2.13*

\* 2 – полное значение накопленного объема*V<sup>п</sup>* рассчитывается по формуле:

$$
V_n = V_n \times k_V \tag{7}
$$

где

*V<sup>И</sup>* – показания на индикаторе;

*k<sup>V</sup>* – множитель сумматора (см. *пункт меню № 16*, *таблица 2.13).*

### *Таблица 2.11 – Диагностические сообщения*

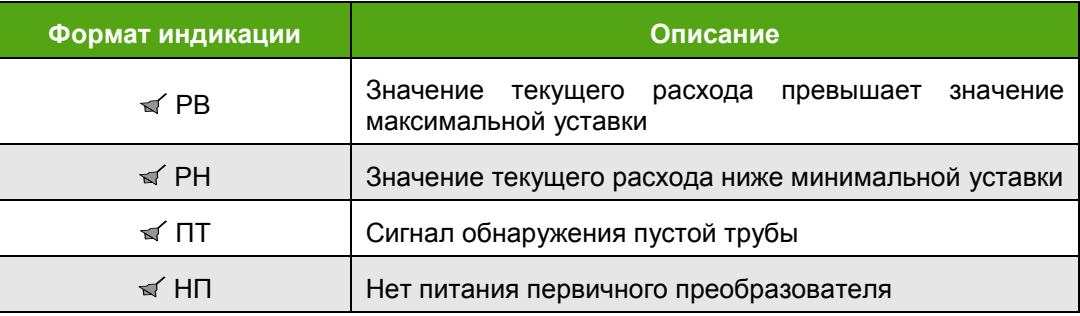

### *2.5.3 Режим настройки* На *рисунке 2.13* показана структурная схема меню счетчика-расходомера в режиме настройки. Описание пунктов меню приведено в *таблице 2.13.*

Переход между пунктами меню и изменение параметров осуществляется посредством кнопок, приведенных в *таблице 2.12***.**

*Таблица 2.12 – Описание кнопок и их комбинаций*

| Действие               | Описание                                                                                                    |
|------------------------|----------------------------------------------------------------------------------------------------|
|                        | Переход между параметрами информационной строки в режиме<br>$\bullet$<br>измерений.<br>Переход между пунктами меню (вниз) в режиме настройки.<br>$\bullet$<br>Уменьшение значения выбранного параметра на единицу.<br>٠ |
|                        | Переход между пунктами меню (вверх) в режиме настройки.<br>Увеличение значения выбранного параметра на единицу.<br>$\bullet$                                                                                            |
|                        | Вход в любой раздел меню, также нажатие данной кнопки<br>$\bullet$<br>сохраняет изменение параметра.                                                                                                    |
| $+ \blacktriangledown$ | Перемещение курсора на один символ вправо при изменении<br>$\bullet$<br>какого-либо параметра или при вводе пароля.                                                                                                    |
| $+$ $\blacktriangle$   | Перемещение курсора на один символ влево при изменении<br>$\bullet$<br>какого-либо параметра или при вводе пароля.                                                                                                    |
| لـ + ا                 | Вход в режим настройки.<br>Подтверждение пароля.<br>$\bullet$                                                                                                    |
| Долгое<br>нажатие д    | Выход в режим измерений.                                                                                                    |

## **ЭМИС-МАГ 270**

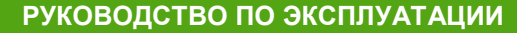

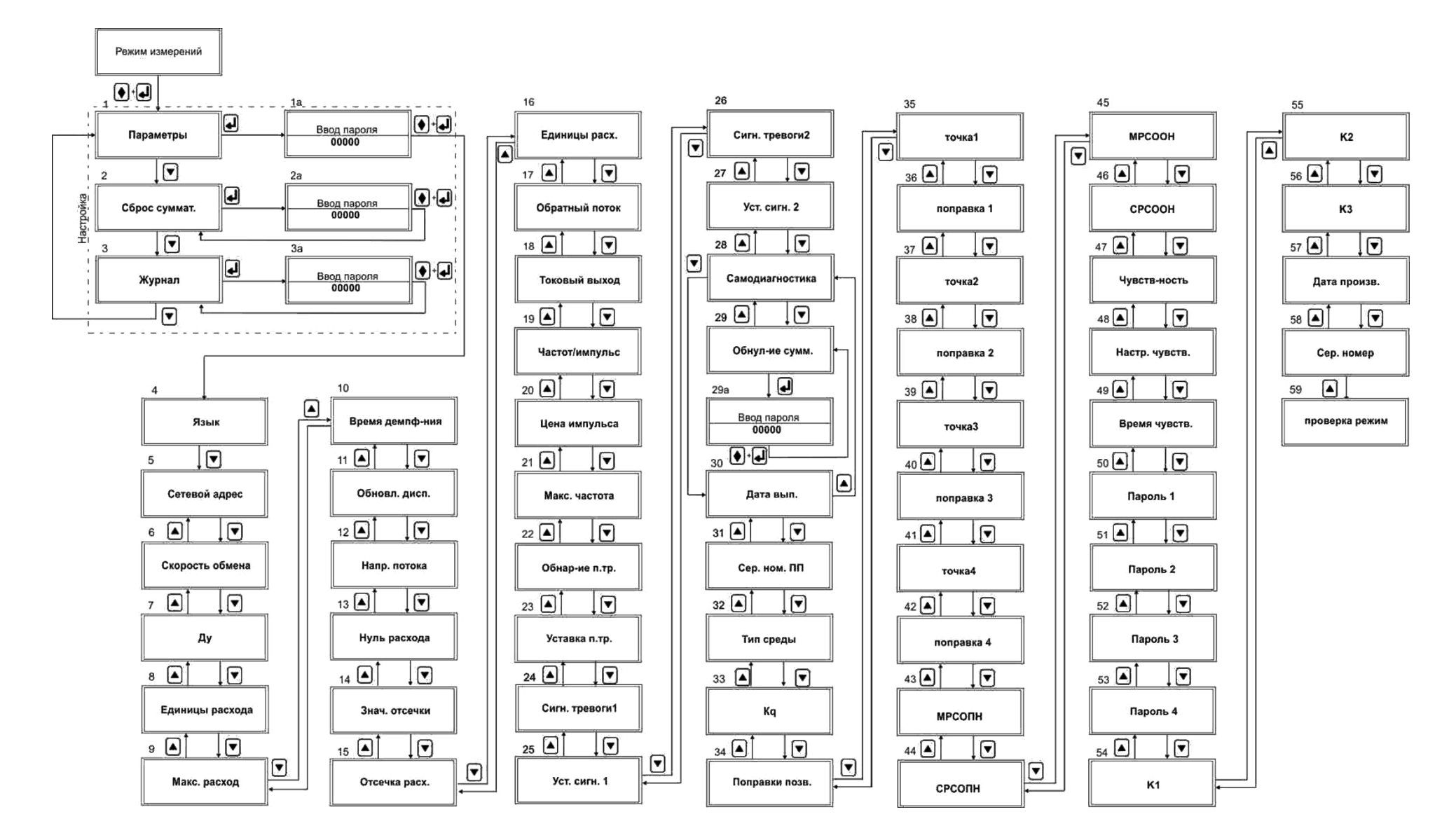

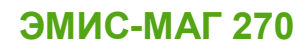

### *Рисунок 2.13 –Структурная схема меню счетчика-расходомера в режиме настройки*

### *Таблица 2.13 – Описание пунктов меню*

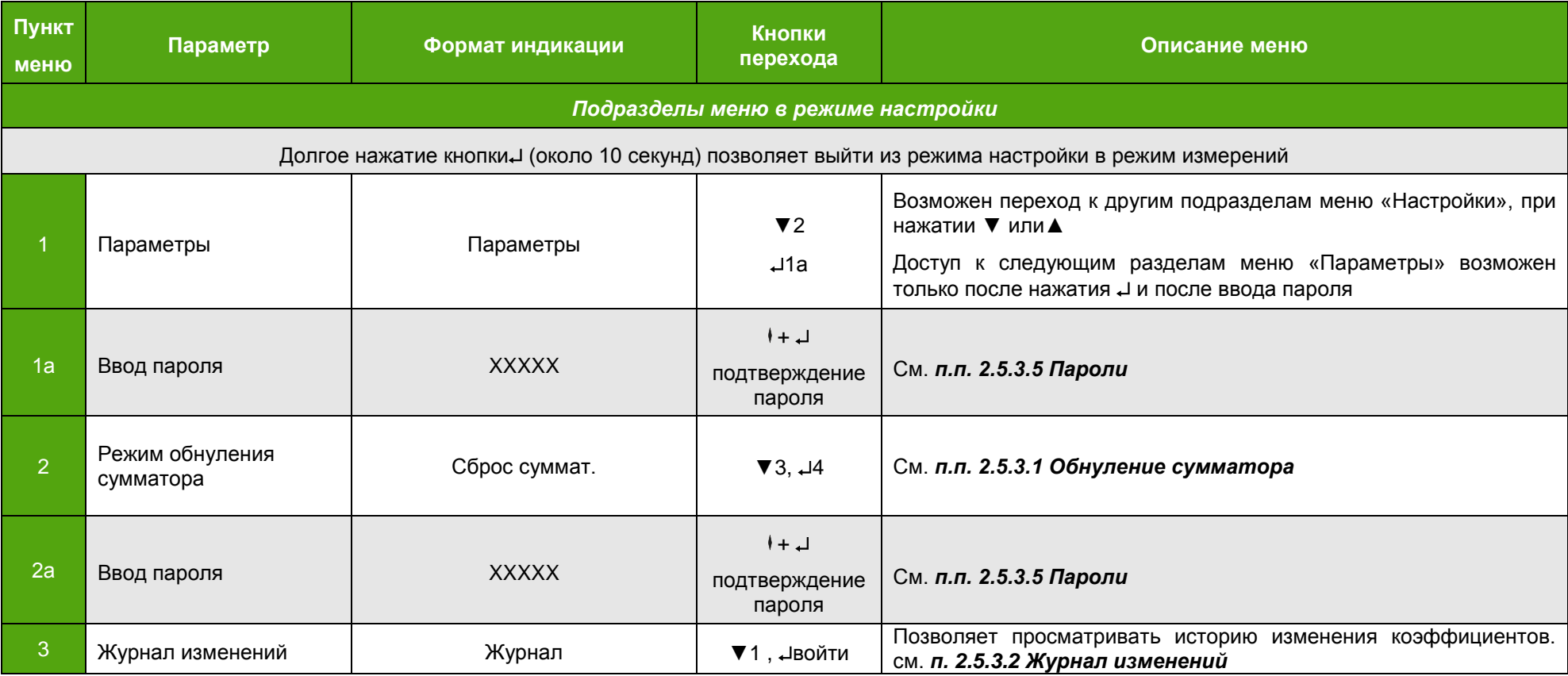

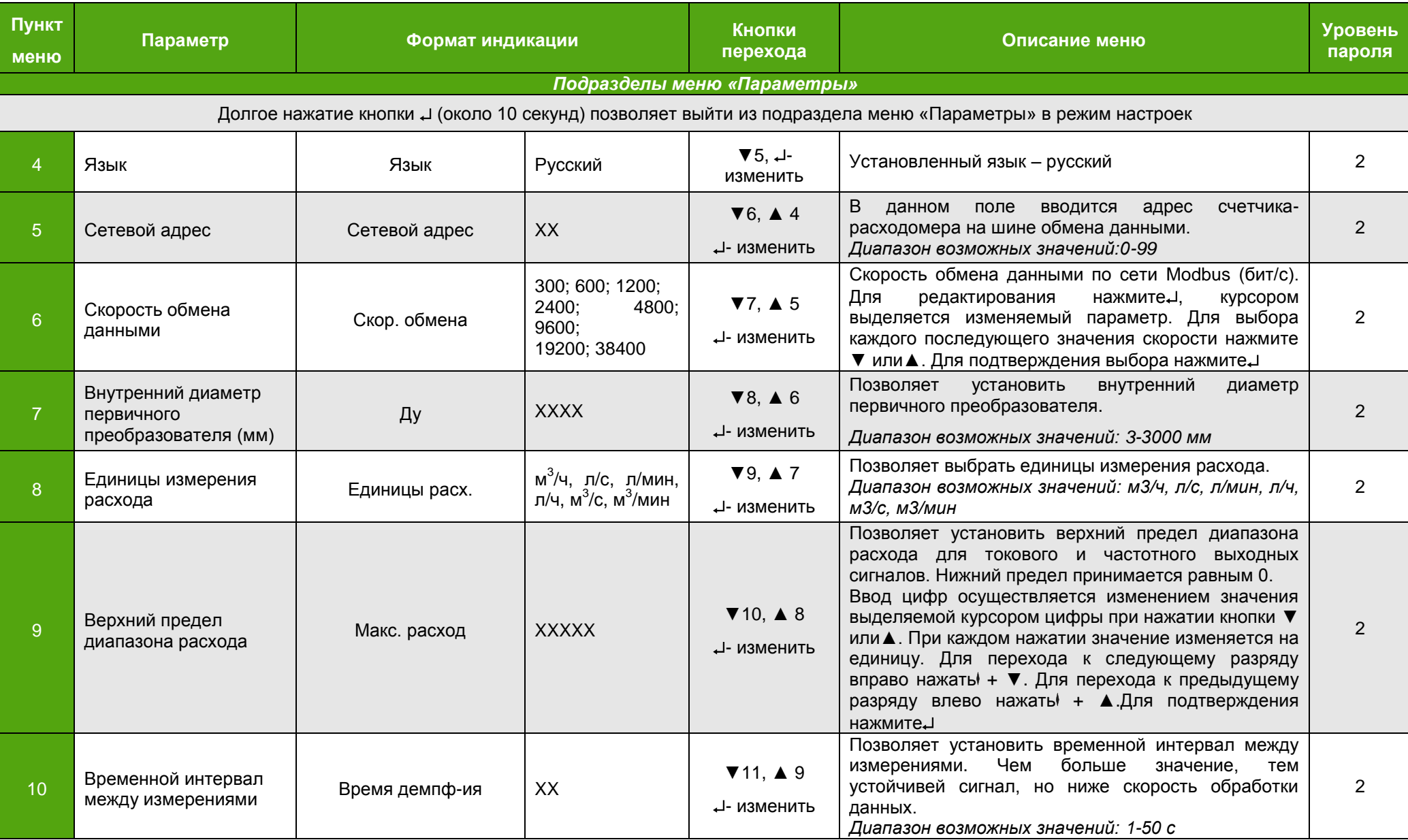

## **ЭМИС-МАГ 270**

## РУКОВОДСТВО ПО ЭКСПЛУАТАЦИИ

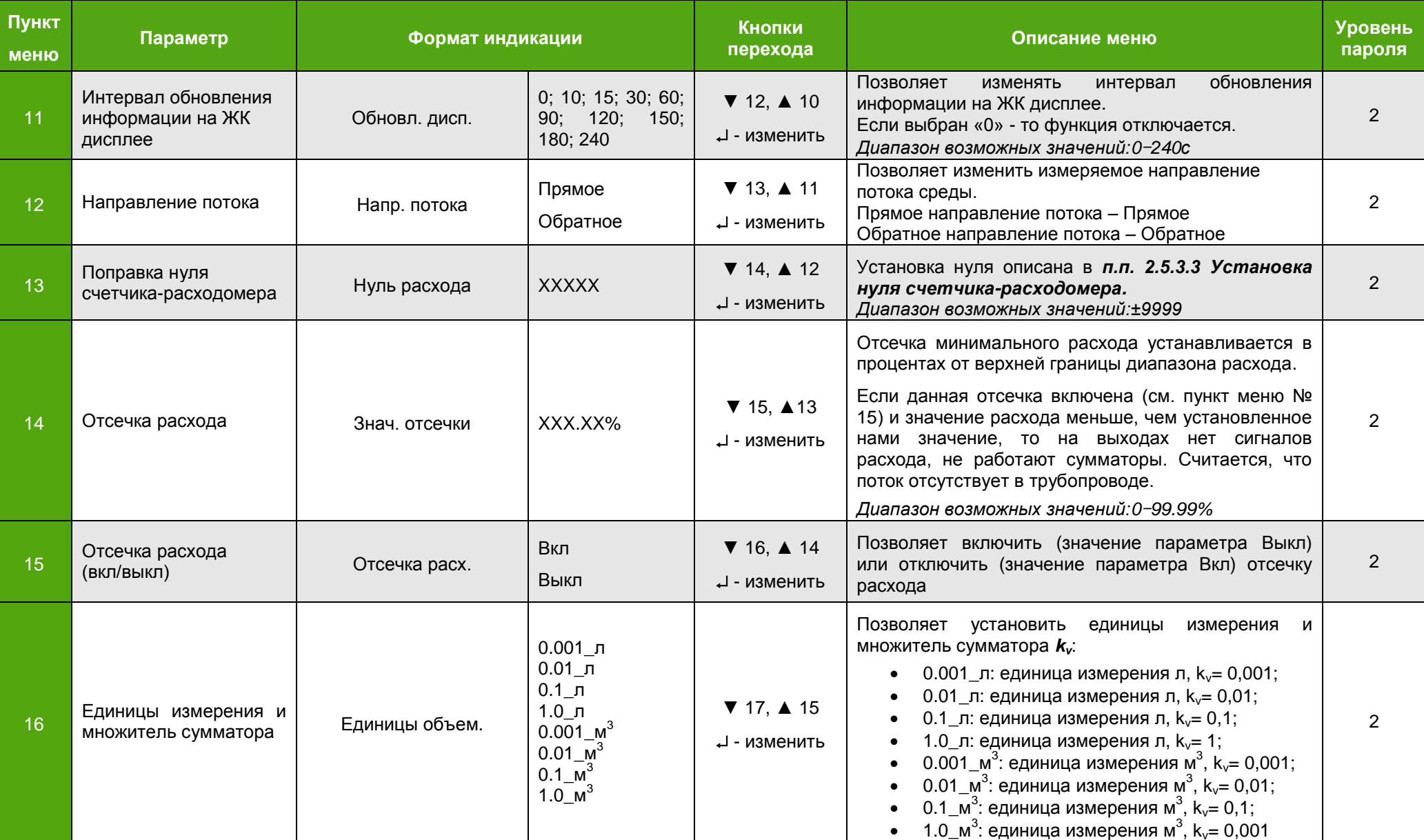

# **ЭМИС-МАГ 270**

## РУКОВОДСТВО ПО ЭКСПЛУАТАЦИИ

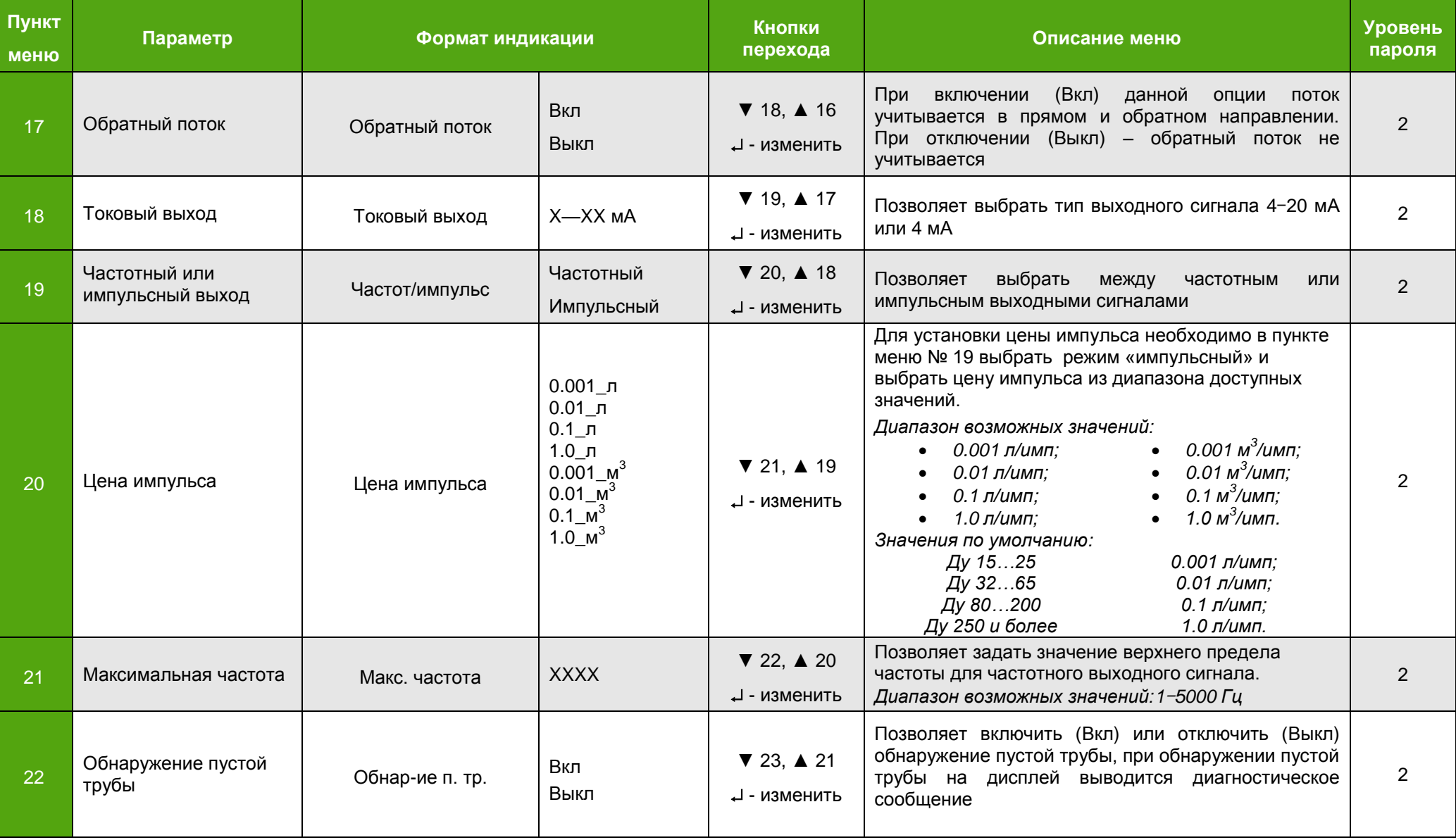

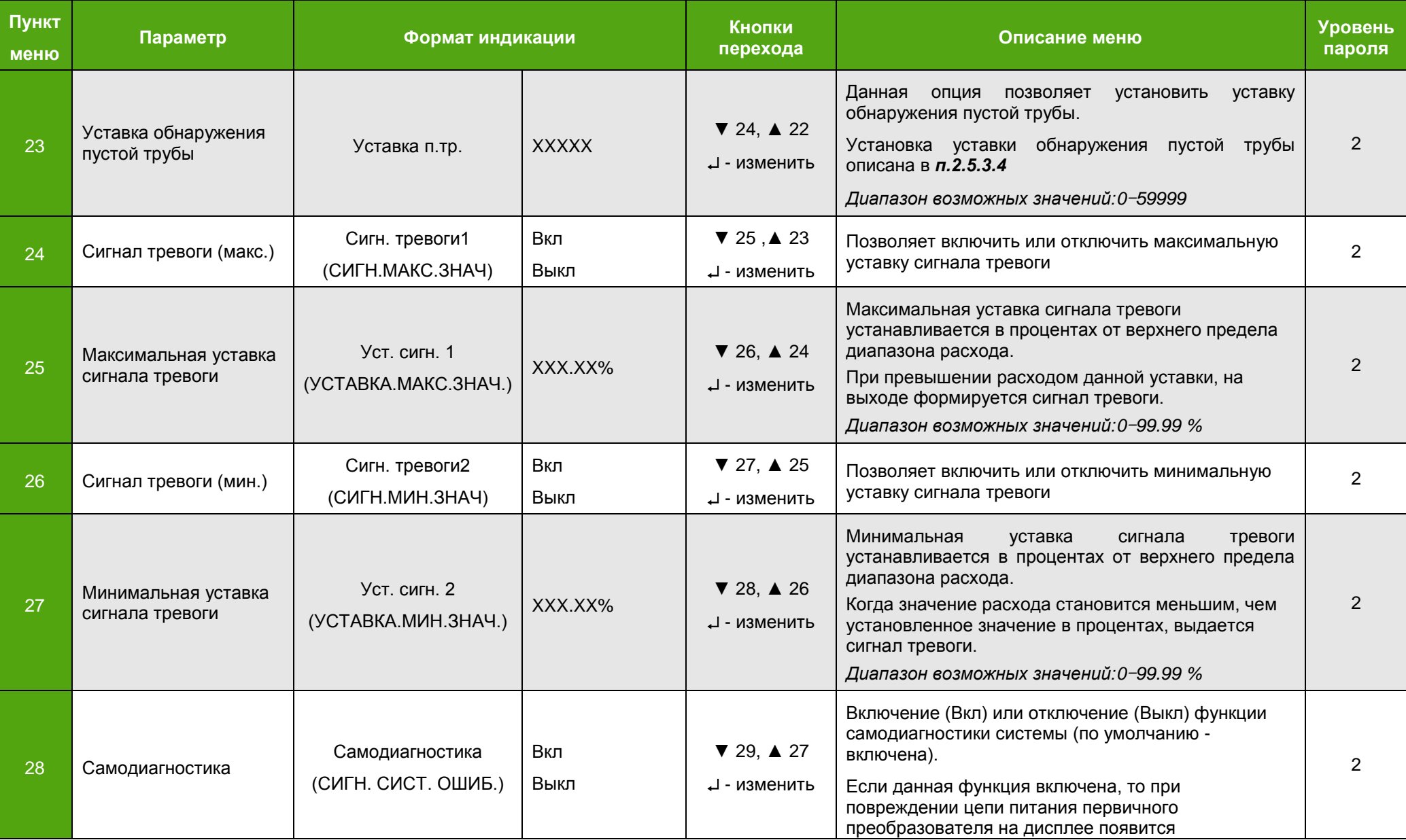

## **ЭМИС-МАГ 270**

## РУКОВОДСТВО ПО ЭКСПЛУАТАЦИИ

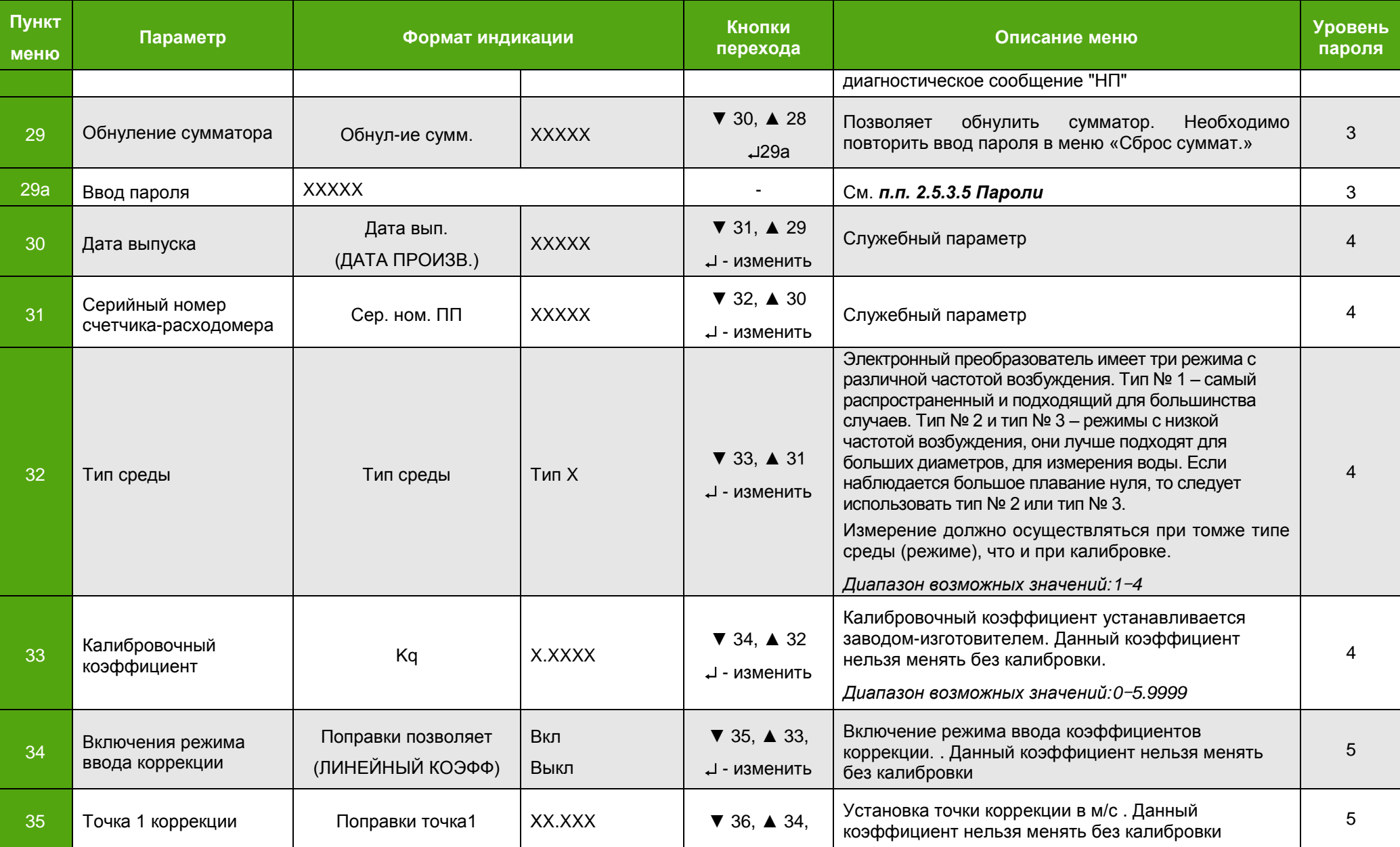

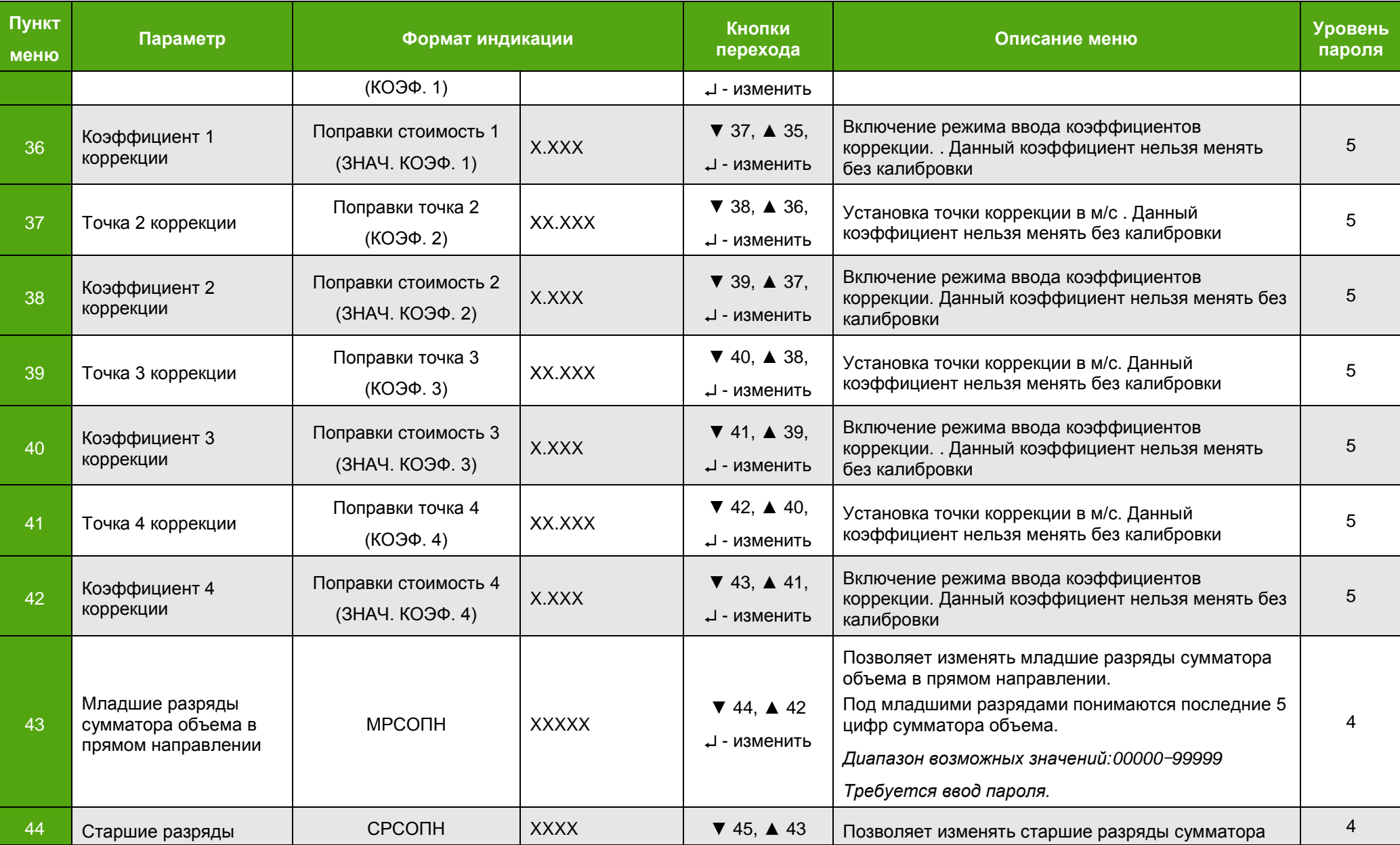

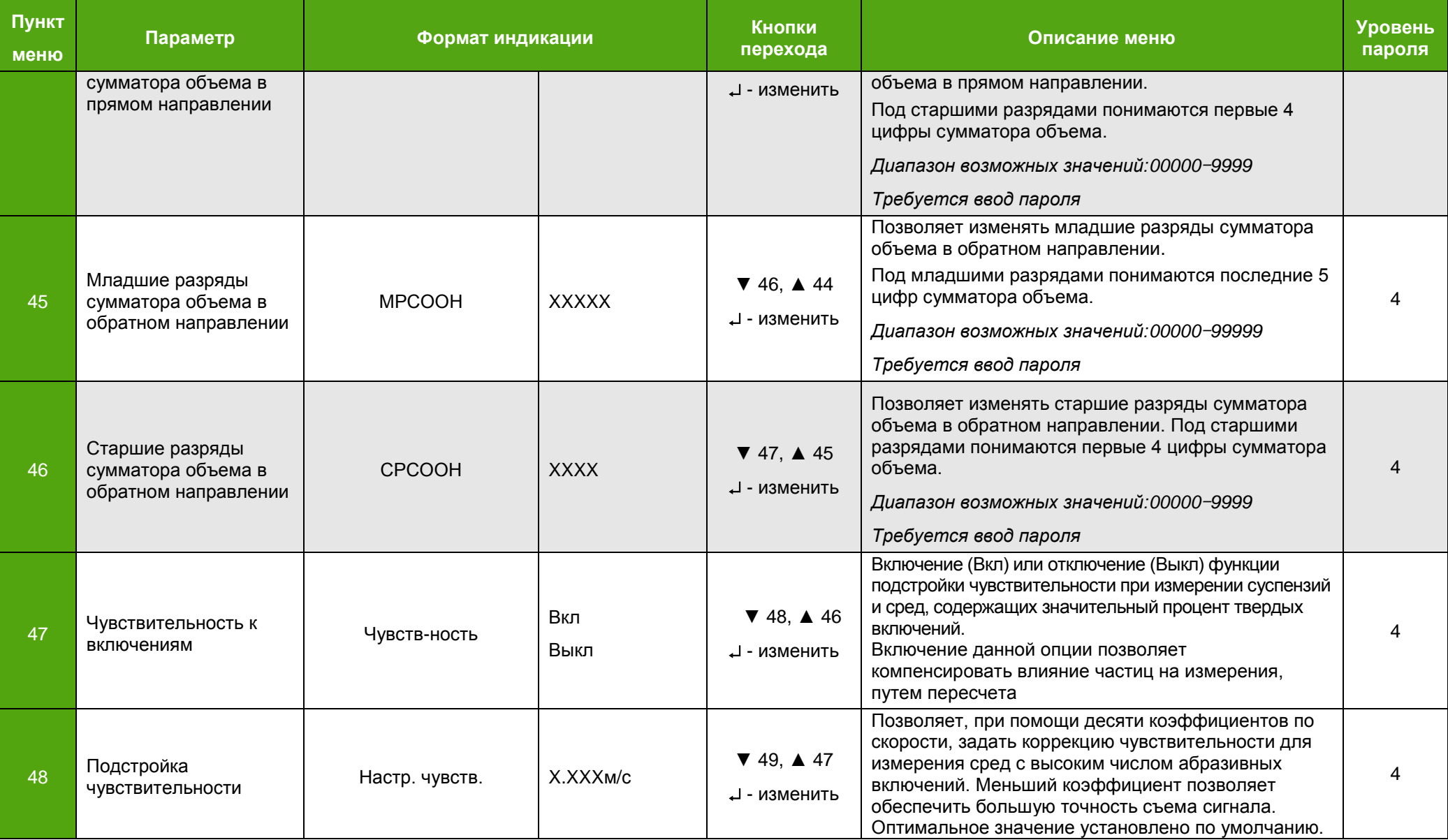

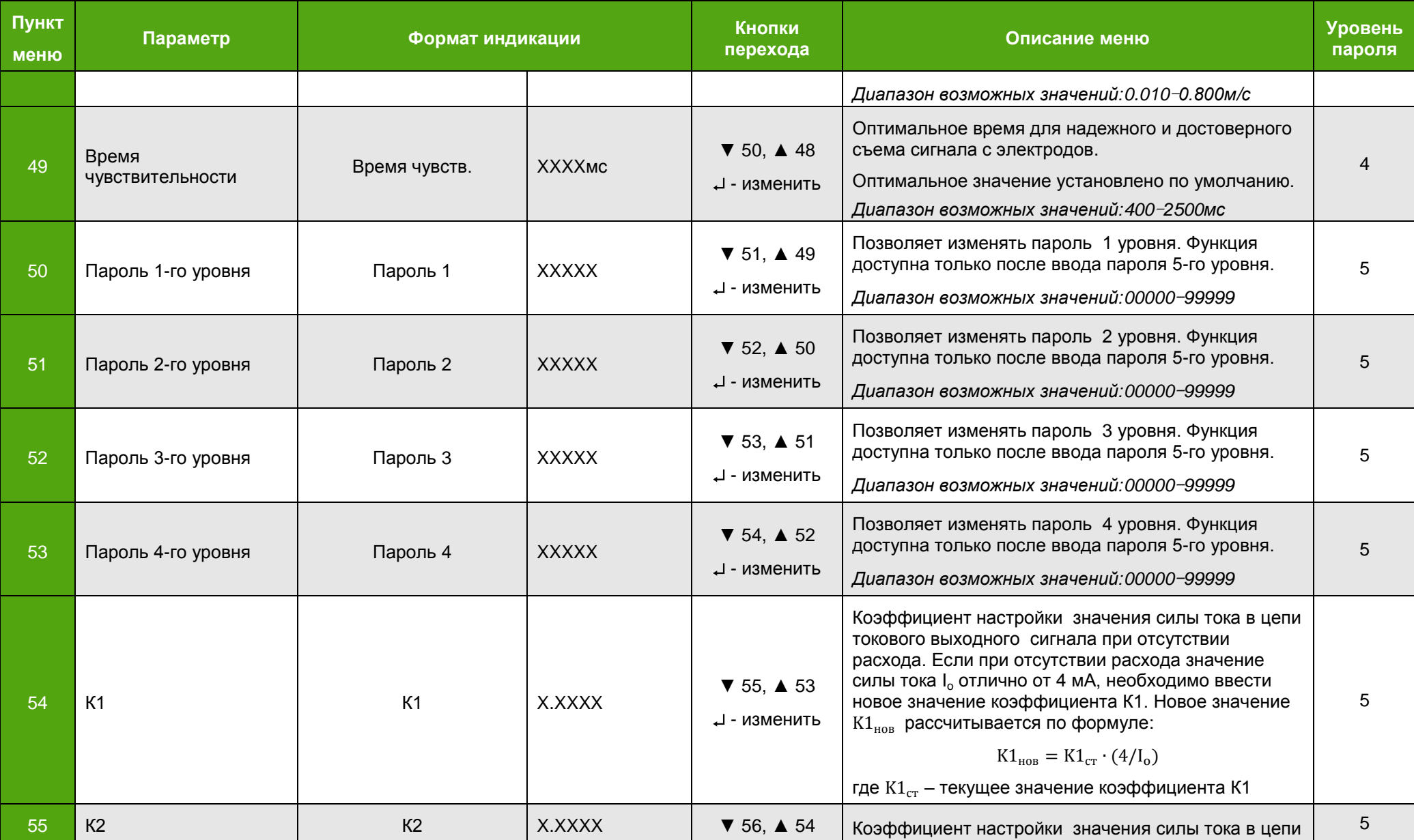

## **ЭМИС-МАГ 270**

## РУКОВОДСТВО ПО ЭКСПЛУАТАЦИИ

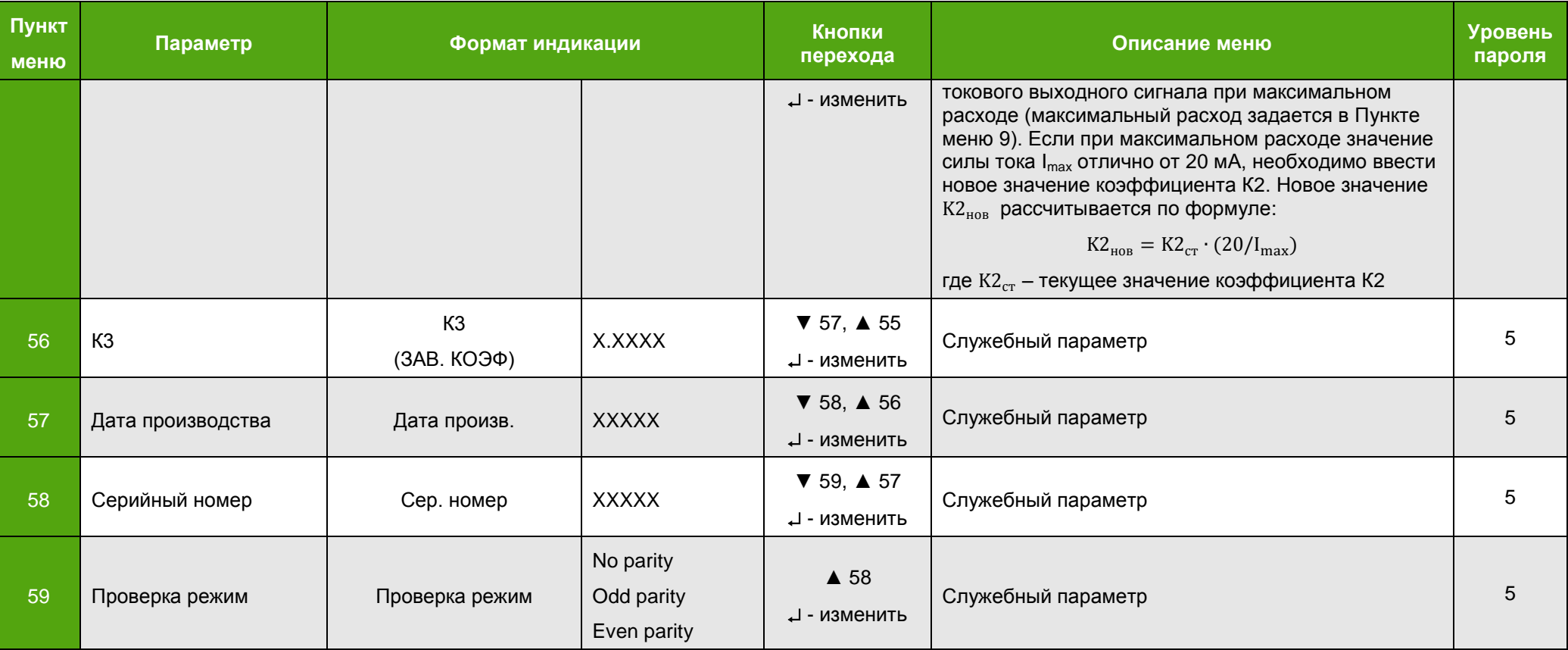

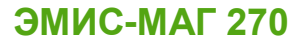

*2.5.3.1 Обнуление сумматора* Для обнуления сумматоров следует проделать следующие действия: Перейти из режима измерений в режим настройки нажатием кнопок  $+ -1$ ; Войти в меню «Параметры» (см. пункт меню № 1 в *таблице 2.13*); Ввести пароль 3-го уровня в пункте меню № 29 (см. *таблицу 2.13*); Выйти из меню «Параметры» в режим измерений долгим (около 10 секунд) нажатием кнопки  $\Box$ : Войти в режим обнуления сумматора (**Сброс суммат.**) (см. пункт меню № 2 в *таблице 2.13*); Ввести пароль 3-го уровня в пункте меню № 2а (см. *таблицу 2.13*); *2.5.3.2 Журнал изменений* Изменения коэффициентов регистрируются в журнале изменений. Внешний вид журнала изменений показан на *рисунке 2.14.* Пояснения к рисунку приведены в *таблице 2.14*.

> Между страницами журнала изменений (5) можно перемещаться путем нажатия кнопок ▼ и ▲.

> Просмотр старых коэффициентов доступен на предыдущих страницах журнала изменений.

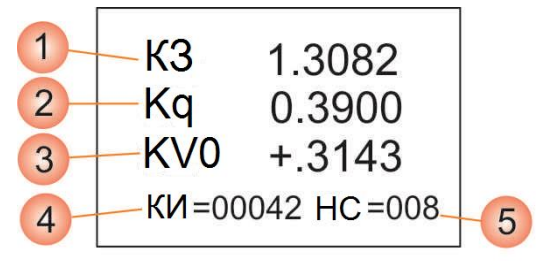

*Рисунок 2.14 – Журнал изменений*

### *Таблица 2.14 – Журнал изменений*

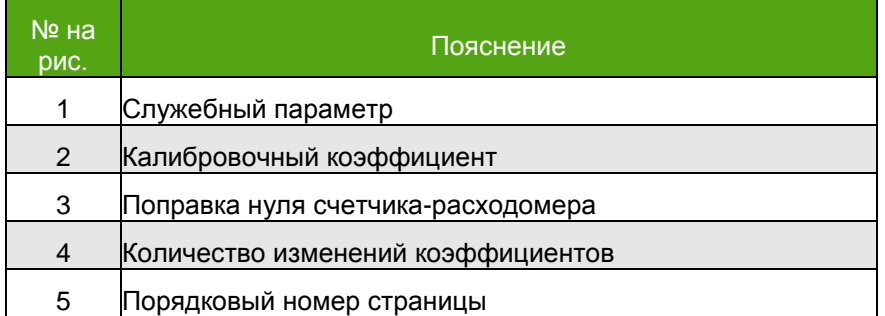

В журнале изменений фиксируются значения новых установленных коэффициентов (1) и (2), и значение поправки, которое вводит оператор для корректировки нуля счетчика-расходомера (3).

Количество изменений (4) показывает сколько раз изменялись коэффициенты. При изменении одного коэффициента, количество изменений увеличивается на единицу.

Согласно *рисунку 2.14* коэффициенты менялись 42 раза.

*2.5.3.3 Установка нуля счетчикарасходомера*

Установка нуля производится на поверочном стенде, изготовителем счетчиковрасходомеров.

Нуль счетчика-расходомера – это величина скорости потока, рассчитанная счетчиком-расходомером, при отсутствии расхода в проточной части.

Для того чтобы установить нуль счетчика-расходомера необходимо выполнить следующие действия:

 подайте питание на счетчик-расходомер и дайте ему прогреться не менее 30 мин;

заполните счетчик-расходомер измеряемой средой;

закройте запорный клапан, расположенный ниже по направлению потока;

 убедитесь, что проточная часть счетчика-расходомера полностью заполнена жидкостью;

- закройте запорный клапан, расположенный выше по направлению потока;
	- убедитесь, что течение полностью отсутствует;
	- перейдите в пункт меню № 13 (см. *таблицу 2.13*).

Внешний вид меню установки нуля показан на *рисунке2.15*.

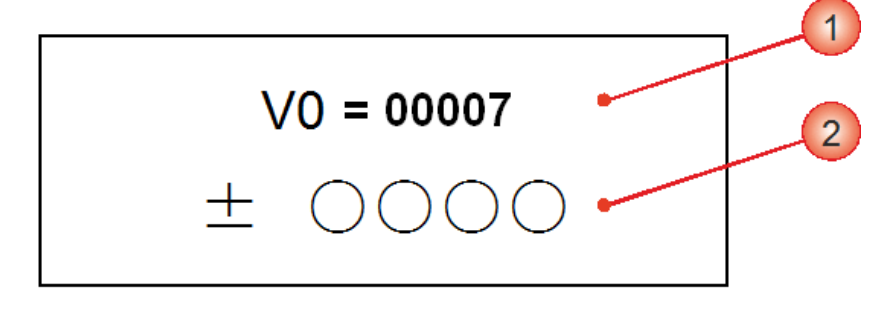

*Рисунок 2.15 – Меню установки нуля*

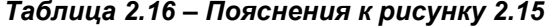

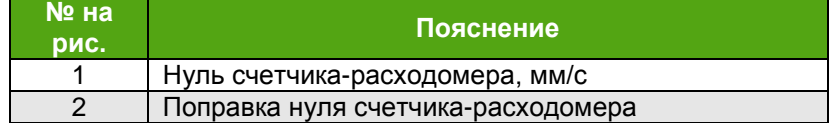

- изменяя значение поправки нуля счетчика-расходомера, откорректируйте нуль счетчика-расходомера, чтобы его значение не превышало допустимого значения. Поправка нуля счетчика-расходомера изменяется с помощью кнопок индикатора. Перемещение на один символ вправо осуществляется при помощи комбинации кнопок +▼. Перемещение на один символ влево осуществляется при помощи комбинации кнопок +▲. Ввод цифр осуществляется изменением значения выделяемой курсором цифры при нажатии кнопки ▼ или ▲. Аналогично выполняется выбор знака поправки: «+» или «-».
- после установки поправки нуля счетчика-расходомера, нажмите кнопку для выхода из меню установки нуля.

*2.5.3.4 Установка уставки обнаружения пустой трубы*

Обнаружение пустого трубопровода осуществляется сравнением условного коэффициента сопротивления между электродами в проточной части счетчикарасходомера с уставкой. При увеличении условного коэффициента сопротивления до значения больше, чем уставка, на индикатор выводится диагностическое сообщение ≼ПТ.

Корректность определения пустой трубы зависит от удельной электропроводности среды, вязкости и наличия включений. Определение уставки необходимо проводить экспериментально на месте эксплуатации на измеряемую среду.

Для того чтобы задать уставку обнаружения пустой трубы необходимо выполнить

## **ЭМИС-МАГ 270**

### следующие действия:

• подайте питание на счетчик-расходомер и дайте ему прогреться не менее 30 мин;

• заполните счетчик-расходомер измеряемой средой;

• перейдите в пункт меню № 23 (см. таблицу 2.13);

• зафиксируйте условный коэффициент сопротивления при полностью заполненном трубопроводе Кз;

• освободите счетчик-расходомер от измеряемой среды;

• зафиксируйте условный коэффициент сопротивления при пустом трубопроводе Кп;

• введите значение уставки с учетом того, что её значение должно быть в диапазоне от 1.05\*Кз до 0.95\*Кп.

• Рекомендуется установить значение уставки равное (Кз+Кп)/2. Данное значение применимо для большинства типов сред.

• Заводское значение уставки 1900 ±100.

Внешний вид меню установки уставки показан на рисунке 2.16.

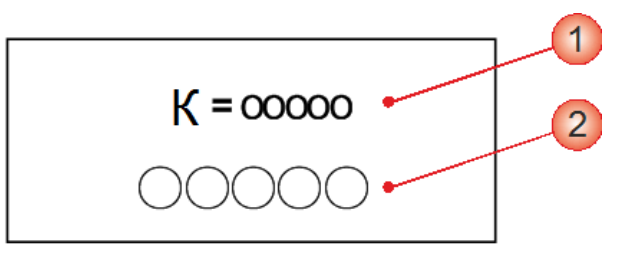

Рисунок 2.16 - Меню установки уставки обнаружения пустой трубы

### Таблица 2.17 – Пояснения к рисунку 2.16

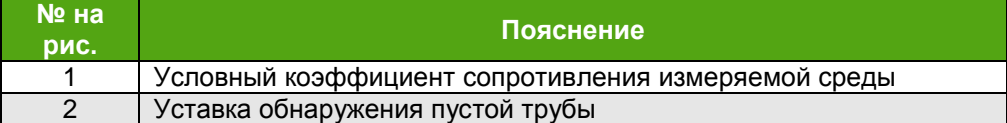

Ввод цифр осуществляется изменением значения выделяемой курсором цифры при нажатии кнопки ▼ или ▲. При каждом нажатии значение изменяется на единицу. Перемещение на один символ вправо осуществляется при помощи комбинации кнопок  $\mathsf{I} + \blacktriangledown$ . Перемещение на один символ влево осуществляется при помощи комбинации кнопок НА.

2.5.3.5 Пароли Настройки счетчика-расходомера защищены от редактирования паролями различного уровня.

### Таблица 2.18 - Пароли

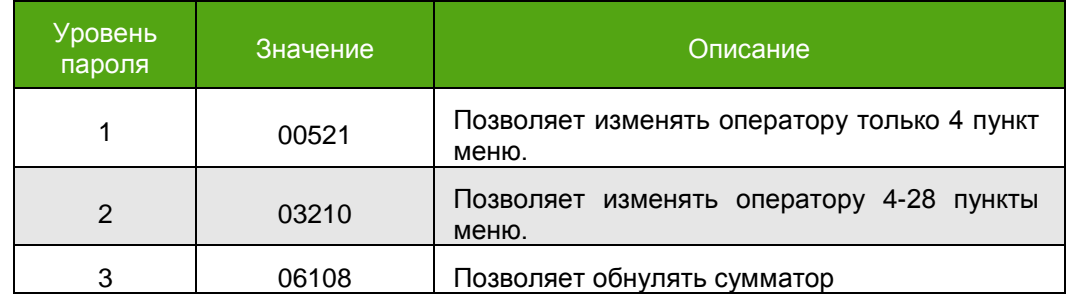

Ввод пароля осуществляется изменением значения выделяемой курсором цифры при нажатии кнопки ▼ или ▲. При каждом нажатии значение увеличивается на единицу. Для перехода к следующему символу вправо нажать  $\mathbf{I} + \mathbf{V}$ . Для перехода к предыдущему символу влево нажать + ▲. По окончании редактирования пароля нажать І+

### *2.5.4 Техническое обслуживание*

Находящийся в эксплуатации счетчик-расходомер требует периодического осмотра:

соблюдения условий эксплуатации;

 наличия напряжения электрического питания и соответствия его параметров требованиям раздела «Питание и выходные сигналы»;

- наличия и читаемости шильдиков и других маркировочных табличек;
- отсутствия загрязнения наружных поверхностей прибора;
- герметичности присоединений счетчика-расходомера к системе;
- отсутствия внешних повреждений.

Периодичность осмотра зависит от условий эксплуатации и определяется предприятием, ведущим техническое обслуживание узла учета, по согласованию с эксплуатирующей организацией. В случае выхода счетчика-расходомера из строя необходимо следовать инструкциям раздела «Диагностика и устранение неисправностей»

В процессе эксплуатации не реже одного раза в год необходимо проводить профилактический осмотр внутреннего канала первичного преобразователя на наличие загрязнений или отложений. Допускается наличие легкого рыжеватого налета, который при проведении профилактики должен сниматься с помощью чистой мягкой ветоши, смоченной в воде.

При наличии загрязнений и/или отложений другого вида либо их существенной толщины необходимо произвести очистку поверхности с помощью воды, чистой ветоши и неабразивных моющих средств сразу же после извлечения счетчикарасходомера из трубопровода.

### *2.5.4.1 Измерение*

*электрического сопротивления и индуктивности проточной части*

Измерение электрического сопротивления и индуктивности проводится при нормальных условиях прибором, обеспечивающего указанную в паспорте точность измерения. Под нормальными условиями понимается:

- температура окружающего воздуха (20±5) С°;
- относительная влажность от 30 до 80 %;
- атмосферное давление от 84,0 до 106,7 кПа;

- вибрация, тряска, удары и магнитные поля (кроме Земного) должны отсутствовать.

Контакты от электродов, катушки и корпуса выведены на разъем или клеммную колодку *(Рисунок 2.17)*. Необходимо измерить сопротивление и индуктивность. Первый щуп к разъему катушки 1, второй щуп к разъему катушки 2. В исполнениях с отсутствующим «Электрод 3» и «Корп., Эл. 3» измерения проводятся относительно корпуса прибора.

С целью уменьшения времени проведения измерений допускается использование оснастки, не вносящей существенных погрешностей в измерения.

### **ВНИМАНИЕ!**

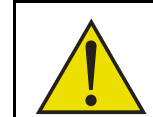

**Обличатрите примения следительное применение совминить статьи.**<br>Погрешности измерений Несоблюдение условий эксплуатации может привести к отказу погрешности измерений

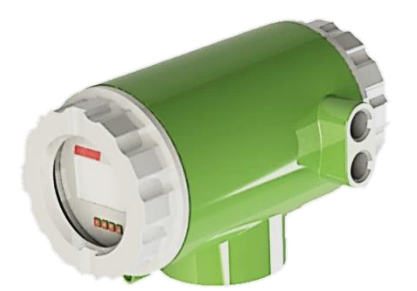

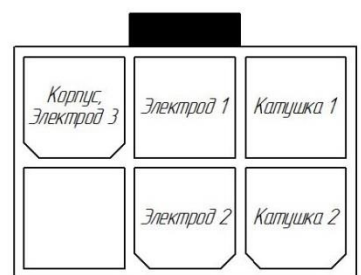

Схема разъёма интегрального исполнения

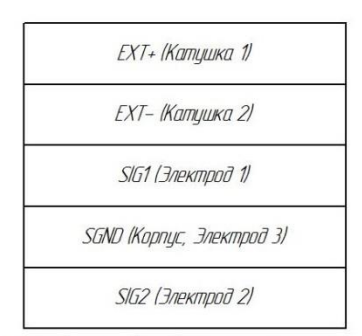

Схема клеммной колодки дистанционного исполнения

### **Рисунок 2.17. Схемы разъёмов интегрального исполнения.**

Для снятия корпуса электронного блока необходимо открутить четыре винта. После снятия корпуса электронного блока аккуратно разъединить контактную фишку.

Для счетчиков-расходомеров с возможностью имитационной поверки отклонение электрического сопротивления и индуктивности при проведении имитационной поверки не должно превышать 10% от значений, указанных в паспорте счетчика-расходомера при первичной поверке.

*2.5.5 Пломбирование*

Пломбирование счетчиков-расходомеров производится с целью исключения несанкционированного доступа к электронному преобразователю и изменения параметров настройки. Места пломбирования счетчика-расходомера приведены на *рисунке 2.18*.

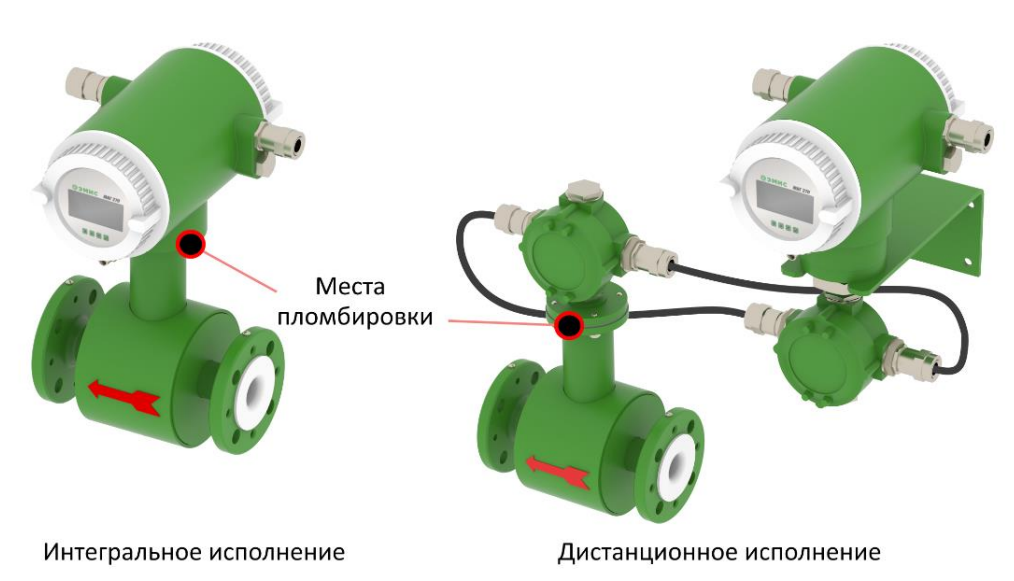

*Рисунок 2.18 – Пломбирование счетчика-расходомера*

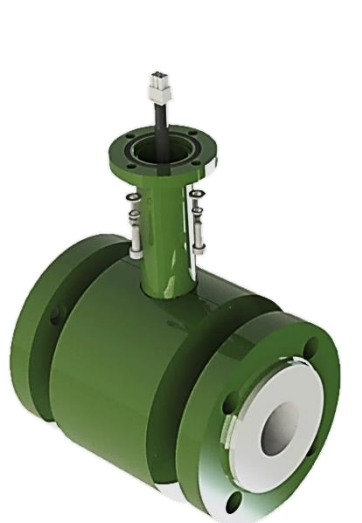

*2.5.6 Диагностика и устранение неисправностей*

Типовые неисправности, их причины и способы устранения приведены в *таблице 2.19.*

### *Таблица 2.19 – Способы устранения типовых неисправностей*

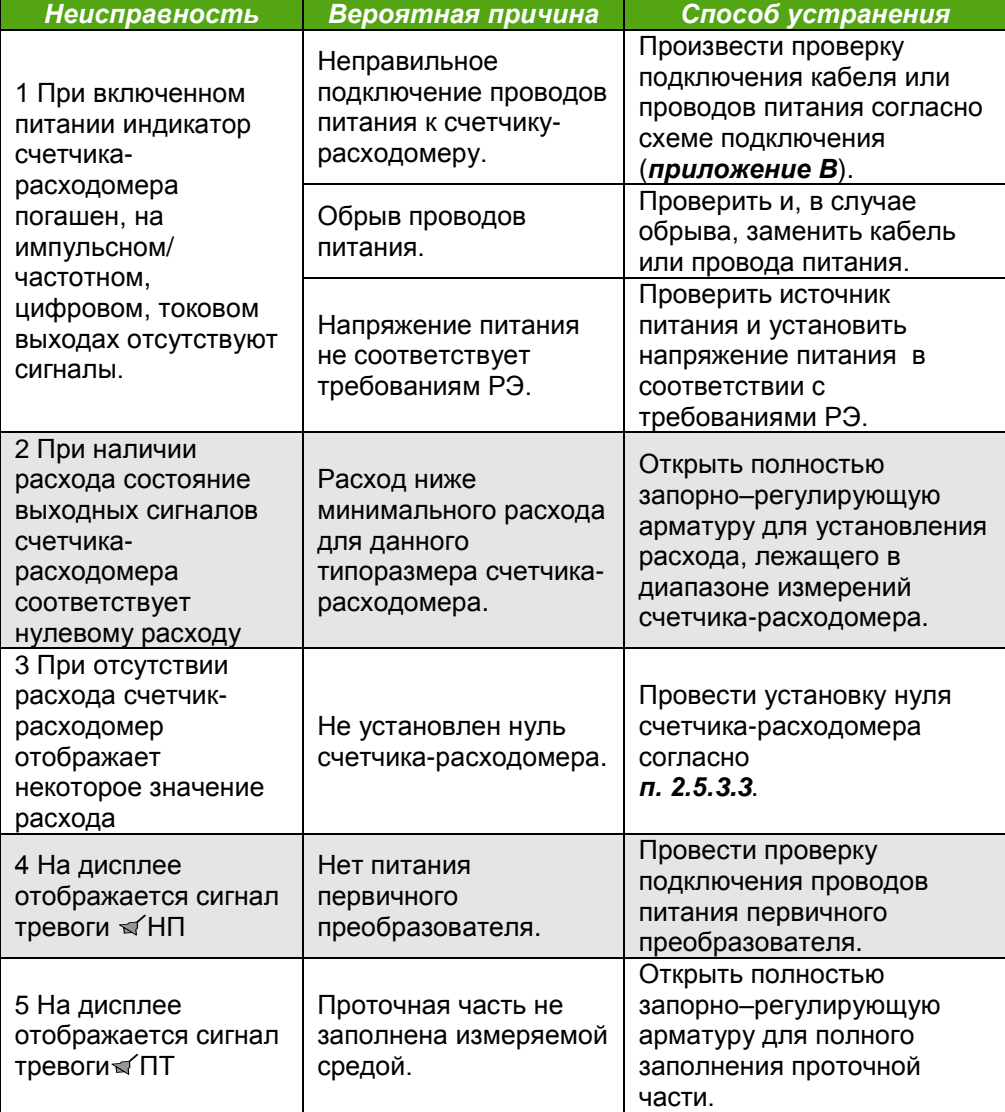

Порядок оформления рекламационного акта указан в паспорте, поставляемом с счетчиком-расходомером.

## **3 ТРАНСПОРТИРОВАНИЕ, ХРАНЕНИЕ И УПАКОВКА**

## *3.1 ТРАНСПОРТИРОВАНИЕ*

При транспортировании счетчика-расходомера рекомендуется соблюдать следующие требования:

- счетчик-расходомер должен транспортироваться в транспортной таре, которая не должна допускать возможность механического повреждения прибора;
- рекомендуется транспортную тару выкладывать изнутри водонепроницаемой бумагой;
- транспортирование должно осуществляться при температуре окружающей среды в пределах от минус 40 до плюс 70°С при относительной влажности воздуха до 100 % при 35°С;
- должна быть обеспечена защита счетчиков-расходомеров от атмосферных осадков;
- допускается транспортирование всеми видами закрытого транспорта, в том числе воздушным транспортом в отапливаемых герметизированных отсеках, в соответствии с правилами перевозки, действующими для данного вида транспорта;
- должны соблюдаться требования на манипуляционных знаках упаковки;
- допускается транспортирование счетчика-расходомера в контейнерах;
- способ укладки ящиков на транспортирующее средство должен исключать их перемещение;
- во время погрузочно-разгрузочных работ ящики не должны подвергаться резким ударам;
- срок пребывания счетчиков-расходомеров в соответствующих условиях транспортирования – не более 3 месяцев;
- после транспортировки счетчика-расходомера при температуре менее 0 °С, тара с счетчиком-расходомером распаковывается не менее, чем через 12 часов после нахождения счетчикарасходомера в теплом помещении.

При транспортирования счетчика-расходомера вне тары следует соблюдать рекомендации, приведенные на *рисунке 3.1*.

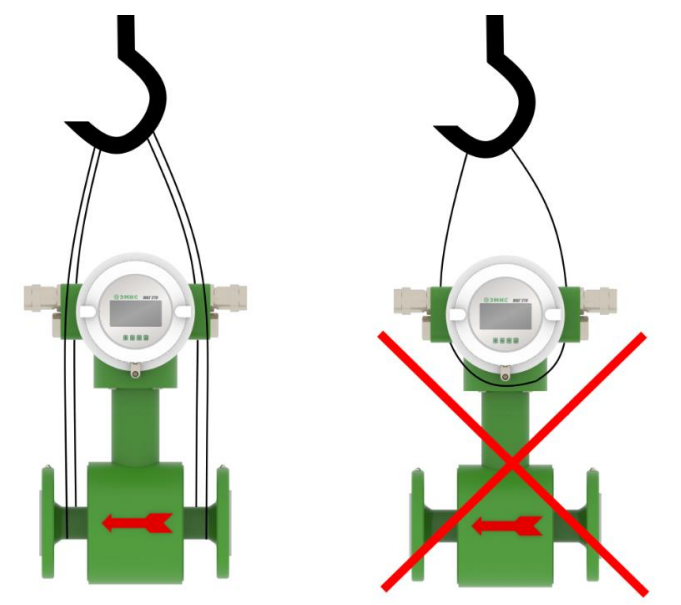

*Рисунок 3.1 – Правила транспортирования счетчика-расходомера вне тары*

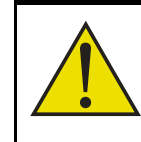

**ВНИМАНИЕ!**

**Опорные места переноски. Следует принять меры по** исключению проскальзывания прибора в стропах или Как правило, центр тяжести приборов находится выше, чем исключению проскальзывания прибора в стропах или поворота вокруг оси

## **3.2 ХРАНЕНИЕ И УПАКОВКА**

Счетчики-расходомеры жидкости могут храниться в неотапливаемых помещениях с температурой воздуха от минус 40 до плюс 75°С и относительной влажностью воздуха до 95 % при 25°С без конденсации влаги.

Счетчики-расходомеры жидкости могут храниться как в транспортной таре с укладкой в штабеля до 3 ящиков по высоте, так и без упаковки. Длительное хранение рекомендуется производить в упаковке предприятияизготовителя. Хранение без упаковки под открытым небом не допускается.

Упаковка счетчиков-расходомеров жидкости и дополнительных комплектующих к ним (при наличии) производится в фанерный ящик с деревянным каркасом, если не требуется отправка в районы Крайнего Севера и приравненные к ним местности. В случае отправки в районы Крайнего Севера и приравненные к ним местности применяется тара в соответствии с ГОСТ 15846.

На упаковку во влагозащитном пакете крепится упаковочный лист, который содержит информацию о Покупателе, Поставщике, весе брутто, весе нетто, габаритах изделия.

В зависимости от вида (типа) продукции, требующей специального обращения (хрупкие, крупногабаритные, тяжеловесные, длинномерные и пр. грузы), наносится дополнительная маркировка («обращаться осторожно», «верх», «не бросать», «не кантовать» и пр.), а также другие обозначения.

Изделие может поставляться с дополнительной комплектацией (комплект монтажных частей, ЗИП, блоки питания, барьеры искрозащиты и т.д.) как в одной таре, так и в отдельных. При многоместной отправке на каждой таре присутствует указание о количестве мест и номере места.

## **3.3 УТИЛИЗАЦИЯ**

Счетчики-расходомеры не содержат вредных веществ и компонентов, представляющих опасность для здоровья людей и окружающей среды в процессе и после окончания срока службы и при утилизации.

Утилизация счетчика-расходомера осуществляется отдельно по группам материалов: пластмассовые элементы, металлические элементы корпуса и крепежные элементы.

- 1. Утилизации подлежат счетчики-расходомеры выработавшие ресурс и непригодные к дальнейшей эксплуатации.
- 2. Счетчики-расходомеры, выработавшие ресурс, не подлежат размещению на полигоне ТБО
- 3. Утилизация счетчиков-расходомеров производится специализированными организациями, в порядке, установленном законодательством Российской Федерации
- 4. После передачи на утилизацию и разборки счетчиковрасходомеров, детали конструкции, годные для дальнейшего употребления, не содержащие следов коррозии и механических воздействий, допускается использовать в качестве запасных частей. Полезные компоненты счетчиков-расходомеров (черные металлы, цветные металлы, элементы микросхем, пластик АБС и пр.) направляются на вторичную переработку;
- 5. Электронные компоненты, извлеченные из счетчиковрасходомеров, дальнейшему использованию не подлежат
- 6. Счетчики-расходомеры не содержат драгоценных металлов.
- 7. Счетчики-расходомеры поставляются потребителю в картонной, полимерной, деревянной таре. Упаковочные материалы передаются на утилизацию (вторичную переработку) специализированным организациям.
## **4. ПЕРЕЧЕНЬ ВОЗМОЖНЫХ ОТКАЗОВ**

*4.1 Перечень возможных отказов (в т.ч. критических)*

К возможным отказам изделий относятся:

 потеря герметичности по отношению к внешней среде по корпусным деталям, связанная с разрушением;

 потеря герметичности по отношению к внешней среде по прокладочному соединению;

потеря герметичности в разъемных соединениях;

несоответствие требованиям табл. №2.3

К критериям предельного состояния счетчиков-расходомеров относят:

 начальную стадию нарушения цельности корпусных деталей (потение, капельную течь);

 превышение предельно допустимых дефектов металла корпусных деталей и сварных швов;

 изменение (уменьшение) толщин стенок корпусных деталей до минимальных, допускаемых прочностным расчетом величин;

выход из строя электродов, катушек счетчика-расходомера;

 нарушение геометрии корпусных деталей свыше максимальных допустимых отклонений;

нарушение целостности футеровки проточной части.

*4.2 Возможные ошибочные действия персонала, приводящие к отказу, инциденту или аварии*

Для обеспечения безопасности работы запрещается:

 использовать арматуру для работы в условиях, превышающих указанные в паспорте;

 использовать гаечные ключи, большие по размеру, чем размеры крепежных деталей;

 производить работы по демонтажу, техническому обслуживанию и ремонту при наличии давления рабочей среды;

 производить подключение к электрическим цепям по схемам, не соответствующим руководству по эксплуатации;

 эксплуатировать счетчик-расходомер при отсутствии эксплуатационной документации.

# **5. ДЕЙСТВИЯ ПЕРСОНАЛА В СЛУЧАЕ ИНЦИДЕНТА, КРИТИЧЕСКОГО ОТКАЗА ИЛИ АВАРИИ**

При инциденте или аварии прекратить подачу рабочей среды на аварийный счетчик-расходомер. Отключить счетчик-расходомер от электрических цепей.

# **6. КРИТЕРИИ ПРЕДЕЛЬНЫХ СОСТОЯНИЙ**

− достижение назначенных показателей;

− нарушение геометрической формы и размеров деталей, препятствующее нормальному функционированию;

− необратимое разрушение деталей, вызванное коррозией, эрозией и старением материалов.

## **7 ПОВЕРКА**

Поверка счетчиков-расходомеров выполняется в соответствии с документом «ГСИ. Счетчики-расходомеры электромагнитные ЭМИС-МАГ 270. Методика поверки» МП ЭМ-270.000.000.000.01.

# **ПРИЛОЖЕНИЕ А**

(обязательное)

# **ГАБАРИТНЫЕ И ПРИСОЕДИНИТЕЛЬНЫЕ РАЗМЕРЫ, МАССА**

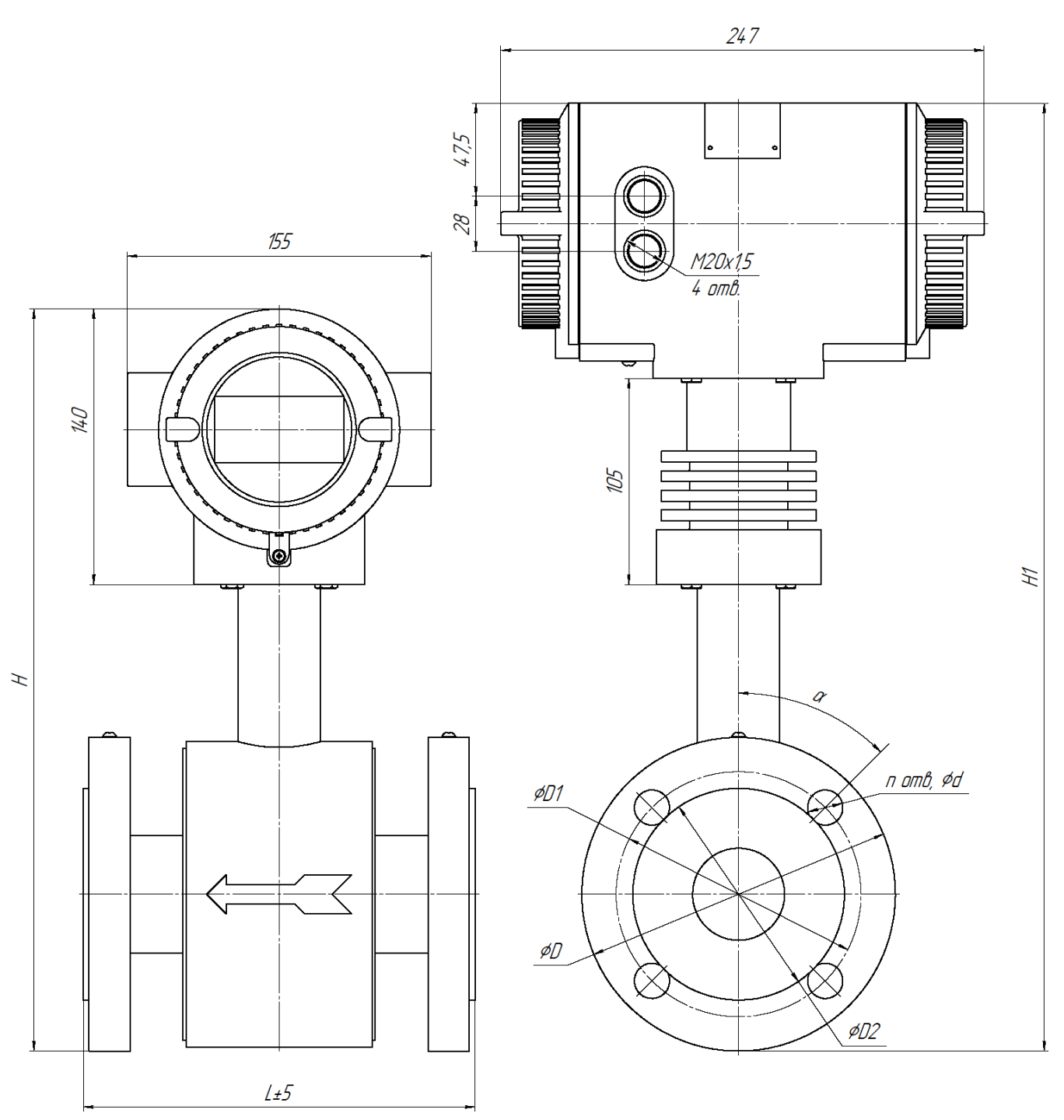

*Рисунок А.1 Габаритные и присоединительные размеры счетчика-расходомера интегрального исполнения (размер «H») и интегрального высокотемпературного исполнения (размер «H1») с фланцевым соединением с трубопроводом*

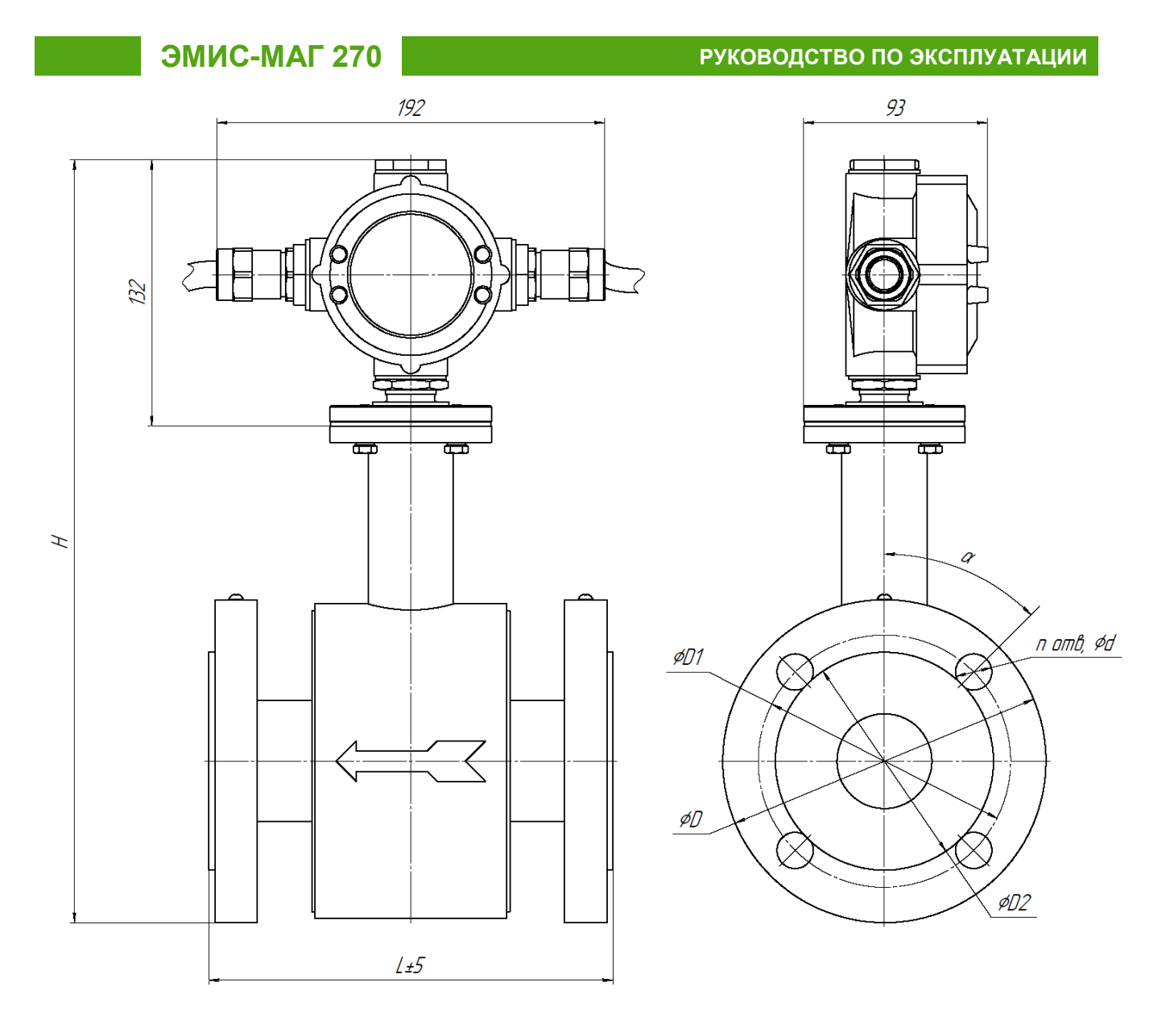

*Рисунок А.2 Габаритные и присоединительные размеры счетчика-расходомера дистанционного исполнения*

| ДУ  | Давление измеряемой среды                                           | L, MM | H, MM | <b>H1, MM</b> | Масса, кг |
|-----|---------------------------------------------------------------------|-------|-------|---------------|-----------|
| 015 | 1,6 - 4,0 M a; Cl 150; Cl 300                                       | 200   |       |               | 12        |
|     | $6,3$ M $\Pi$ a                                                     | 250   |       |               | $\star$   |
|     | 10 M <sub>Ta</sub> ; CI600                                          | 250   | 355   | 460           | $\star$   |
|     | 16 M <sub>Ta</sub> ; CI900                                          | 300   |       |               | $\star$   |
|     | 25 M <sub>D</sub> a; Cl1500                                         | 350   |       |               | $\star$   |
| 020 | $1.6 - 4.0$ M <sub>Ta</sub> ; Cl <sub>150</sub> ; Cl <sub>300</sub> | 200   |       |               | 12,4      |
|     | $6,3$ M <sub><math>\Box</math></sub>                                | 250   | 355   | 470           | $\star$   |
|     | 10 M <sub>Ta</sub> ; CI600                                          | 250   |       |               | $\star$   |
|     | 16 МПа; СІ900                                                       | 300   |       |               | $\star$   |
|     | 25 M <sub>D</sub> a; Cl1500                                         | 350   |       |               | $\star$   |
| 025 | 1,6 - 4,0 M a; Cl 150; Cl 300                                       | 200   |       |               | 12,5      |
|     | 6,3 МПа                                                             | 250   |       |               | $\star$   |
|     | 10 M <sub>Ta</sub> ; CI600                                          | 250   | 355   | 470           | $\star$   |
|     | 16 M <sub>Ta</sub> ; CI900                                          | 300   |       |               | $\star$   |
|     | 25 M <sub>Da</sub> ; Cl1500                                         | 350   |       |               | $\star$   |

*Таблица А.1 – Габаритные размеры и масса счетчика-расходомера с фланцевым соединением с трубопроводом*

# **ЭМИС-МАГ 270**

РУКОВОДСТВО ПО ЭКСПЛУАТАЦИИ

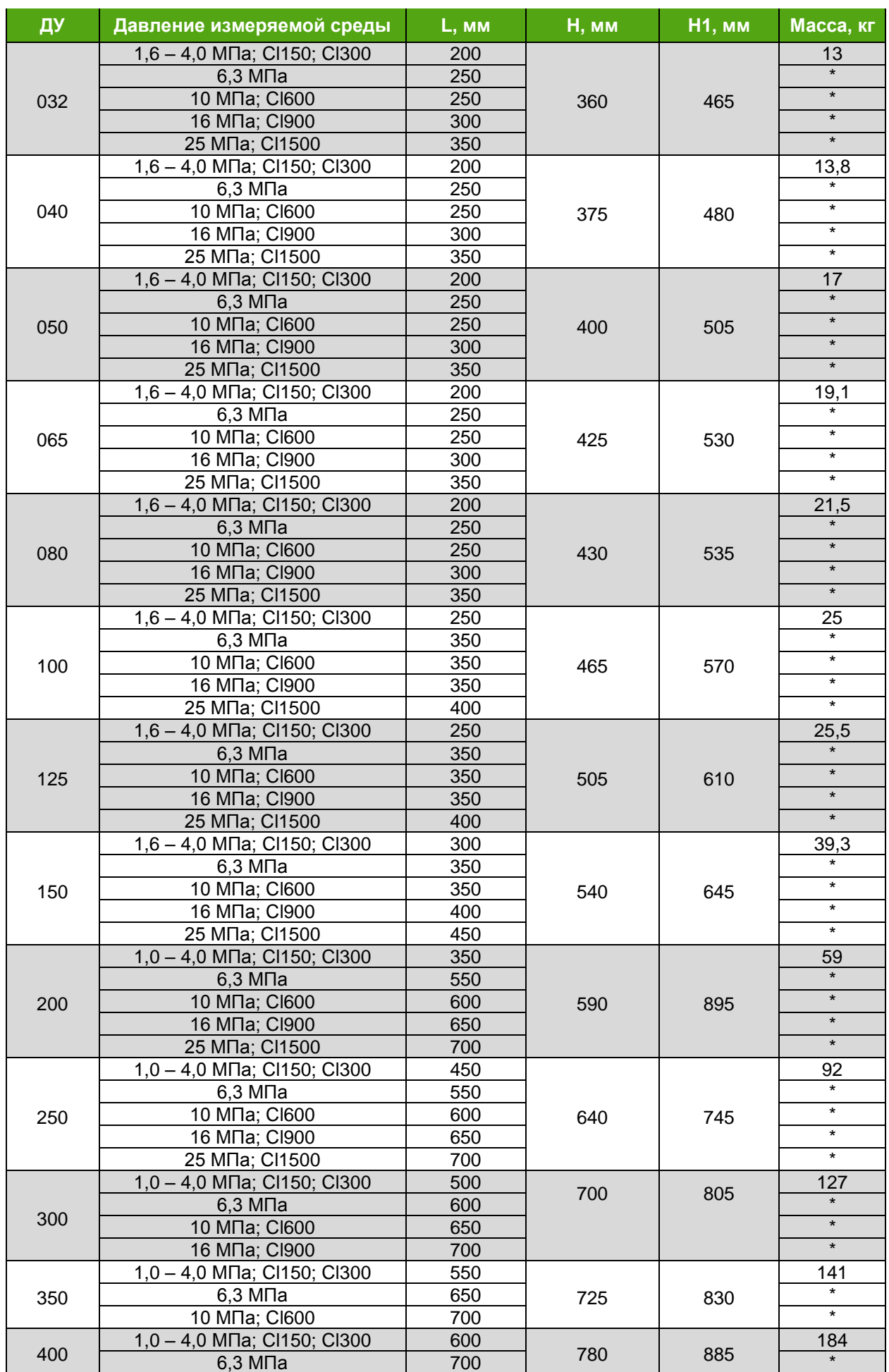

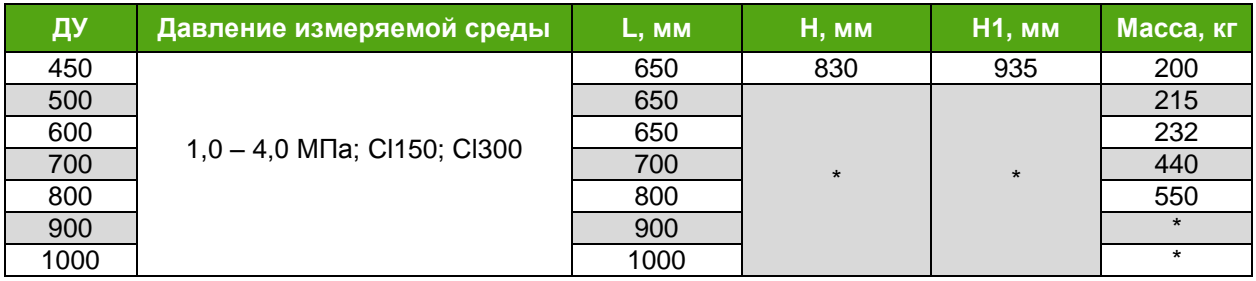

*\* – Значение предоставляется по запросу*

*Примечание:*

*Габаритные размеры для неуказанных исполнений счетчиков-расходомеров предоставляются по запросу*

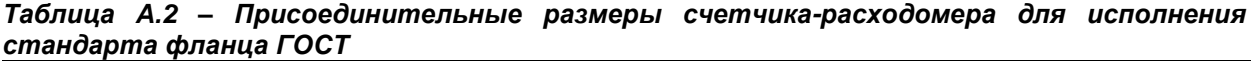

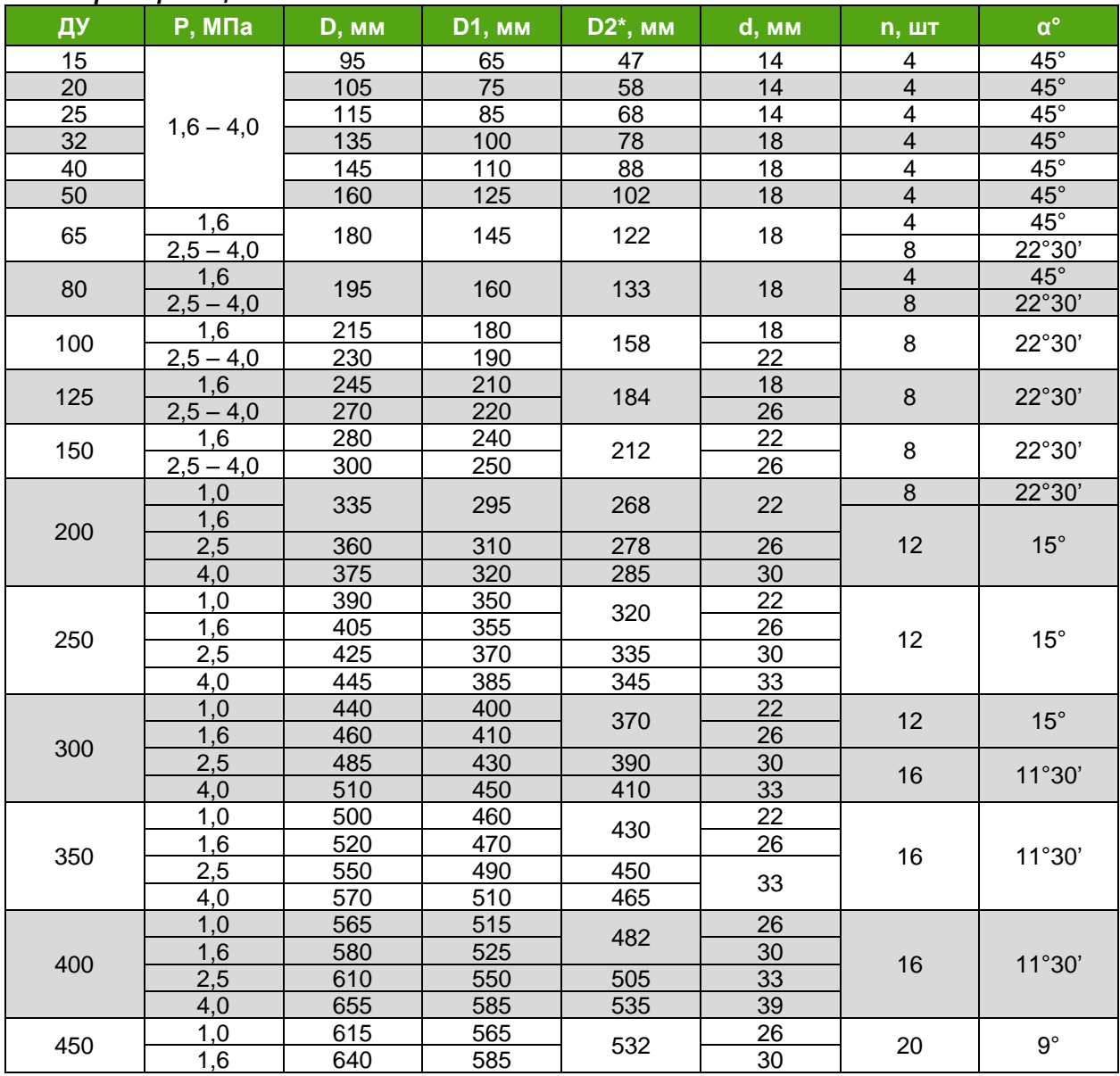

*\* – Для материалов футеровок ПФА, АПФА и ФЭП возможно несоответствие размера D2 размерному ряду, при этом сборка и уплотнение с ответным фланцем соответствующего стандарта и исполнения по уплотнительной поверхности гарантируется Примечания:*

*– Счетчики-расходомеры со стандартом фланца ГОСТ оснащаются фланцами на 4 МПа до Ду50 включительно*

*– Присоединительные размеры для счетчиков-расходомеров с Ду > 450 мм предоставляется по запросу*

*– Размеры отличных от представленных типоразмеров счетчиков-расходомеров предоставляются по запросу*

*Таблица А.3 – Присоединительные размеры счетчика-расходомера для исполнения стандарта фланца EN 1092-1*

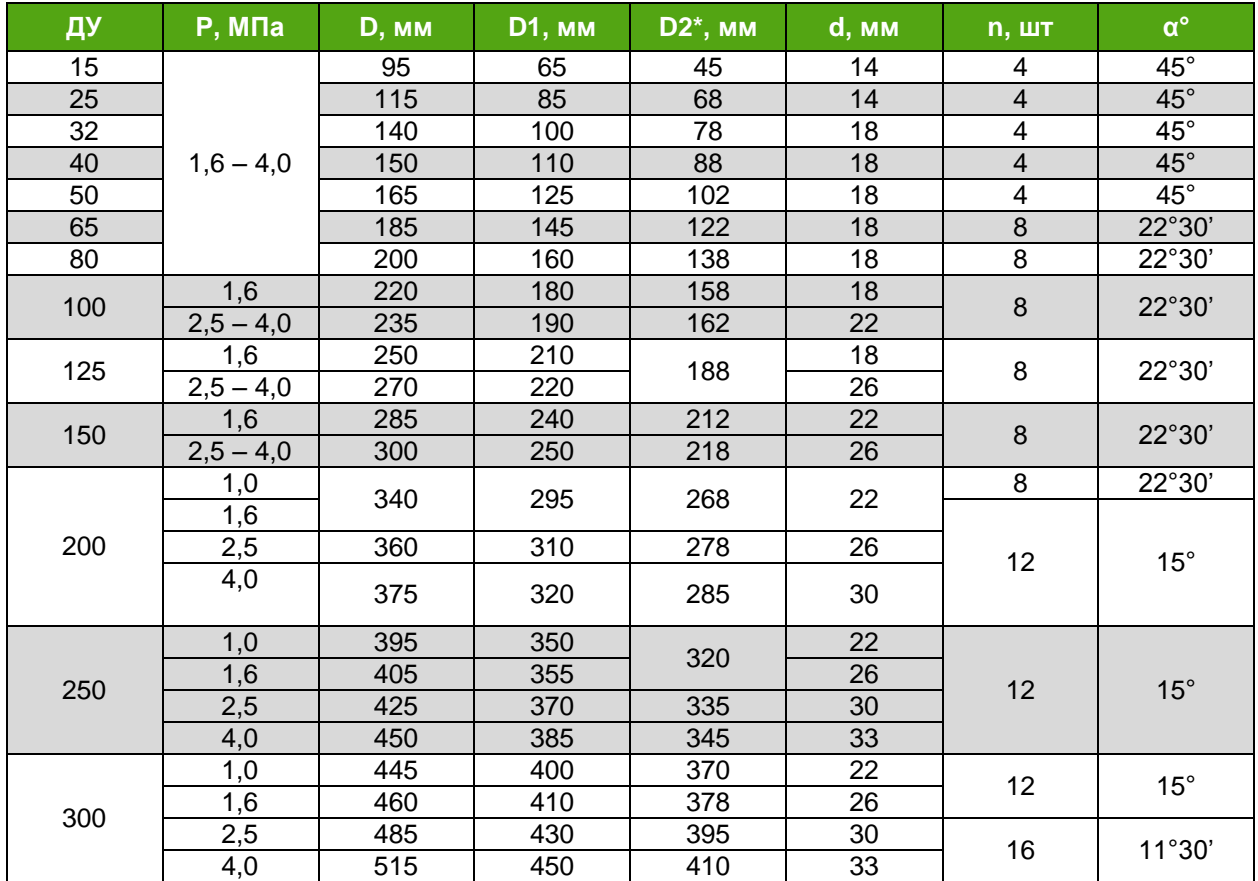

*\* – Для материалов футеровок ПФА, АПФА и ФЭП возможно несоответствие размера D2 размерному ряду, при этом сборка и уплотнение с ответным фланцем соответствующего стандарта и исполнения по уплотнительной поверхности гарантируется*

*Примечания:* 

*– Присоединительные размеры для счетчиков-расходомеров с Ду > 300 мм предоставляется по запросу*

*– Размеры отличных от представленных типоразмеров счетчиков-расходомеров предоставляются по запросу*

*Таблица А.4 – Присоединительные размеры счетчика-расходомера для исполнения стандарта фланца ASME*

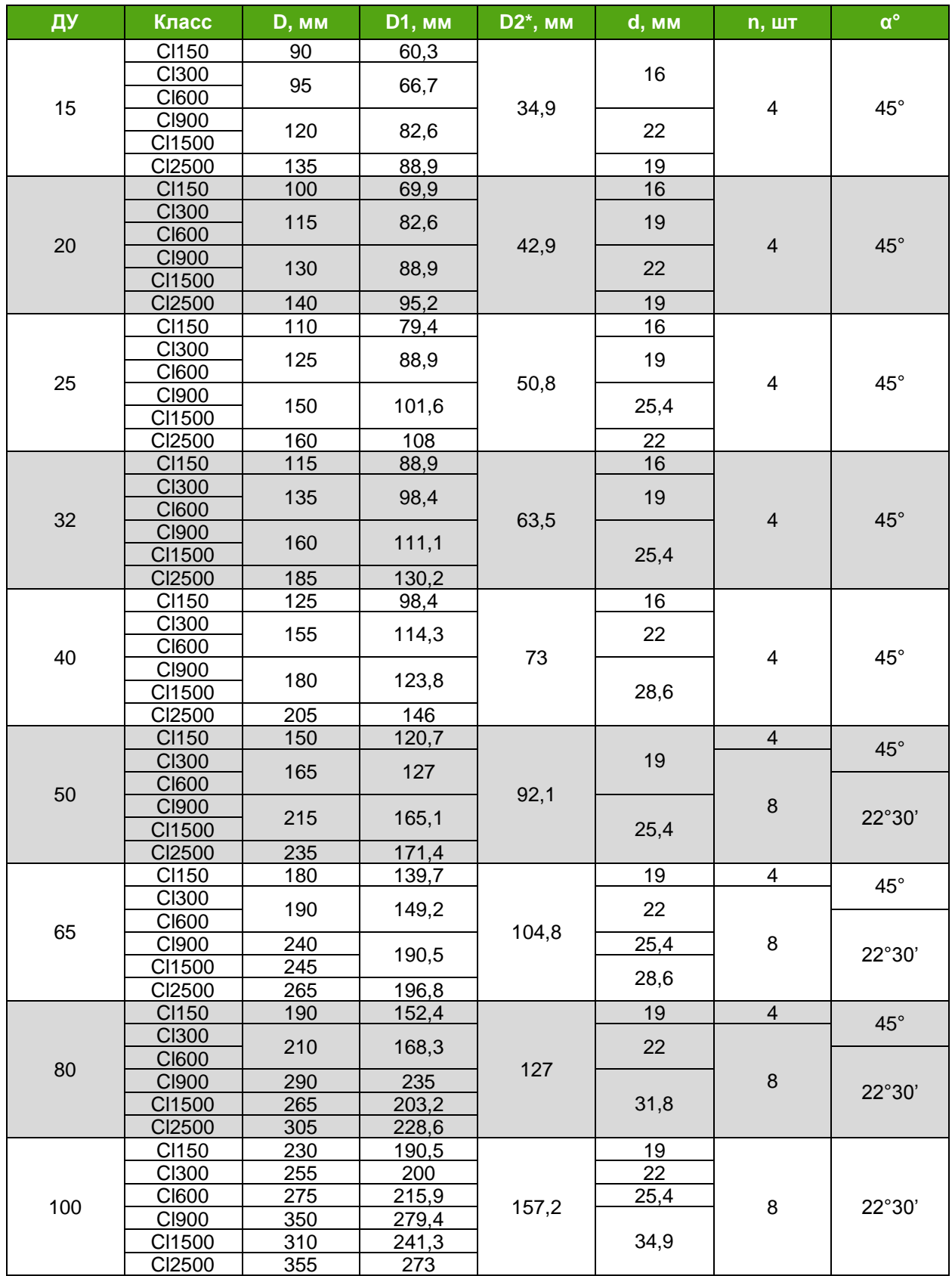

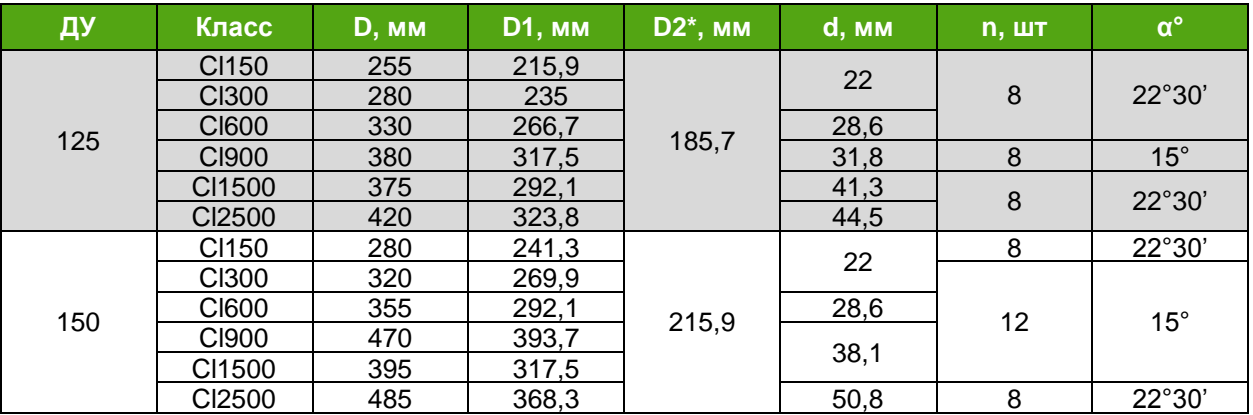

*\* – Для материалов футеровок ПФА, АПФА и ФЭП возможно несоответствие размера D2 размерному ряду, при этом сборка и уплотнение с ответным фланцем соответствующего стандарта и исполнения по уплотнительной поверхности гарантируется*

*Примечания:* 

*– Присоединительные размеры для счетчиков-расходомеров с Ду > 150 мм предоставляется по запросу*

*– Размеры отличных от представленных типоразмеров счетчиков-расходомеров предоставляются по запросу*

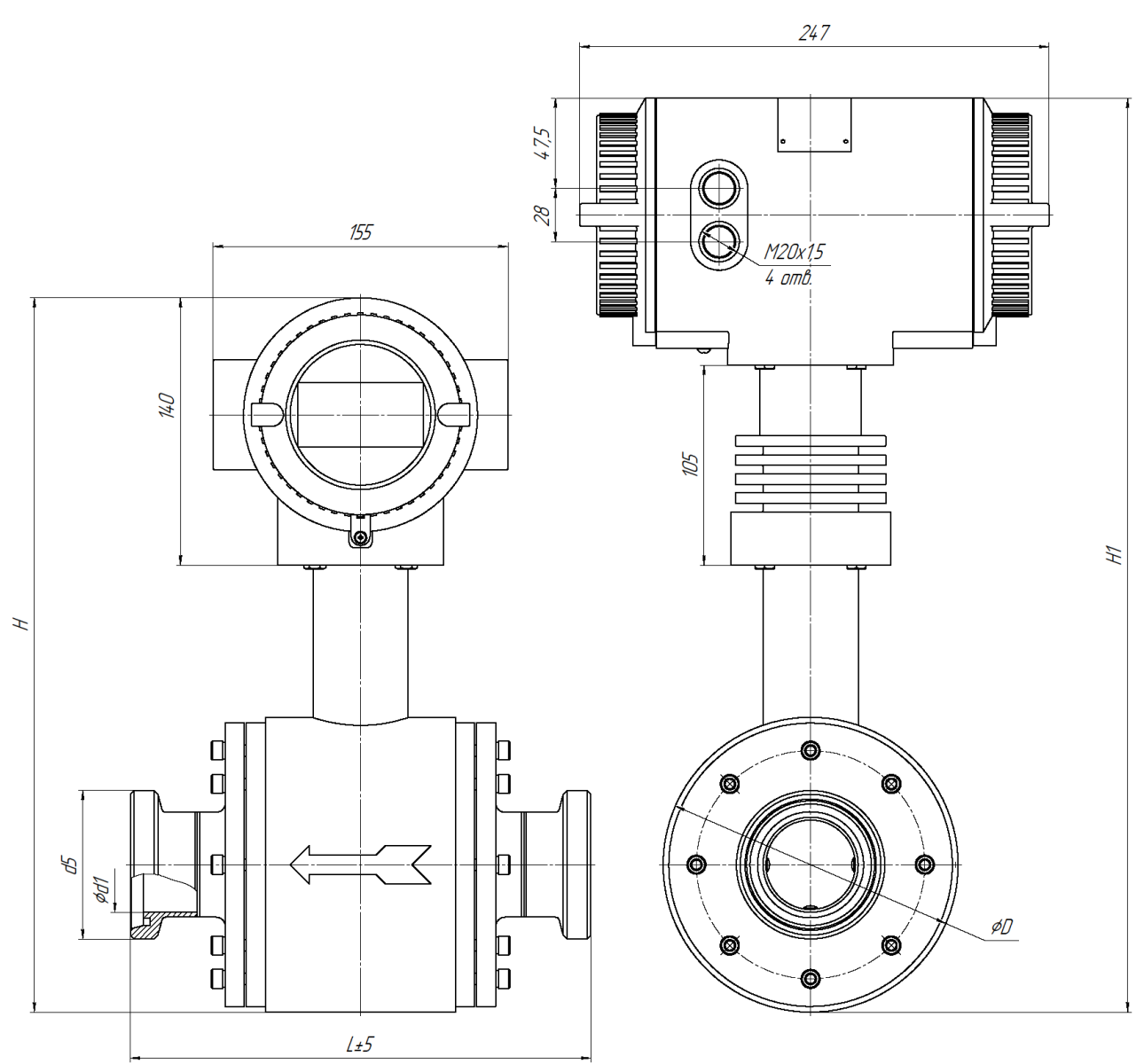

*Рисунок А.3 Габаритные и присоединительные размеры счетчика-расходомера интегрального исполнения (размер «H») и интегрального высокотемпературного исполнения (размер «H1») с муфтовым соединением с трубопроводом («молочная гайка» по DIN 11851)*

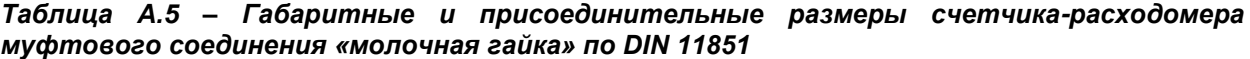

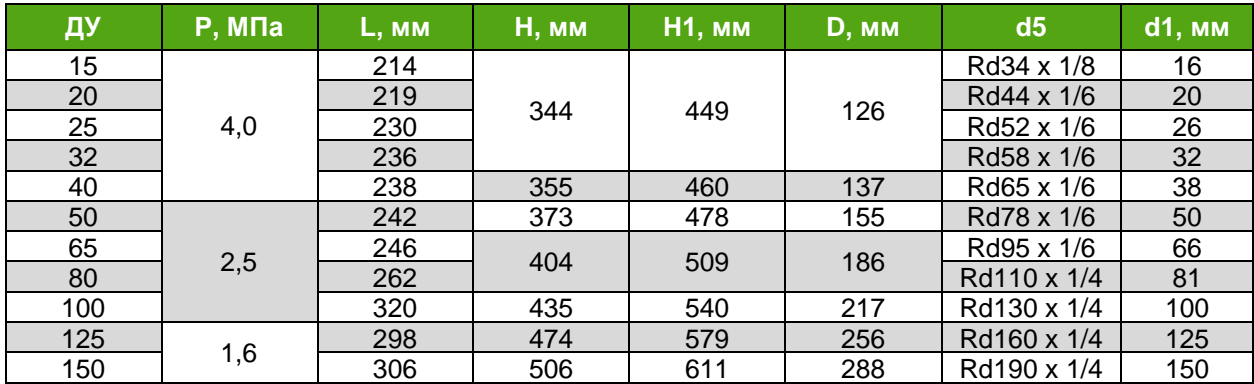

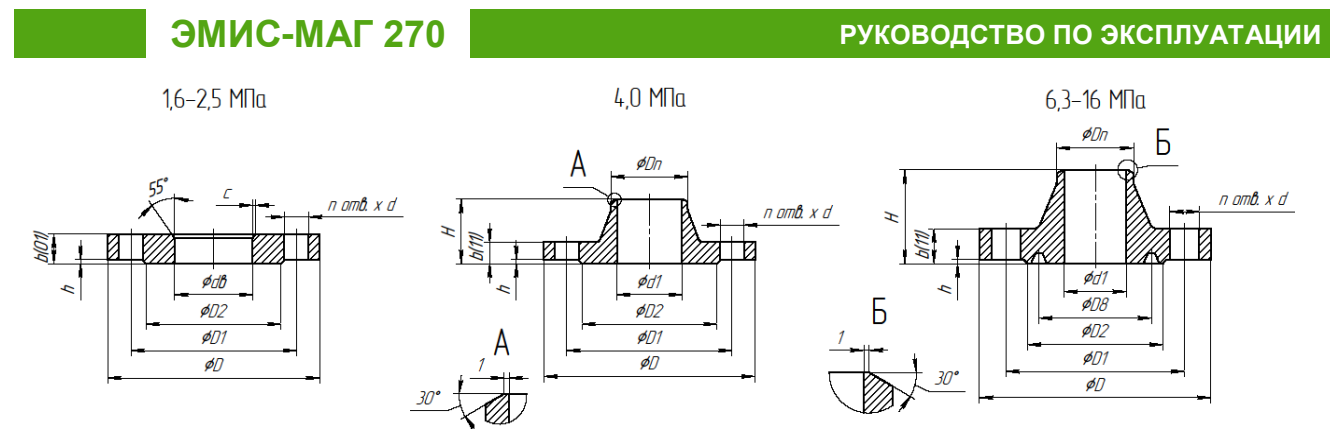

*Рисунок А.4 – Присоединительные размеры фланцев КМЧ по ГОСТ 33259 (Стандартное исполнение);*

*Таблица А.6 – Присоединительные размеры фланцев КМЧ для исполнения стандарта фланца ГОСТ*

| Ду  | Ру, МПа                        | D <sub>2</sub> ,<br><b>MM</b> | D <sub>8</sub>           | D1,<br><b>MM</b> | D,<br><b>MM</b>          | b(01),<br><b>MM</b> | b(11),<br><b>MM</b>                | h,<br><b>MM</b>       | d,<br><b>MM</b> | $\mathsf{n}$                       | C,<br>MM                           | d <sub>B</sub><br>MM     | d1,<br>$\mathsf{MM}$ | Dn,<br>MM               | Η,<br>MM                           | m,<br>$\mathsf{K} \mathsf{\Gamma}$ |      |              |              |             |  |    |              |
|-----|--------------------------------|-------------------------------|--------------------------|------------------|--------------------------|---------------------|------------------------------------|-----------------------|-----------------|------------------------------------|------------------------------------|--------------------------|----------------------|-------------------------|------------------------------------|------------------------------------|------|--------------|--------------|-------------|--|----|--------------|
|     | $1,6 - 2,5$<br>4,0             | 47                            | $\overline{\phantom{0}}$ | 65               | 95                       | 16                  | 16                                 |                       |                 |                                    | $\overline{2}$                     | 19                       |                      |                         | 35                                 | 0,8                                |      |              |              |             |  |    |              |
| 015 | 6,3<br>$\overline{10}$         | 55                            | 35                       | 75               | 105                      | $\blacksquare$      | $\overline{18}$<br>20              | $\overline{2}$        | 14              | 4                                  |                                    | L,                       | 12                   | 19                      | 48                                 | 1,15<br>1,27                       |      |              |              |             |  |    |              |
|     | $\overline{16}$<br>$1,6 - 2,5$ |                               | $\frac{1}{2}$            | 75               | 105                      | 18                  | 16                                 |                       | 14              |                                    | $\overline{2}$                     | $\overline{26}$          |                      |                         | 52<br>36                           | $\mathbf{1}$                       |      |              |              |             |  |    |              |
| 020 | 4,0<br>6,3                     | 58                            |                          |                  |                          |                     | $\overline{20}$                    | $\overline{2}$        |                 | $\overline{4}$                     |                                    |                          | 18                   | 26                      | $\overline{56}$                    | 1,81                               |      |              |              |             |  |    |              |
|     | 10<br>16                       |                               | 45                       | 90               | 125                      |                     | 22                                 |                       | 18              |                                    |                                    |                          |                      |                         | 53<br>58                           | 2,02<br>2,08                       |      |              |              |             |  |    |              |
|     | $1,6 - 2,5$<br>4,0             | 68                            | $\overline{\phantom{0}}$ | 85               | 115                      | 18                  | 16                                 |                       | 14              |                                    | 3                                  | 33                       | 25                   | 33                      | 38                                 | 1,19                               |      |              |              |             |  |    |              |
| 025 | $6,\overline{3}$<br>10         |                               | 50                       | 100              | 135                      |                     | $\overline{22}$                    | $\overline{2}$        | 18              | 4                                  | ÷,                                 | $\sim$                   |                      |                         | 58                                 | 2,3                                |      |              |              |             |  |    |              |
|     | 16<br>$1,6 - 2,5$              |                               |                          |                  |                          | $\overline{20}$     | 24                                 |                       |                 |                                    | $\overline{3}$                     | 39                       |                      |                         |                                    | 2,5                                |      |              |              |             |  |    |              |
| 032 | 4,0<br>6,3                     | 78                            |                          |                  | $\overline{\phantom{a}}$ | 100                 | 135                                |                       | 18<br>23        | $\overline{2}$                     | 18                                 | $\overline{4}$           |                      |                         | 31                                 | 39                                 | 45   | 1,85<br>2,94 |              |             |  |    |              |
|     | 10<br>16                       |                               | 65                       | 110              | 150                      |                     | 24                                 |                       | 22              |                                    |                                    | $\blacksquare$           |                      |                         | 62<br>67                           | 3,06<br>3,07                       |      |              |              |             |  |    |              |
|     | $1,6 - 2,5$<br>4,0             |                               | $\blacksquare$           | 110              | 145                      | 22                  | 19                                 |                       | 18              |                                    | 3                                  | 46                       | 38                   |                         | 48                                 | 2,19                               |      |              |              |             |  |    |              |
| 040 | 6,3<br>10                      | 88                            |                          | 75               | 125                      | 165                 | $\qquad \qquad \blacksquare$       | 24<br>$\overline{26}$ | 3               | 22                                 | $\overline{\mathbf{4}}$            | $\overline{\phantom{a}}$ |                      | 37                      | 46                                 | 68                                 | 3,75 |              |              |             |  |    |              |
|     | 16                             |                               |                          |                  |                          |                     | 28                                 |                       |                 |                                    |                                    |                          |                      |                         | 70<br>75                           | 4,07<br>4,28                       |      |              |              |             |  |    |              |
|     | $1,6 - 2,5$<br>4,0             | 102                           |                          |                  |                          |                     |                                    |                       |                 | $\overline{\phantom{0}}$           | 125                                | 160                      | 24                   | 20                      |                                    | 18                                 |      | 3            | 59           | 49          |  | 48 | 2,78<br>2,81 |
| 050 | 6,3<br>10                      |                               |                          |                  |                          | 85                  | 135<br>145                         | 175<br>195            |                 | 26<br>28                           | 3                                  | 22<br>26                 | $\overline{4}$       | ÷                       | $\blacksquare$                     | 47<br>45                           | 58   | 70<br>71     | 4,63<br>6,08 |             |  |    |              |
|     | 16<br>1,6                      | $\overline{115}$              | $\overline{95}$          |                  |                          | 24                  | $\overline{30}$<br>$\overline{18}$ |                       |                 | $\overline{\mathcal{A}}$           | 4                                  | 78                       |                      |                         | 78<br>$\overline{50}$              | 6,49<br>$\overline{3,1}$           |      |              |              |             |  |    |              |
|     | 2,5<br>4,0                     | 122                           | $\overline{\phantom{0}}$ | 145              | 180                      |                     | 22                                 | 3                     | 18              |                                    |                                    | 66                       |                      | 53                      | 3,71<br>3,72                       |                                    |      |              |              |             |  |    |              |
|     | 065<br>6,3<br>$10$<br>16       |                               | 110                      | 160              | 200                      |                     | $\overline{28}$                    |                       | $\overline{22}$ | 8                                  | $\blacksquare$                     | $\blacksquare$           | 64                   | 77                      | 75                                 | 6,30                               |      |              |              |             |  |    |              |
|     |                                | 140                           |                          | 170              | 220                      |                     | $\overline{32}$<br>34              |                       | 26              |                                    |                                    |                          | 62                   |                         | 83<br>88                           | 8,84<br>9,38                       |      |              |              |             |  |    |              |
| 080 | 2,5                            | 133                           |                          |                  |                          | 1,6                 | $\overline{\phantom{0}}$           | 160                   | 195             | $\overline{24}$<br>$\overline{26}$ | $\overline{20}$<br>$\overline{22}$ |                          | 18                   | $\overline{\mathbf{4}}$ | $\overline{4}$                     | 91                                 | 78   |              | 53<br>55     | 4,0<br>4,48 |  |    |              |
|     | $\overline{4,0}$<br>6,3        |                               |                          | 170              | 210                      |                     | $\overline{24}$<br>$\overline{30}$ | 3                     | $\overline{22}$ | 8                                  |                                    |                          | $\overline{77}$      | 90                      | $\overline{58}$<br>$\overline{75}$ | 4,81<br>7,22                       |      |              |              |             |  |    |              |
|     | 10<br>16                       | 150                           | 115<br>130               | 180              | 230                      |                     | $\overline{34}$<br>36              |                       | 26              |                                    | $\overline{\phantom{a}}$           |                          | 75                   |                         | 90<br>93                           | 9,98<br>10,5                       |      |              |              |             |  |    |              |

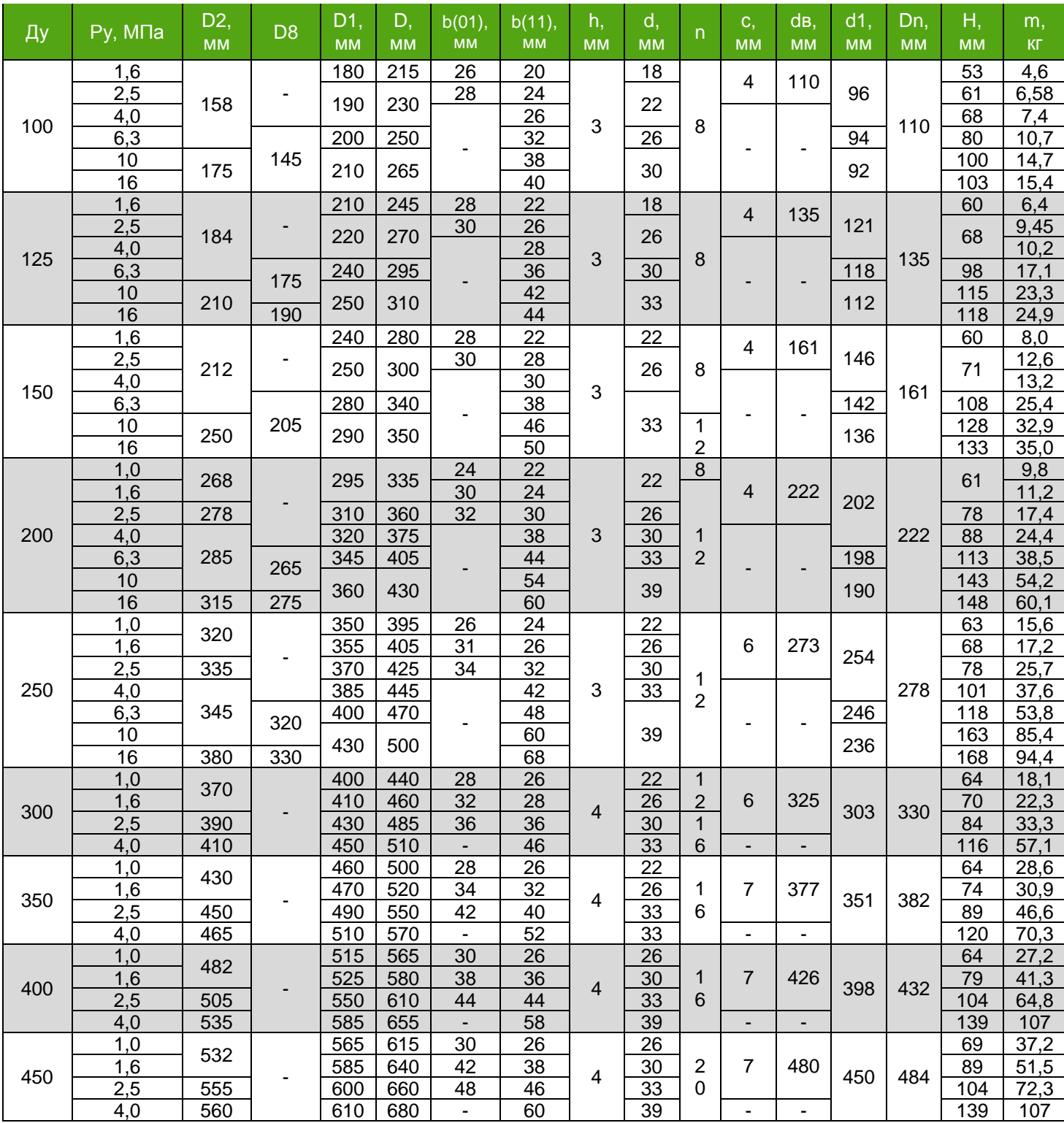

*Примечания:*

– *Присоединительные размеры КМЧ с Ду > 450 мм предоставляются по запросу;*

– *Присоединительные размеры фланцев КМЧ для исполнений стандарта фланца отличных от исполнения ГОСТ предоставляются по запросу*

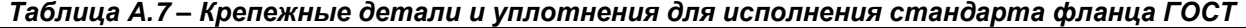

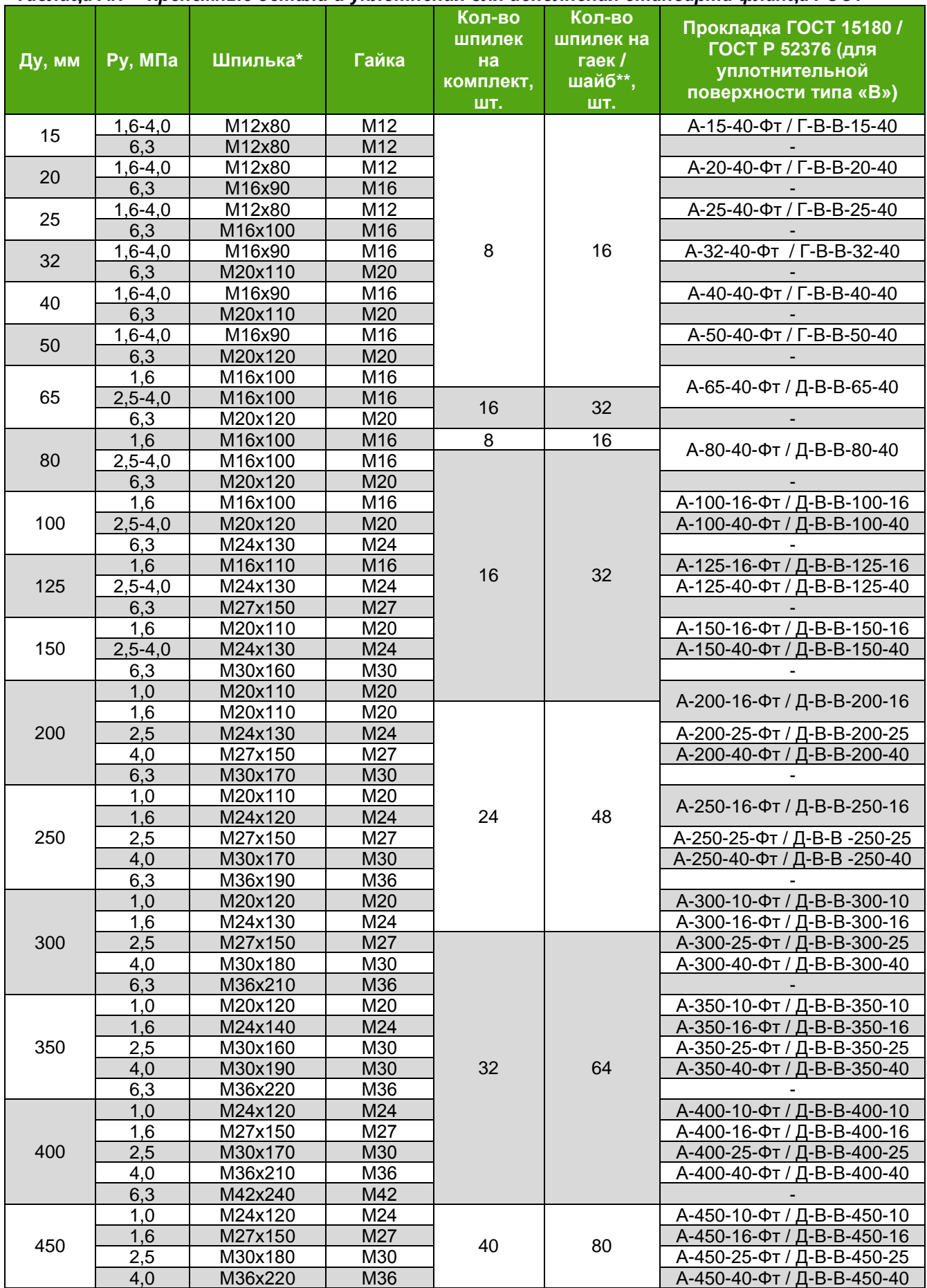

*\* - для давлений 1,0; 1,6; 2,5 МПа счетчики-расходомеры могут комплектоваться болтами, количество гаек при комплектовании равно количеству болтов*

*\*\* - шайбы по ГОСТ 9065-75; допускается применение шайб по ОСТ 26-2042-96 Примечания:*

– *Крепежные детали для Ду > 450 мм предоставляется по запросу*

– *Крепежные детали для исполнений стандарта фланца отличных от исполнения ГОСТ предоставляются по запросу*

### **ВНИМАНИЕ!**

инилыми наими, входящие в состав км-т, и имеющие защитное в состав км-т, и имеющие защитное в Шпильки и гайки, входящие в состав КМЧ, и имеющие защитное цинковое покрытие, могут

#### *Таблица А.8 – Состав монтажного комплекта для крепления электронного блока при дистанционном исполнении*

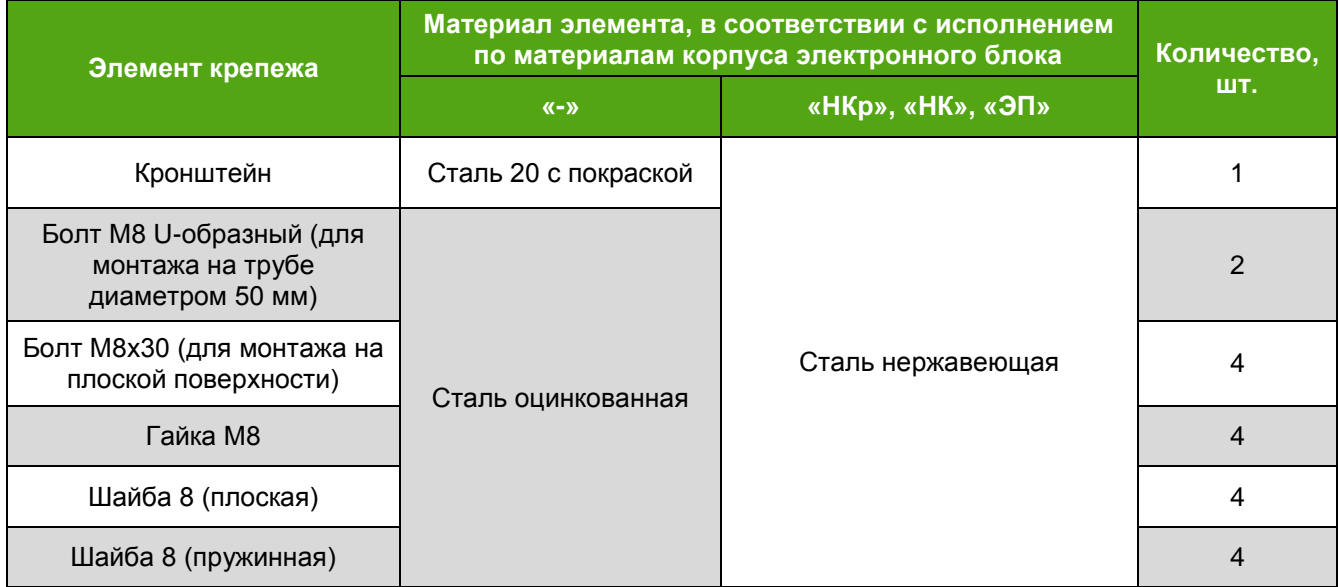

## **ПРИЛОЖЕНИЕ Б**

(обязательное)

## **ГАБАРИТНЫЕ И ПРИСОЕДИНИТЕЛЬНЫЕ РАЗМЕРЫ ЭЛЕКТРОННОГО ПРЕОБРАЗОВАТЕЛЯ СЧЕТЧИКОВ-РАСХОДОМЕРОВ ДИСТАНЦИОННОГО ИСПОЛНЕНИЯ**

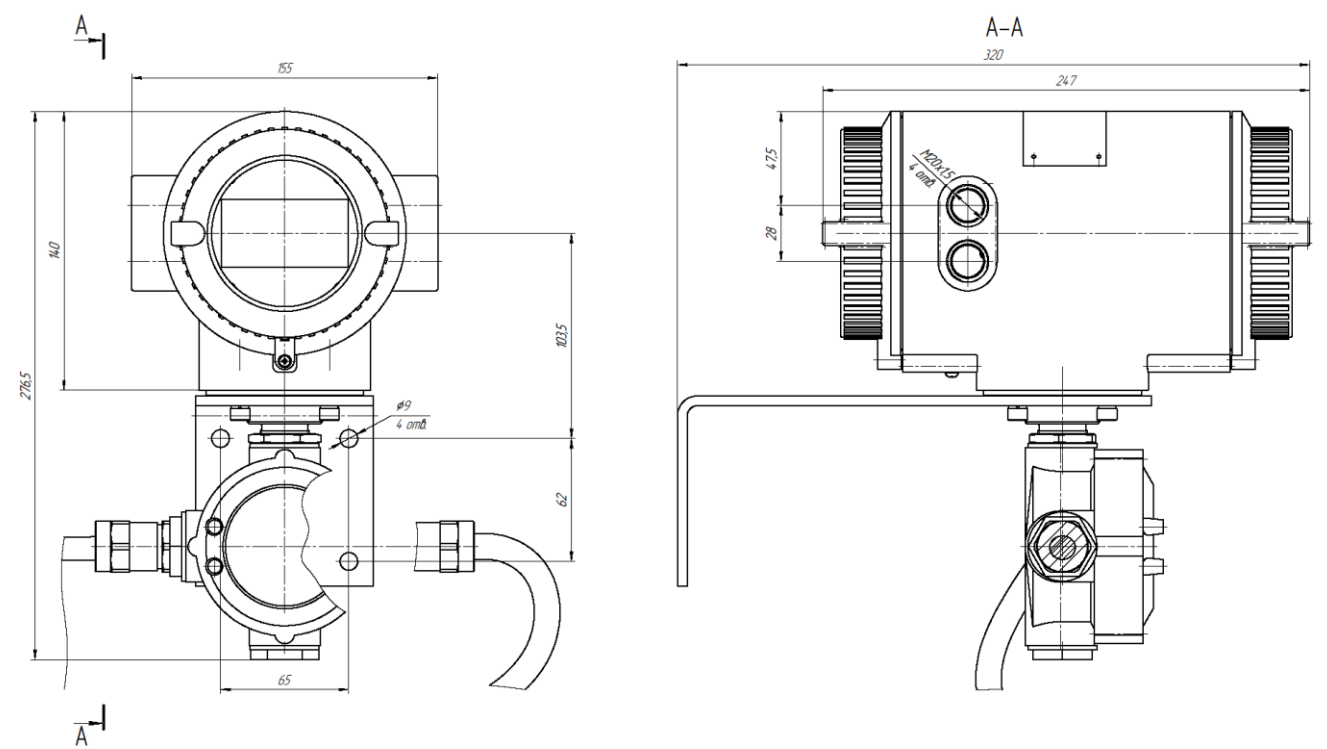

*Рисунок Б.1 – Габаритные и присоединительные размеры электронного преобразователя счетчика-расходомера дистанционного исполнения без врзывозащиты, с взрывозащитой исполнения «Exd», с взрывозащитой исполнения «Ex»*

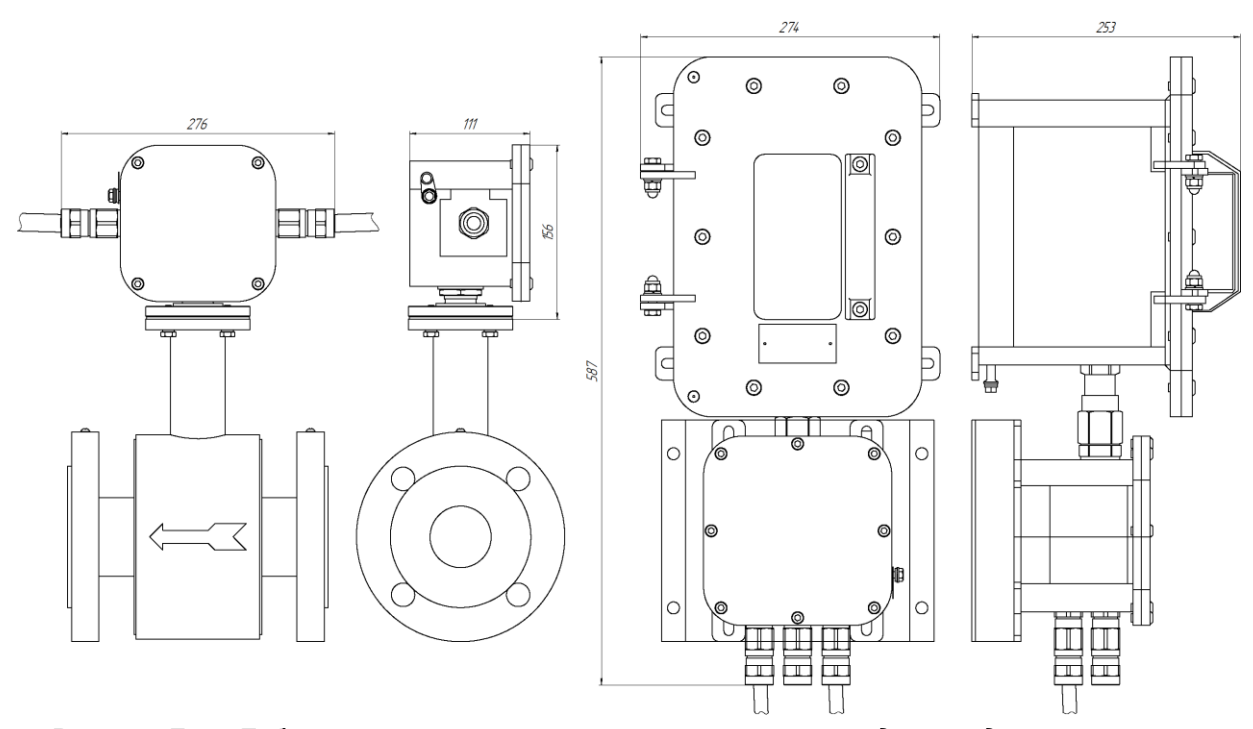

*Рисунок Б.2 – Габаритные размеры корпуса счетчика-расходомера дистанционного исполнения с взрывозащитой исполнения «РВ» (рудничное исполнение)*

## **ПРИЛОЖЕНИЕ В**

(обязательное)

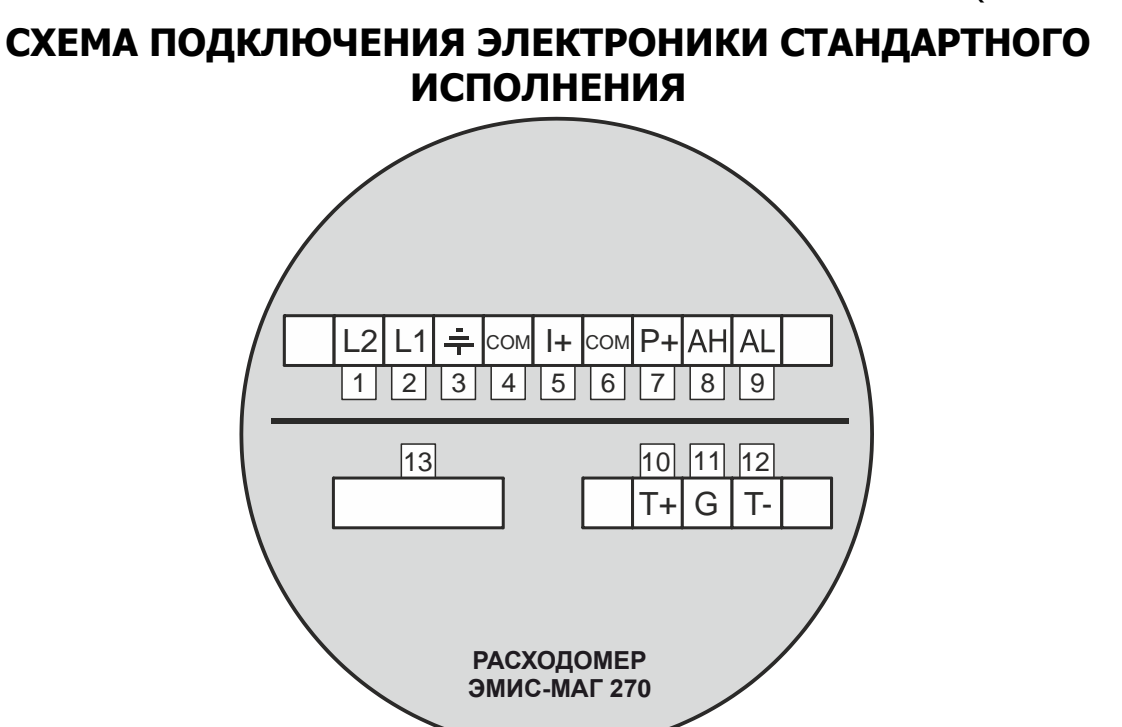

*Рисунок В.1 – Внешний вид клеммной колодки электронного преобразователя*

| N <sub>2</sub> | <b>Обозначение</b> | Пояснения                                                                                            |  |  |
|----------------|--------------------|----------------------------------------------------------------------------------------------------|--|--|
| 1              | L <sub>2</sub>     | Напряжение питания 220В (-24В)                                                                       |  |  |
| $\overline{2}$ | L1                 | Напряжение питания 220В (+24В)                                                                       |  |  |
| 3              |                    | Не используется, заземление производится к корпусу<br>прибора, для этого предусмотрен отдельный винт |  |  |
| $\overline{4}$ | <b>COM</b>         | Токовый выход (общий)                                                                                |  |  |
| 5              | I+                 | Токовый выход (+)                                                                                    |  |  |
| 6              | <b>COM</b>         | Частотно-импульсный выход (общий)                                                                    |  |  |
| $\overline{7}$ | $P+$               | Частотно-импульсный выход (+)                                                                        |  |  |
| 8              | AH                 | Сигнал тревоги по максимальному расходу (+)                                                          |  |  |
| 9              | AL                 | Сигнал тревоги по минимальному расходу (+)                                                           |  |  |
| 10             | T+                 | Цифровой выход (+)                                                                                   |  |  |
| 11             | G                  | Не используется                                                                                      |  |  |
| 12             | т.                 | Цифровой выход (-)                                                                                   |  |  |
| 13             |                    | Плавкий предохранитель *                                                                             |  |  |

*Таблица В.1 – Пояснение к рисунку В.1*

\* **-** параметры предохранителя: для счетчиков-расходомеров с напряжением питания 24В постоянного тока: размер 5ˣ20мм, 4А, 250В; для счетчиков-расходомеров с напряжением питания 220В переменного тока: размер 5ˣ20мм, 2А, 250В.

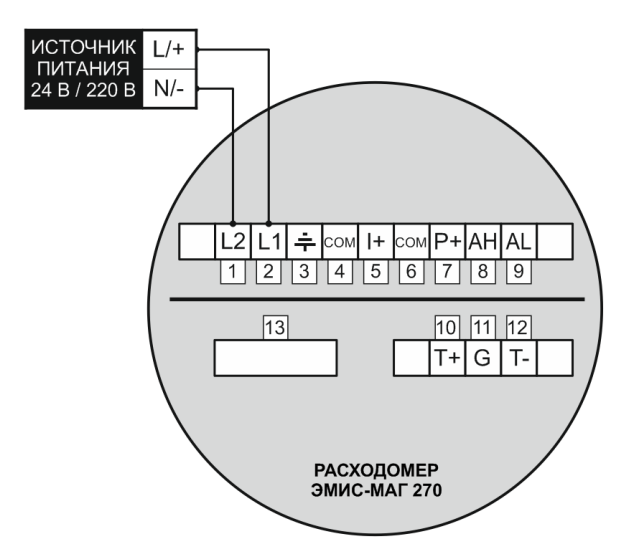

*Рисунок В.2 – Схема подключения питания*

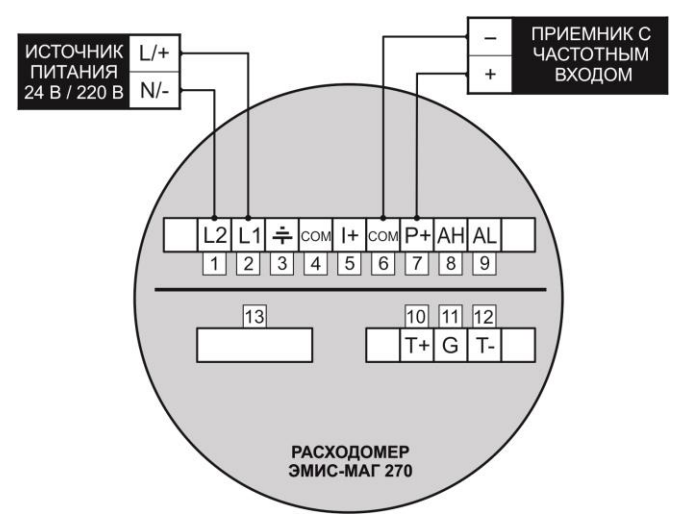

*Рисунок В.3 – Схема подключения по активному частотно-импульсному выходному сигналу*

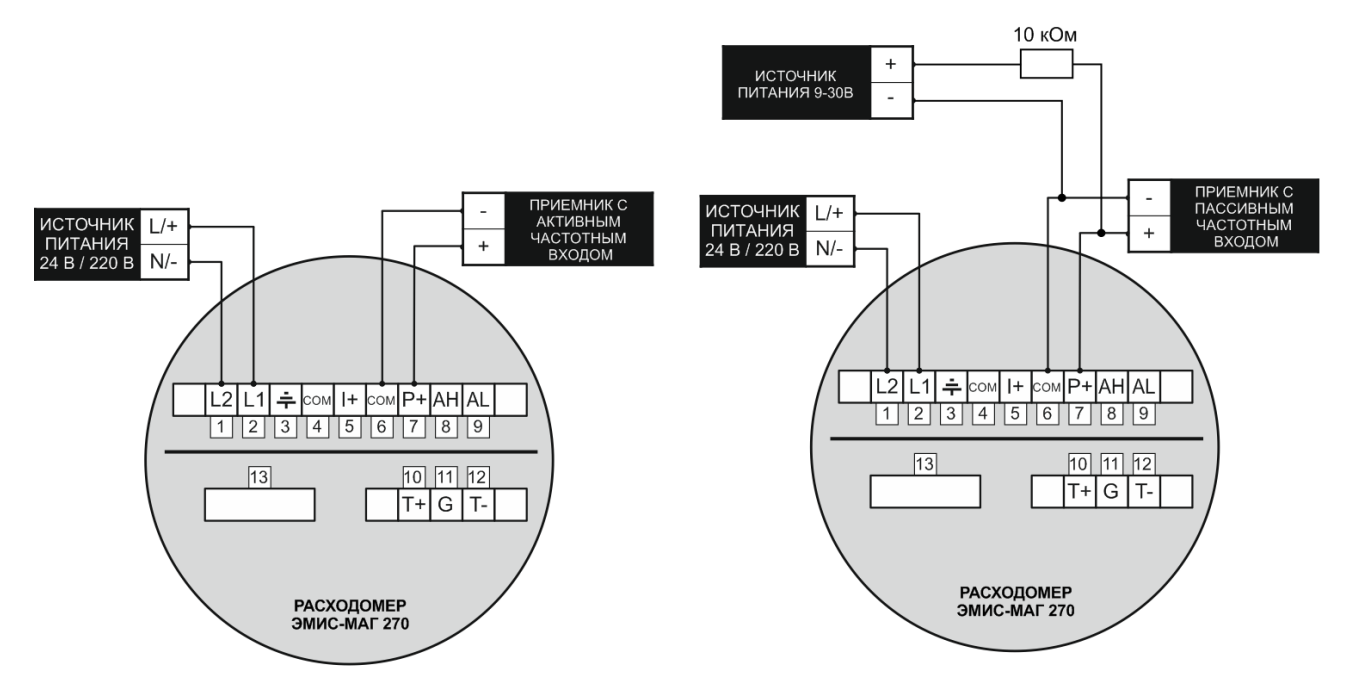

*Рисунок В.4 – Схема подключения по пассивному частотно-импульсному выходному сигналу*

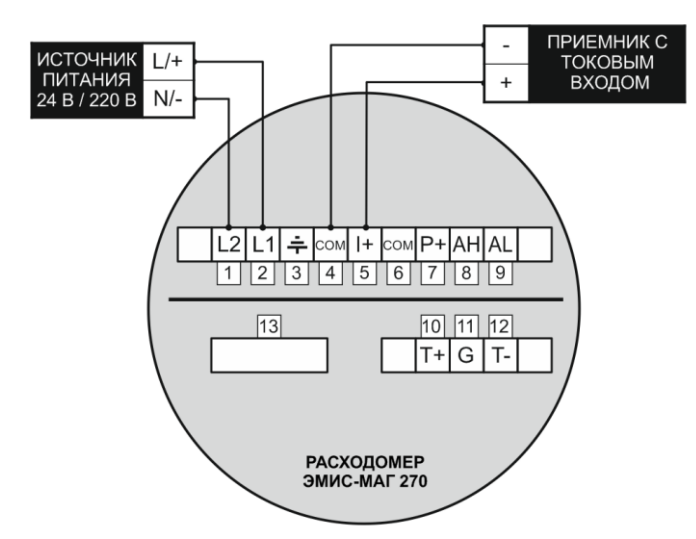

*Рисунок В.5 – Схема подключения по активному аналоговому токовому выходному сигналу*

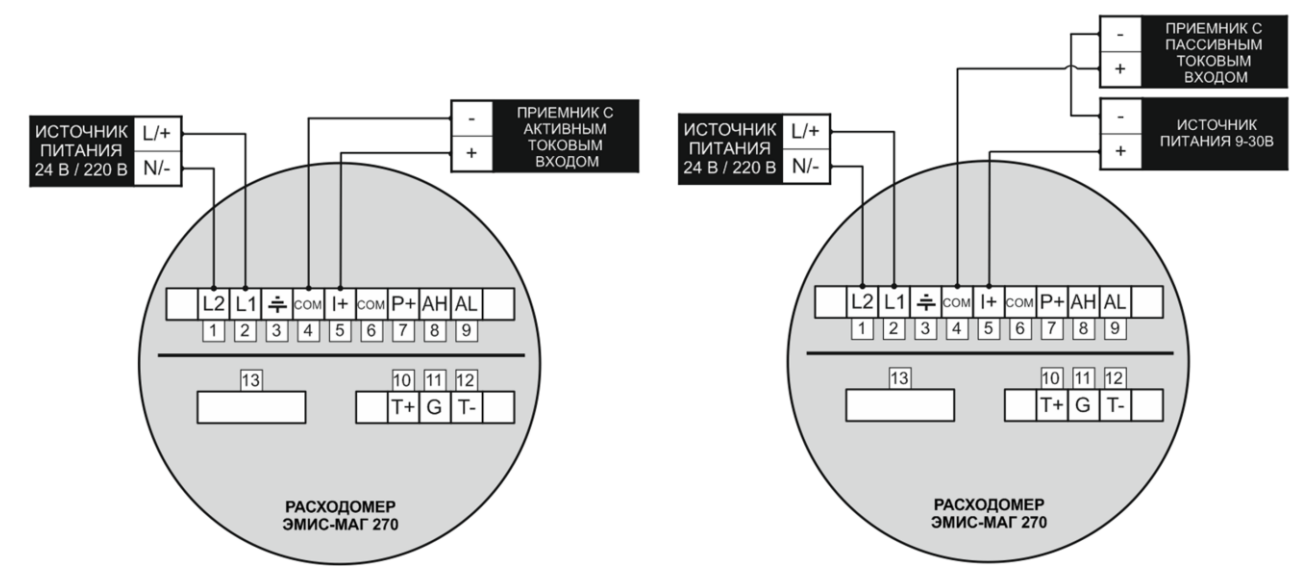

*Рисунок В.6 – Схема подключения по пассивному аналоговому токовому выходному* 

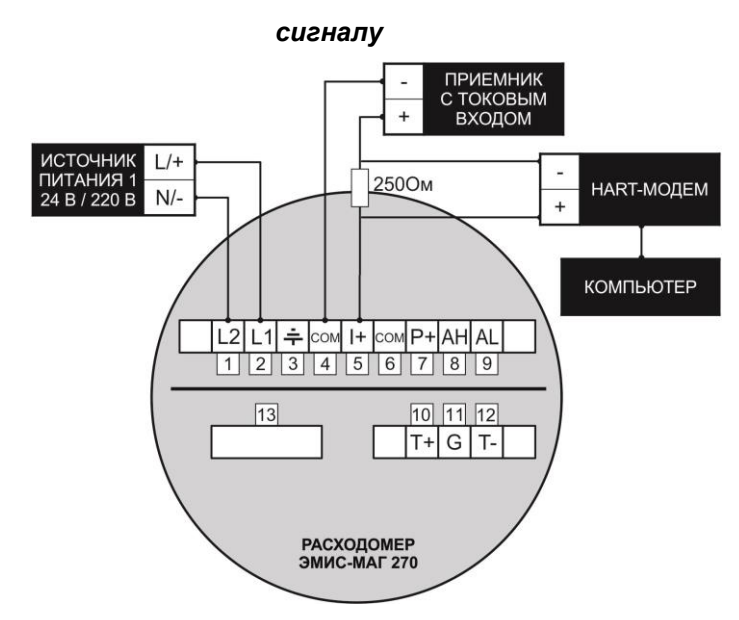

*Рисунок В.7 – Схема подключения по аналоговому активному токовому выходному сигналу и цифровому сигналу стандарта HART\**

\*Допускается использование резисторов с номинальным значением от 240 до 270 Ом. Максимальное значение резистора может быть увеличено в зависимости от условий эксплуатации, согласно требованиям спецификаций  $\mathsf{HART}^\mathsf{TM}.$ 

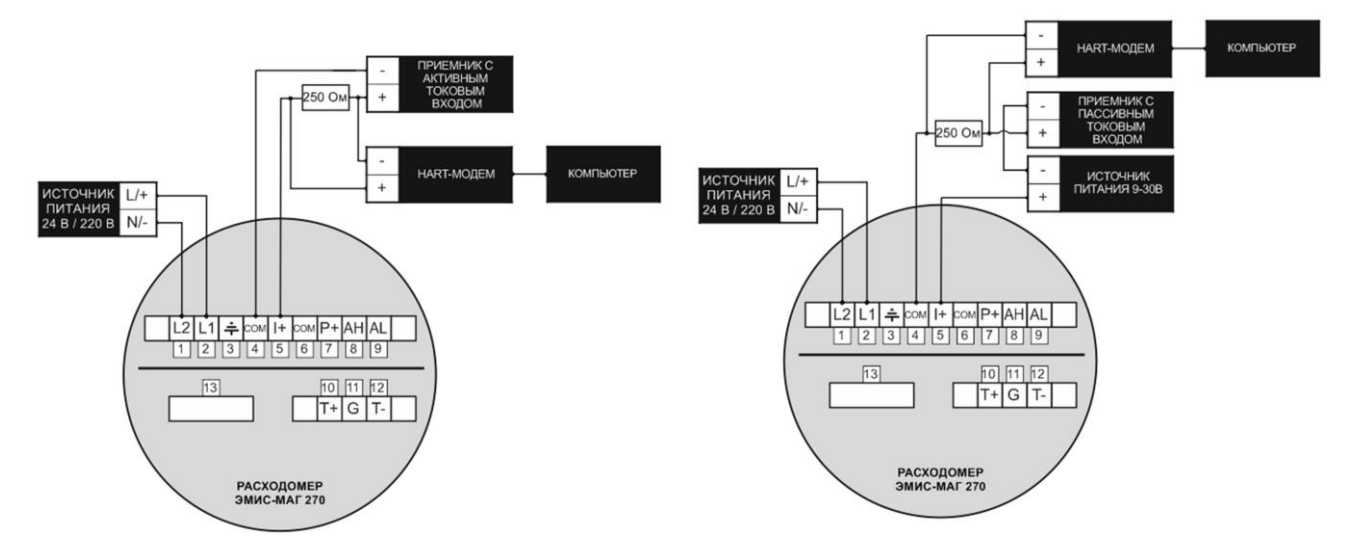

*Рисунок В.8 – Схема подключения по аналоговому пассивному токовому выходному сигналу и* 

*цифровому сигналу стандарта HART\**

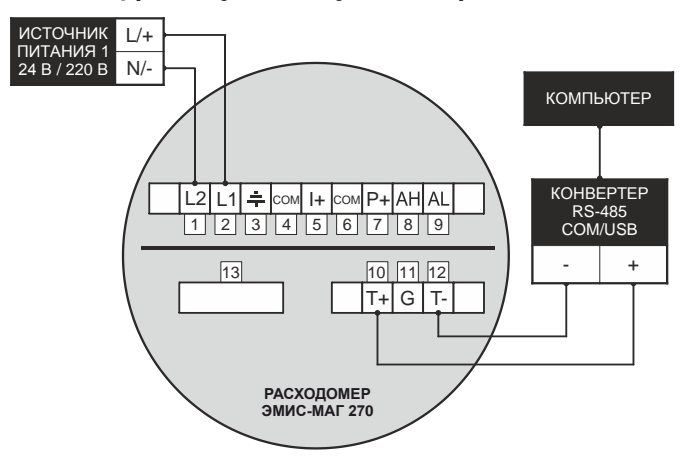

*Рисунок В.9 – Схема подключения по цифровому выходному сигналу стандарта Modbus*

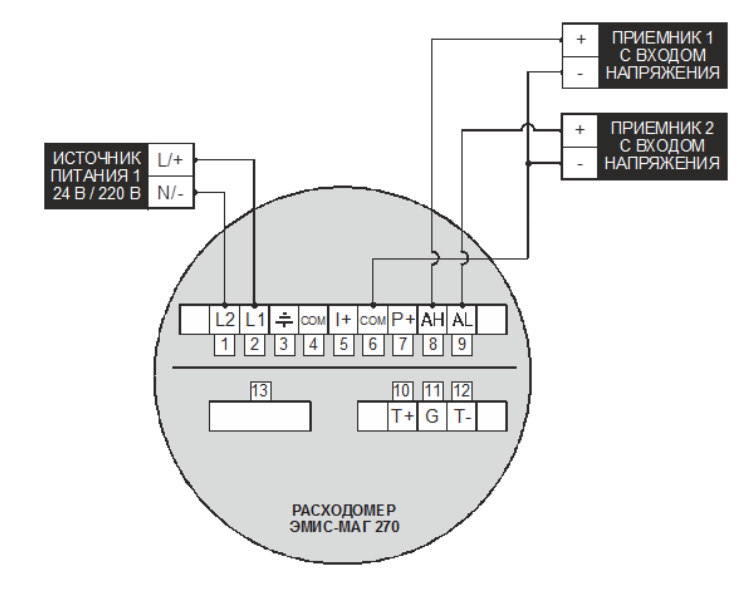

*Рисунок В.10 – Схема подключения по сигналу тревоги*

Подключение исполнения «РВ» производится через клеммный блок СКВ в соответствии с таблицей В2.

*Таблица В.2 – подключение исполнения «РВ»*

| Номер клеммника в клеммном блоке СКВ | Пояснение в соответствии с рисунком В.1 и<br>таблицей В.1 |
|--------------------------------------|-----------------------------------------------------------|
|                                      |                                                           |
| $\overline{2}$                       |                                                           |
| 3                                    | Служебные клеммы                                          |
| 4                                    |                                                           |
| 5                                    |                                                           |
| 6                                    | $L2 -$                                                    |
| 7                                    | $L1 +$                                                    |
| 8                                    | Земля                                                     |
| 9                                    | <b>COM</b>                                                |
| 10                                   | $ +$                                                      |
| 11                                   | <b>COM</b>                                                |
| 12                                   | $P+$                                                      |
| 13                                   | AH                                                        |
| 14                                   | <b>AL</b>                                                 |
| 15                                   | $T+$                                                      |
| 16                                   | G                                                         |
| 17                                   | <b>T-</b>                                                 |

В счетчиках-расходомерах с удаленным монтажом электронного преобразователя предусмотрена секция тумблеров, расположенная под клеммной колодкой. Внешний вид расположения тумблеров показан на *Рисунке В.11*, назначение тумблеров и пояснения к каждому положению приведены в *таблице В.3*.

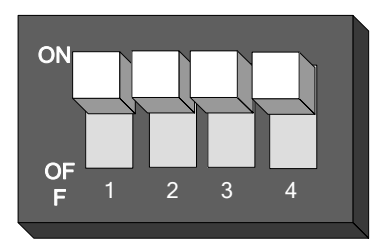

*Рисунок В.11 – Секция тумблеров*

*Таблица В.3 – Пояснения к рисунку В.11*

| <b>Номер</b><br>тумблера | Состояние  | Пояснения                                                        |  |  |  |  |
|--------------------------|------------|------------------------------------------------------------------|--|--|--|--|
|                          | ΟN         | Напряжение питания 24В к верхней уставке сигнала тревоги         |  |  |  |  |
|                          | <b>OFF</b> | Не подключен                                                     |  |  |  |  |
| $\mathcal{P}$            | ON         | Подключение подтягивающего резистора для проверки соединения     |  |  |  |  |
|                          |            | импульсного выхода с выходом транзистора с открытым коллектором. |  |  |  |  |
|                          | OFF        | Не подключен                                                     |  |  |  |  |
| 3                        | ON         | Напряжение питания 24В к нижней уставке сигнала тревоги          |  |  |  |  |
|                          | <b>OFF</b> | Не подключен                                                     |  |  |  |  |
|                          | ON         | Подключение через сопротивление к клеммам RS485                  |  |  |  |  |
| 4                        | OFF        | Не подключен                                                     |  |  |  |  |

## ПРИЛОЖЕНИЕ Г

(обязательное)

## ЧЕРТЕЖ СРЕДСТВ ОБЕСПЕЧЕНИЯ ВЗРЫВОЗАЩИТЫ

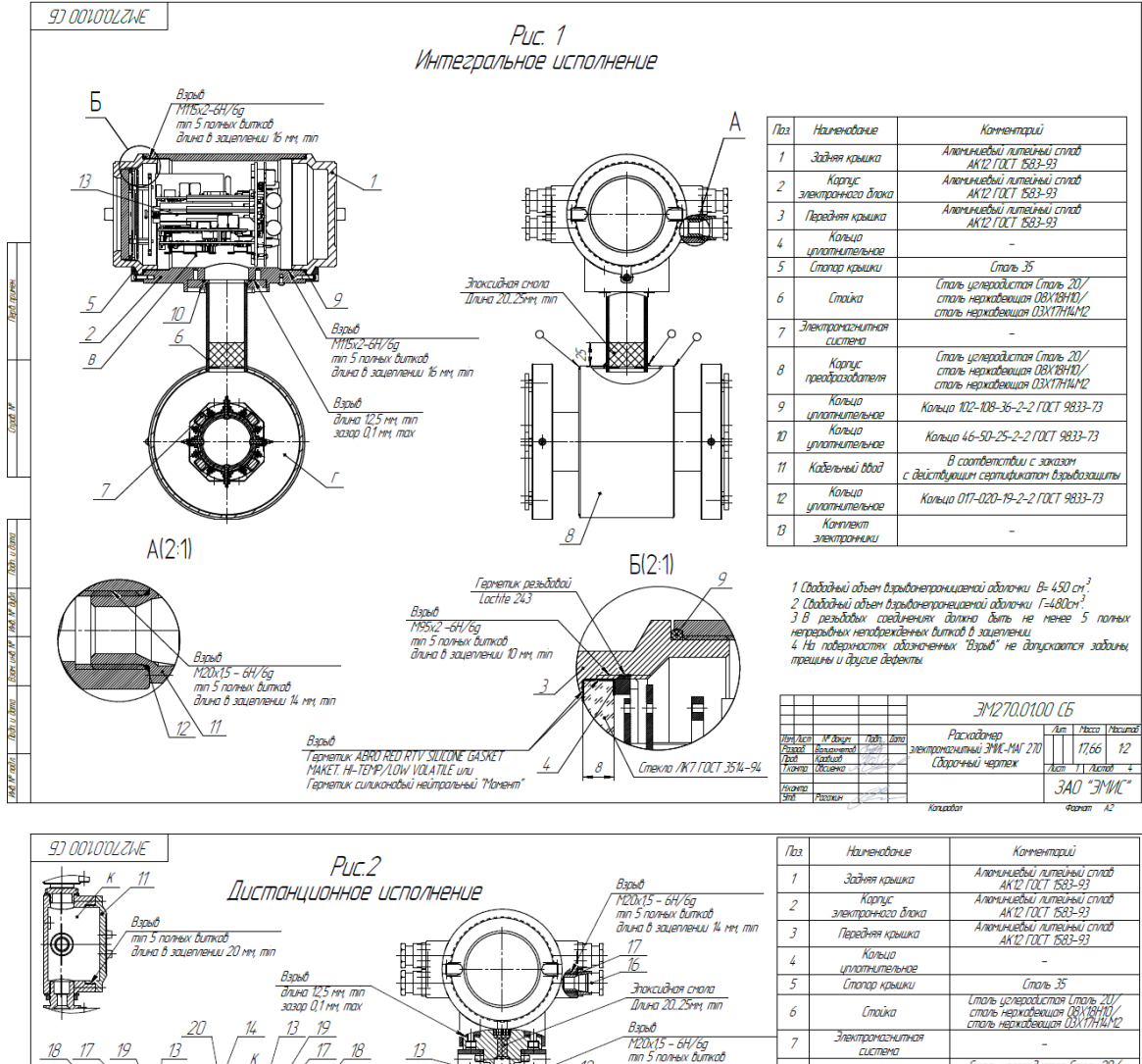

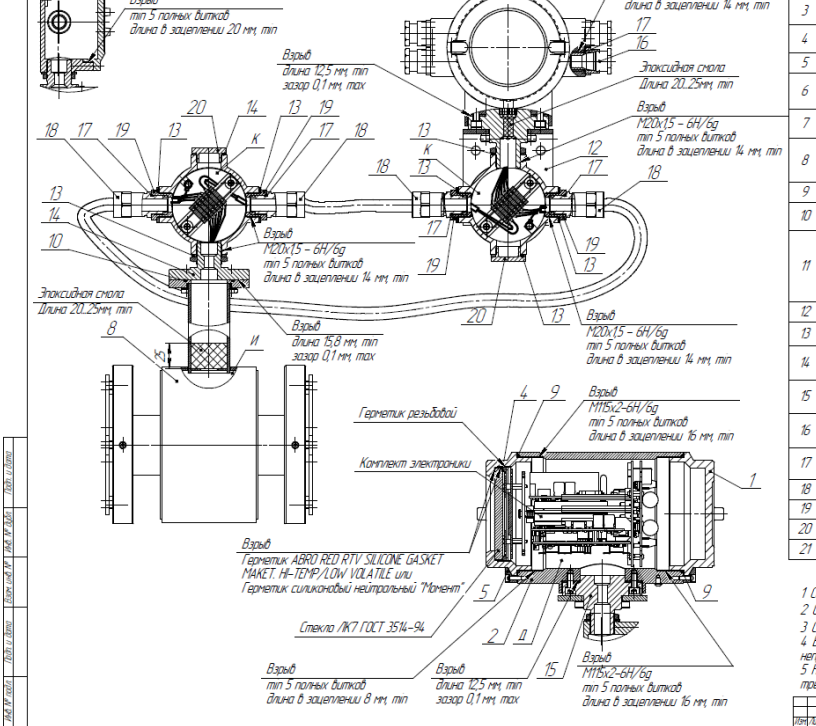

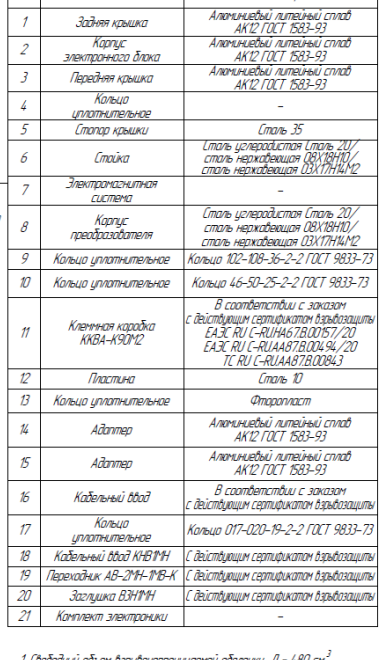

.оорооныр орвен озрыотецрандаенов оролочки д = 400 с.<br>Свободный абъем взрыванепронецаемой аболочки И =450см . соходины ответ изводинятричислено сохотки п => исп. .<br>Сададный адним законические положи К=200 он"<br>В реждавых совдинниях далена дыпы не ненее 5 полных<br>предывных напорежаниях "Взрыв" не допускоются эдбаль!<br>пецины и другие .<br>Acm IP days Todh Dana 3M270.0100 CB  $\frac{\lambda \epsilon n}{2}$ 

.<br>Kaasanta

92

## **ЭМИС-МАГ 270**

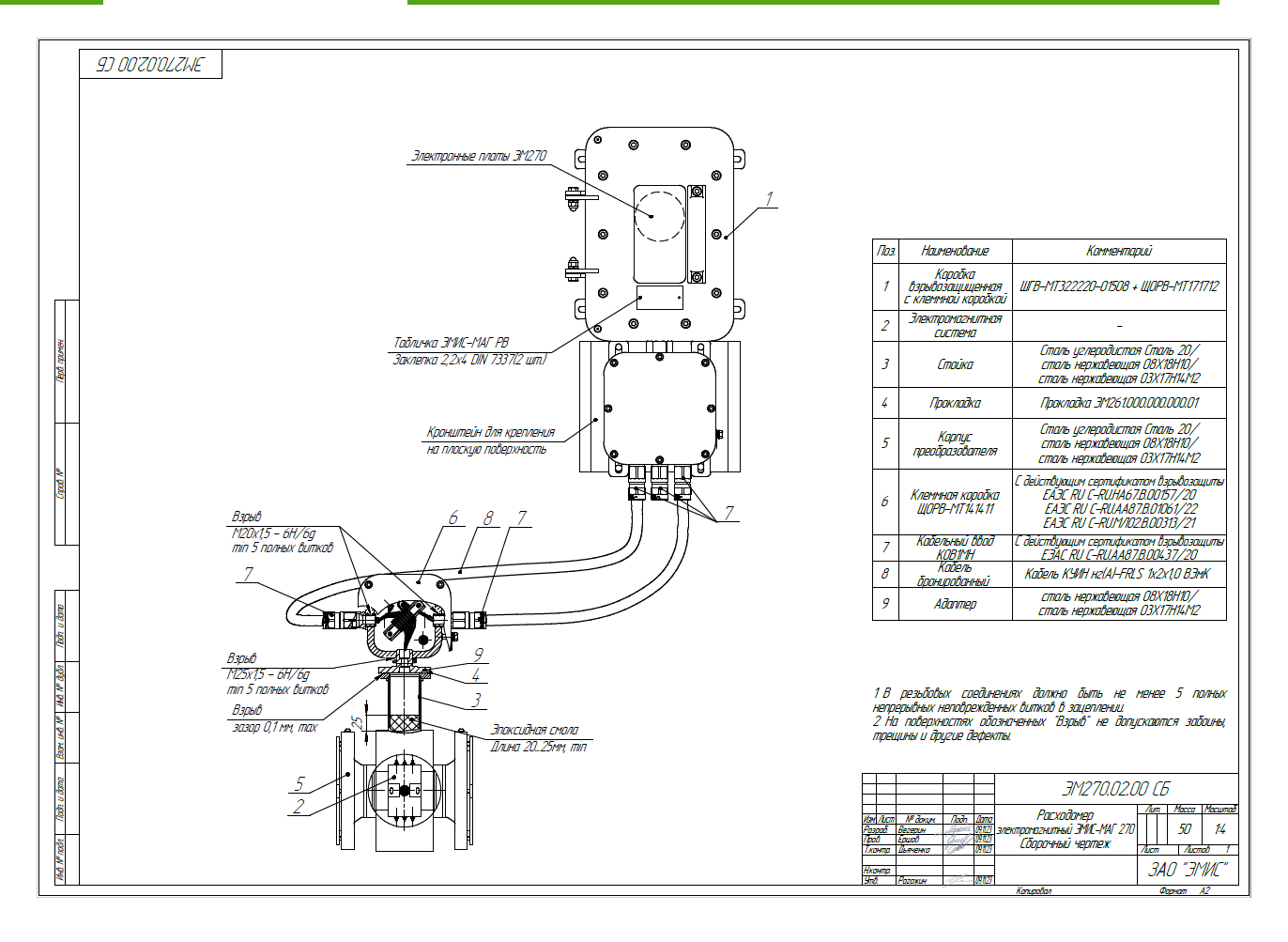

# **ПРИЛОЖЕНИЕ Д**

(обязательное)

## **КАРТА РЕГИСТРОВ ПРОТОКОЛА MODBUS ДЛЯ ВЫХОДНЫХ СИГНАЛОВ ИСПОЛНЕНИЙ М, ИПМ, ТПМ, ИТПМ**

Протокол предполагает одно главное устройство в линии, которое может обращаться к нескольким подчиненными устройствам по уникальному адресу в линии. В линии может находиться от 1 до 99 устройств.

Формат фрейма Modbus RTU - шестнадцатеричный. Структура фрейма представлена в *таблицах Д.1, Д.2.*

Фрейм начинается с интервала тишины, равного времени передачи 3,5 символов при данной скорости передачи. Вслед за последним передаваемым символом также следует интервал тишины продолжительностью не менее 3,5 символов. Новый фрейм может начинаться после этого интервала.

Фрейм передается непрерывно. Если интервал тишины продолжительностью 1,5 возник во время передачи фрейма, принимающее устройство заканчивает прием сообщения и следующий байт будет воспринят как начало следующего сообщения.

Таким образом, если новое сообщение начнется раньше 3,5 интервала, принимающее устройство воспримет его как продолжение предыдущего сообщения. В этом случае устанавливается ошибка, так как будет несовпадение контрольных сумм.

### *Таблица Д.1 – Формат фрейма главного устройства*

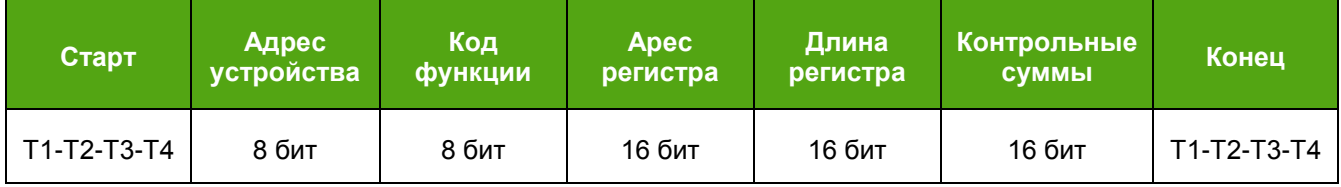

#### *Таблица Д.2 – Формат фрейма подчиненного устройства*

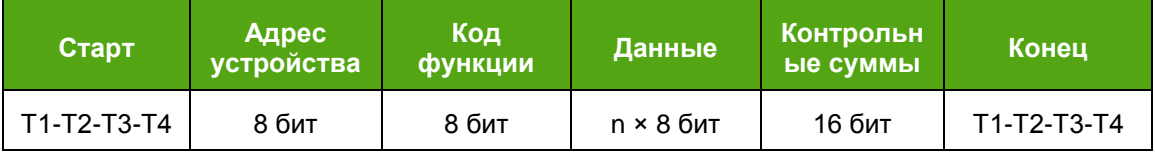

Адрес устройства следует сразу за началом фрейма и состоит из одного 8-разрядного символа. Эти биты указывают пользователю адрес подчиненного устройства, которое должно принять сообщение, посланное главным устройством.

Каждое подчиненное устройство должно иметь уникальный адрес и только адресуемое устройство может ответить на запрос, который содержит его адрес.

Код функции указывает адресуемому подчиненному устройству, какое действие выполнить.

Директория «Данные» содержит информацию, необходимую подчиненному устройству для выполнения указанной функции, или содержит данные собранные подчиненным устройством для ответа на запрос.

Директория «Контрольные суммы» позволяет проверять сообщение на наличие ошибок.

#### *Таблица Д.3 – Коды функций*

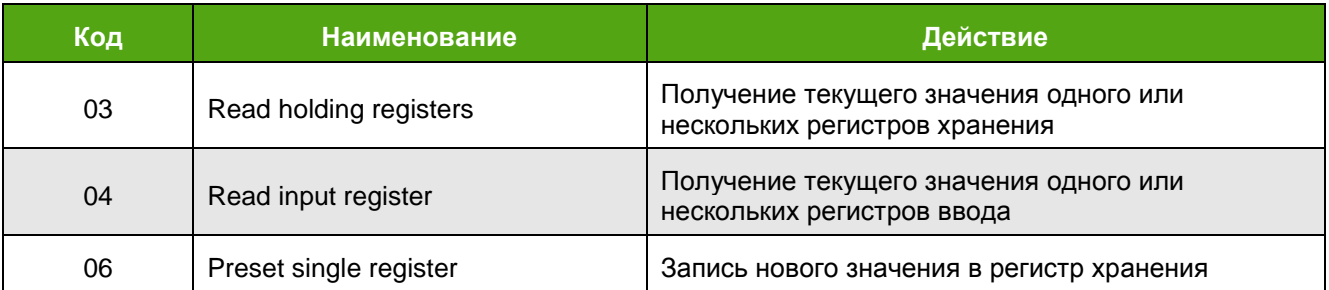

### *Таблица Д.4 – Карта регистров*

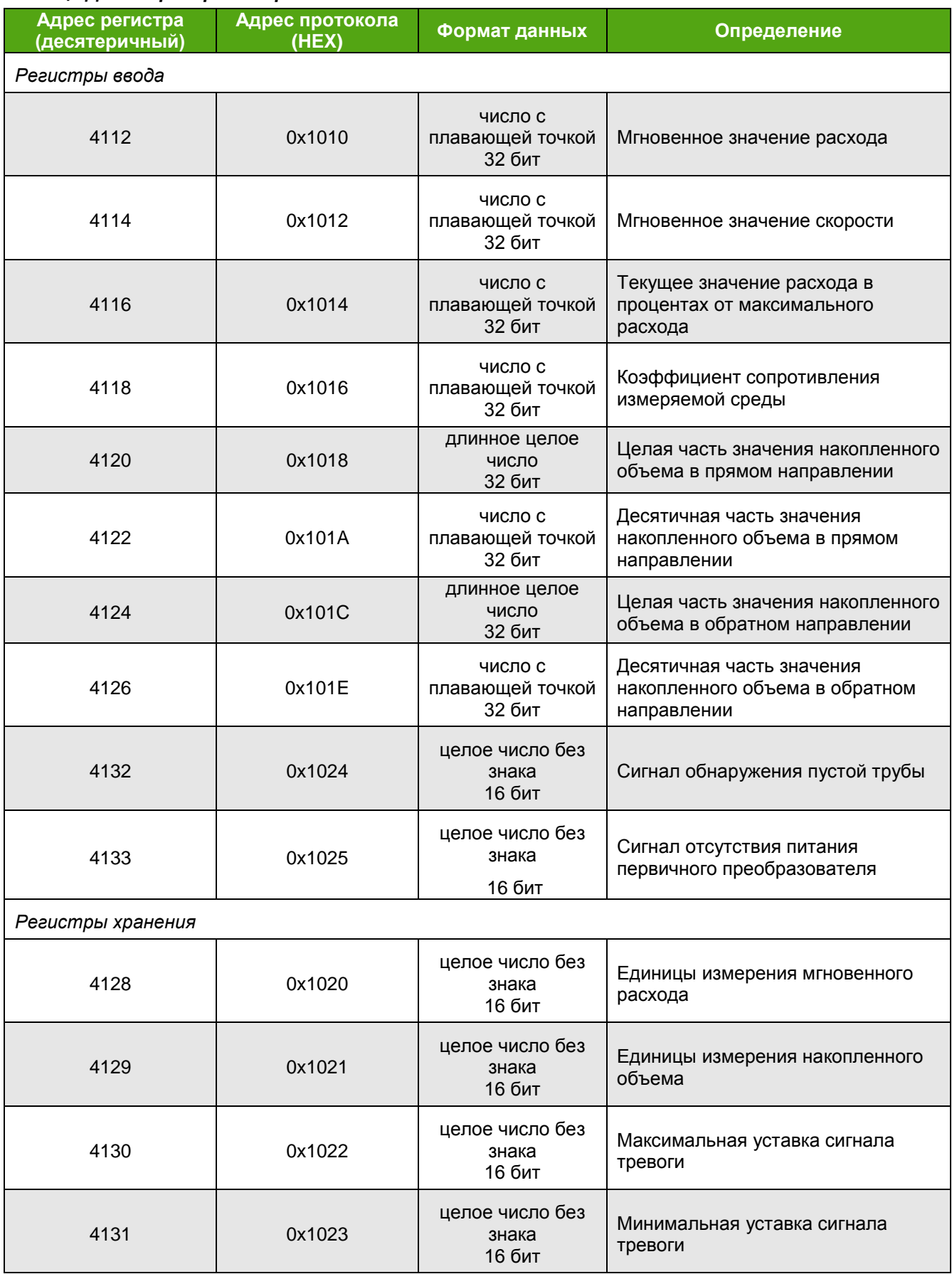

Формат числа с плавающей точкой приведен ниже (см. *таблицу Д.5*), на примере мгновенного расхода.

**ЭМИС-МАГ 270** 

#### Таблица Д.5 - Структура формата числа с плавающей точкой

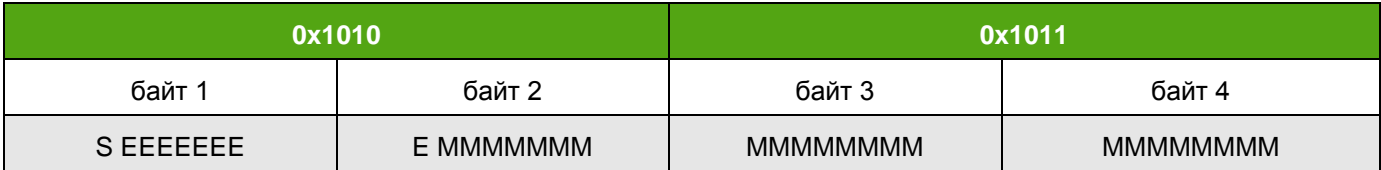

S - Знак мантиссы; 1 - отрицательное; 0 - положительное. Старший бит

Е - Экспонента. Последующие 8 бит.

М - Мантисса. Младшие 23 бита и дробная часть.

Преобразование из формата с плавающей точкой в десятеричный формат осуществляется по следующей формуле:

 $V = (-1)^{S} \cdot 2^{(E - 127)} \cdot (1 + M)$ 

Ниже представлен пример запроса главного устройства (см. таблицу Д.6) и ответ подчиненного (см. таблицу Д.7).

#### Таблица Д.6 - Чтение значений из регистра мгновенного расхода

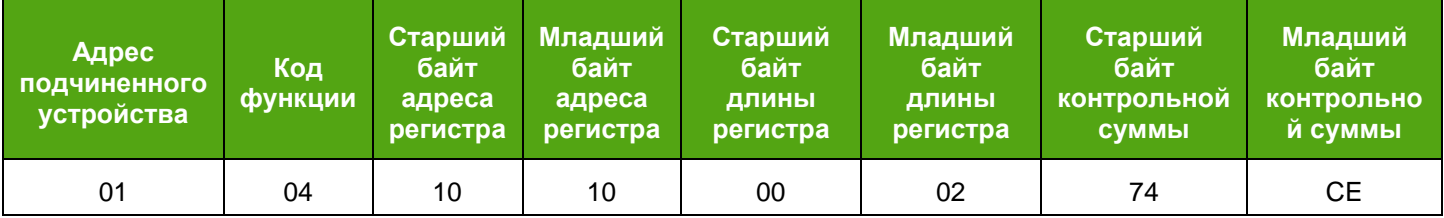

### Таблица Д.7 - Ответ подчиненного устройства

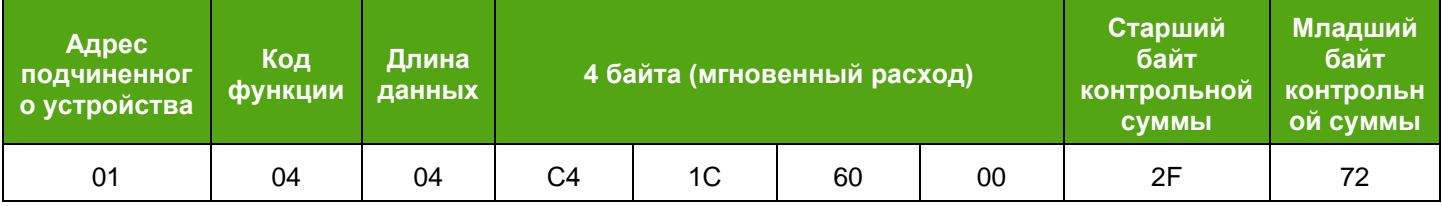

Число с плавающей точкой С41С6000:

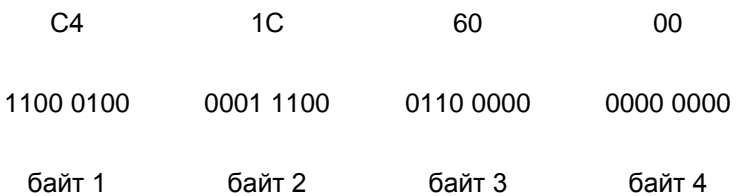

 $S = 1$ ; если знак мантиссы = 1, то значение отрицательное.

Е = 10001000; Экспонента равна 136.

 $M = 001 1100 0110 0000$ 0000 0000

Мгновенный объем равен:

 $V = (-1)^{1} \cdot 2^{(136 - 127)} \cdot (1 + 1/8 + 1/16 + 1/32 + 1/512 + 1/1024) = -625.5$ .

## **ПРИЛОЖЕНИЕ Е**

(обязательное)

# **КАРТА РЕГИСТРОВ ПРОТОКОЛА MODBUS ДЛЯ ВЫХОДНЫХ СИГНАЛОВ ИСПОЛНЕНИЙ МН, ИПМH, ТПМH, ИТПМH**

### *Таблица Е.1 – Регистры хранения (код 03)*

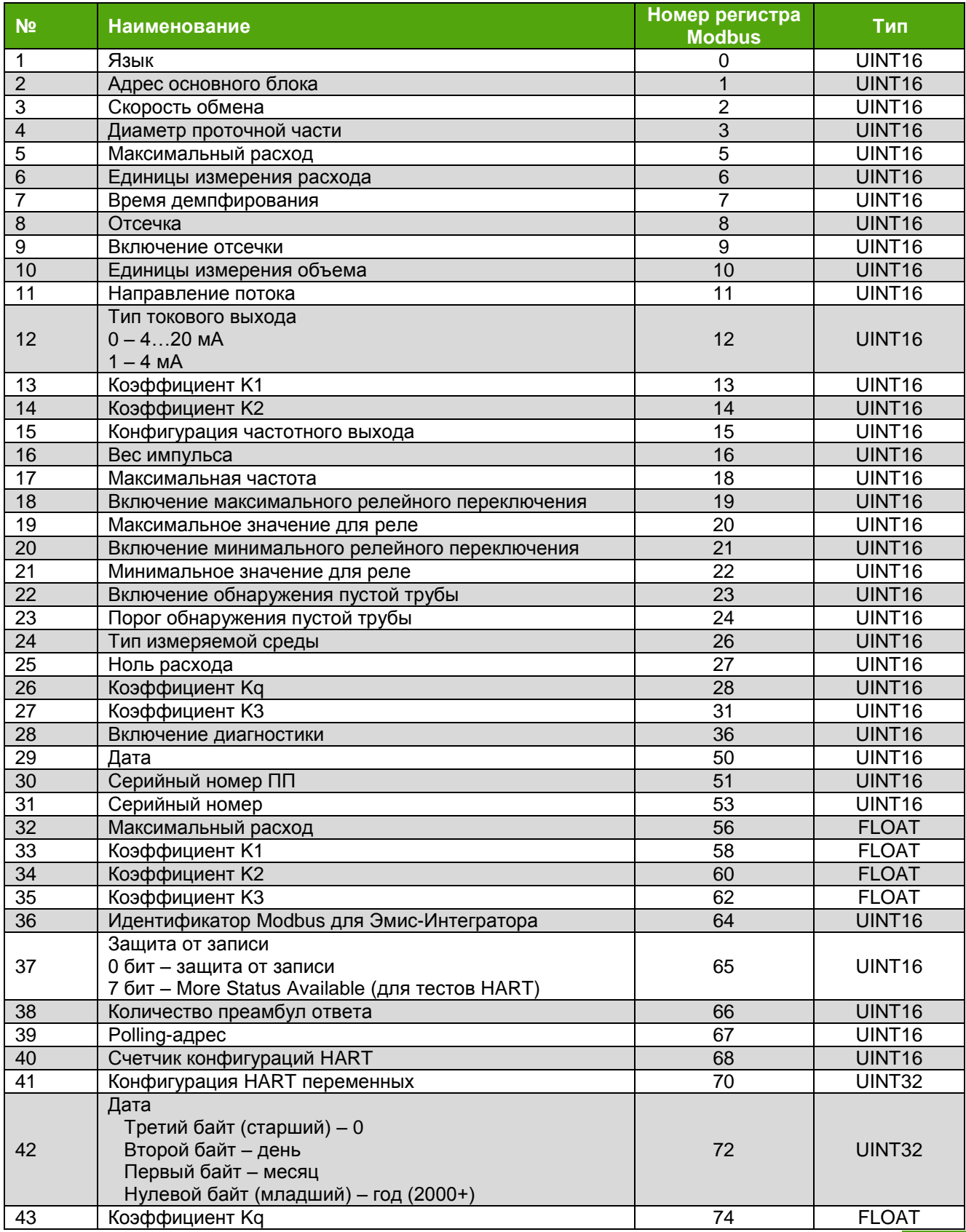

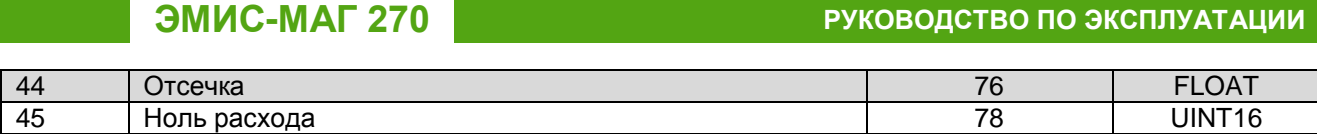

### Таблица Е.2 - Регистры ввода

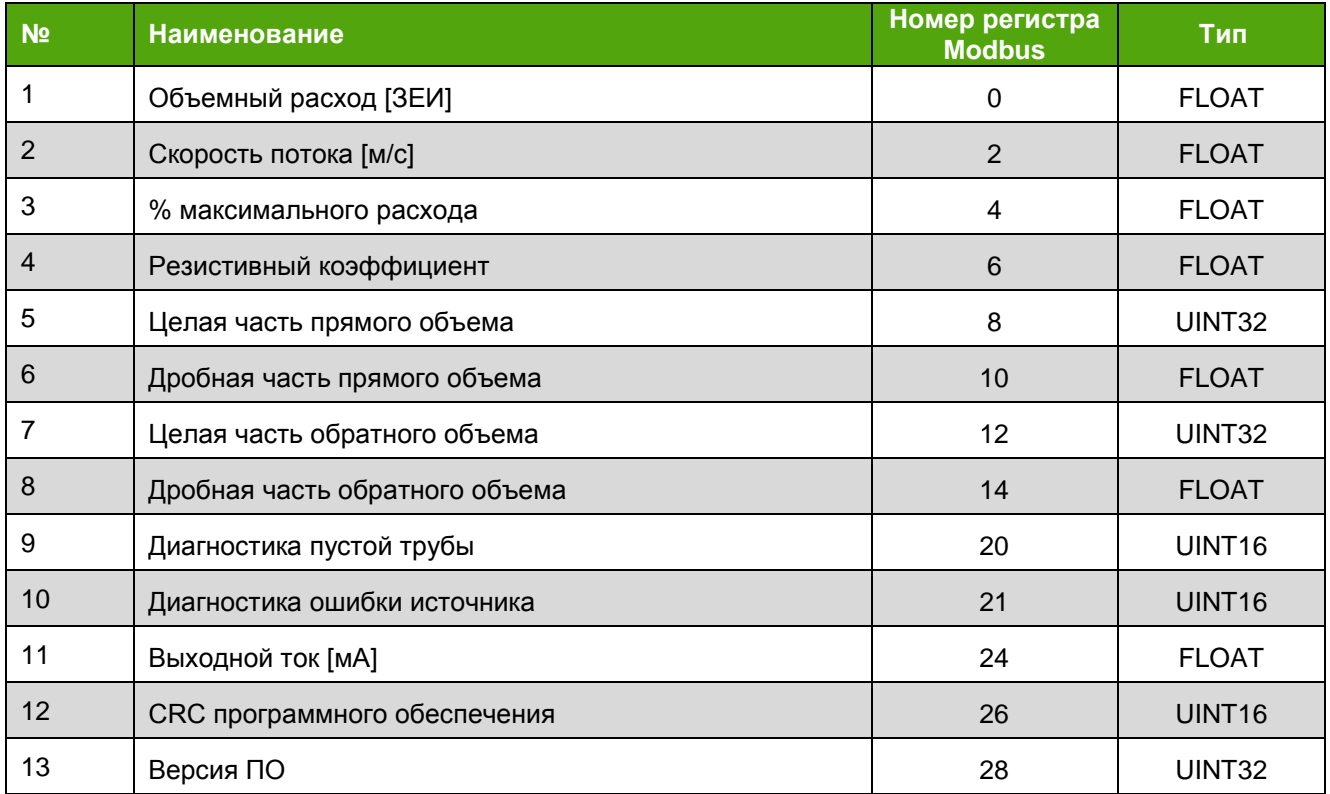

# **ПРИЛОЖЕНИЕ Ж**

(обязательное)

## **КАРТА ПЕРЕМЕННЫХ ПРОТОКОЛА HART (ВЕРСИЯ 5) ДЛЯ ВЫХОДНЫХ СИГНАЛОВ ИСПОЛНЕНИЙ Н, ИПН, ТПН, ИТПН**

Протокол HART предназначен для организации связи между главным и подчиненным устройством. Допускается наличие двух главных устройств. Некоторые технические параметры, определяемые стандартом на HART-протокол представлены в *таблице Ж.1*.

#### *Таблица Ж.1 –Характеристики канала связи*

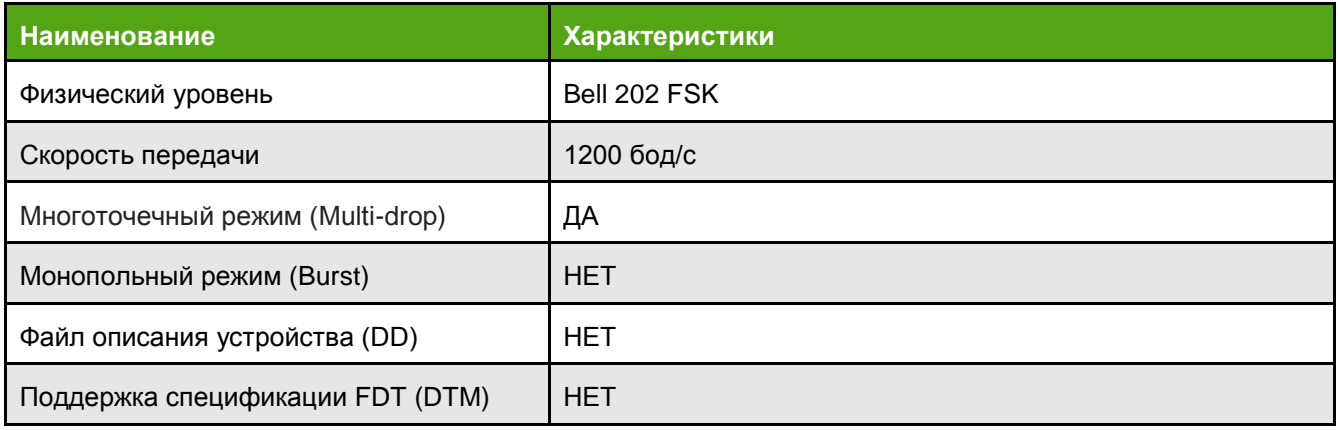

Структура фреймов HART-протокола представлена в *таблицах Ж.2* и *Ж.3*.

### *Таблица Ж.2 – Формат фрейма главного устройства*

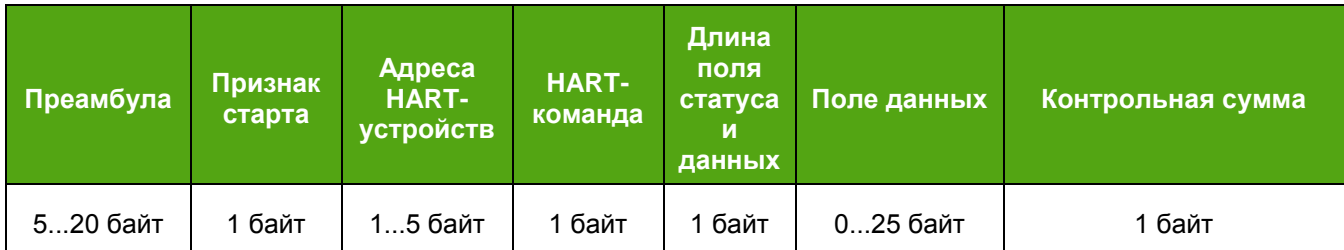

*Таблица Ж.3 – Формат фрейма подчиненного устройства*

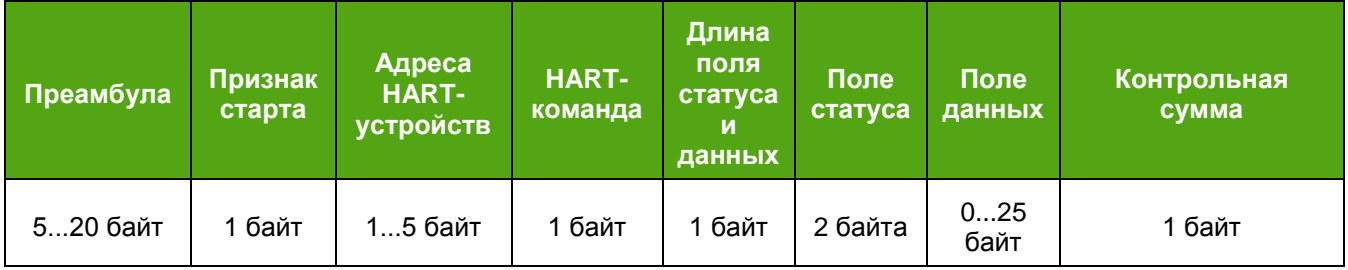

## **ЭМИС-МАГ 270**

## РУКОВОДСТВО ПО ЭКСПЛУАТАЦИИ

### Таблица Ж.4- Универсальные команды HART-протокола

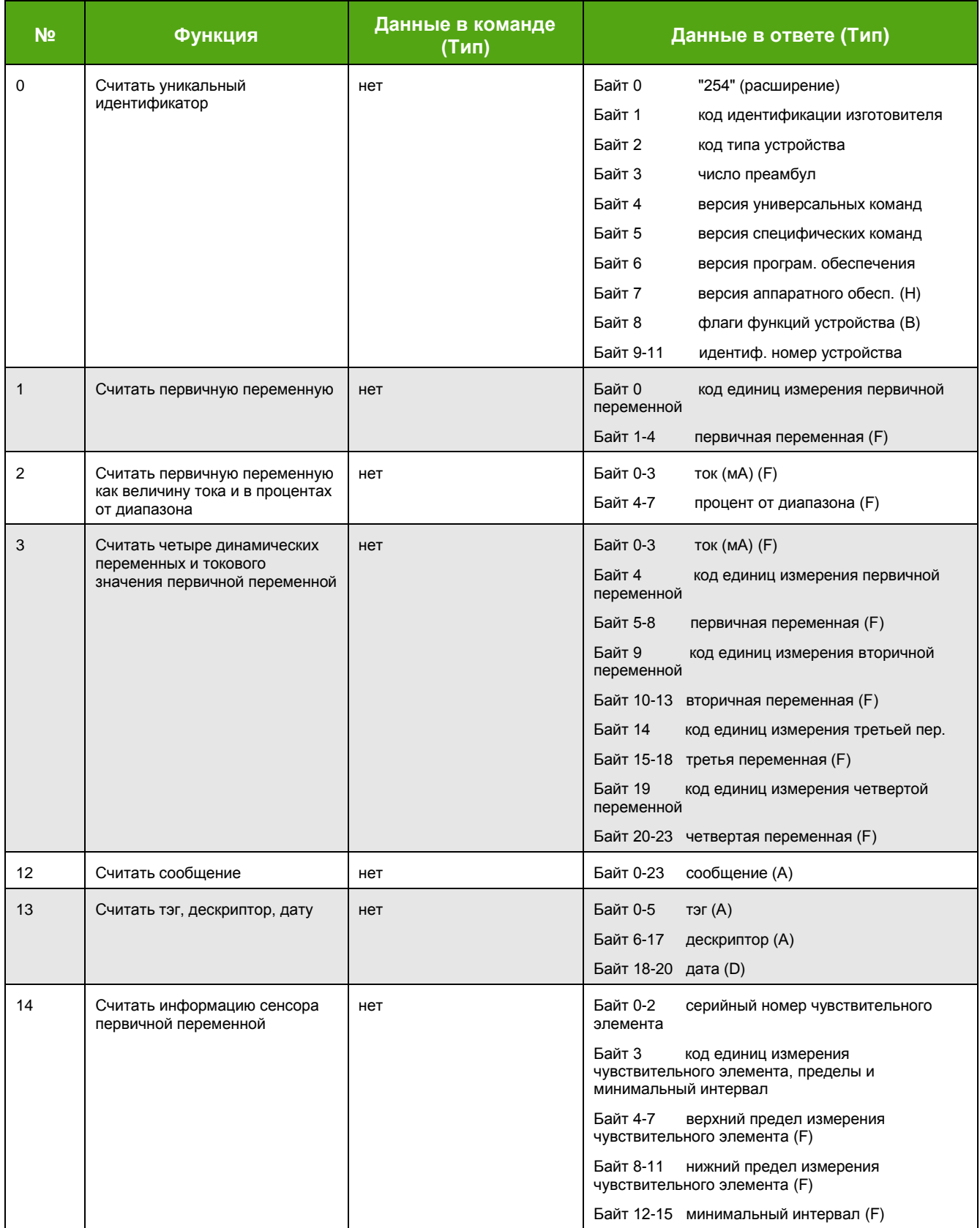

#### Продолжение таблицы Ж.4- Универсальные команды HART-протокола

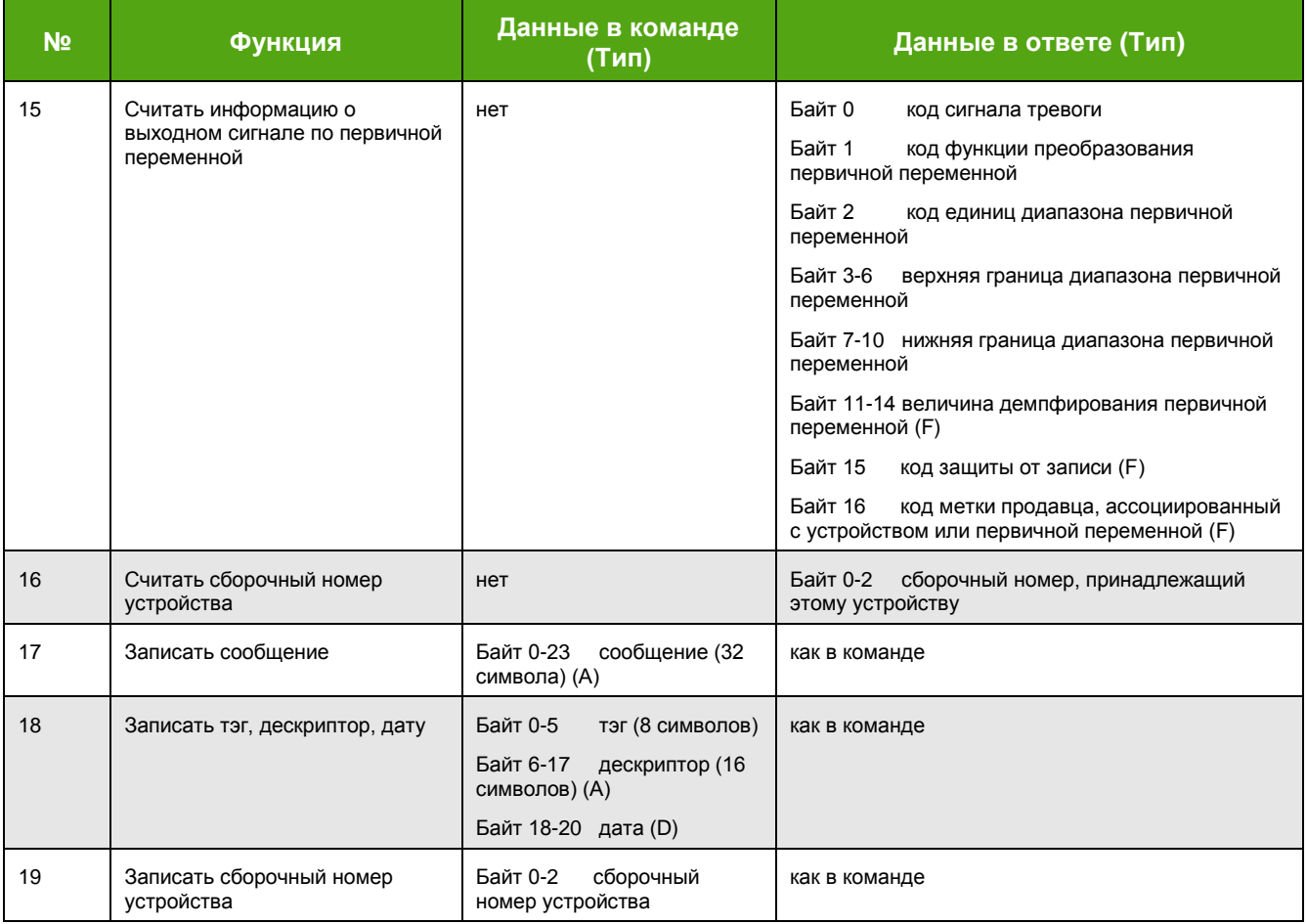

Примечание: Типы данных

А: ASCII-код (упаковано по 4 символа на каждые 3 байта)

В: Побитовые флаги (бит 0 - многопараметрический прибор; бит 1 - требуется управлять ЭСППЗУ)

D: Дата (3 байта; день, месяц, год - 1900)

F: Число с плавающей точкой (4 байта в формате IEEE 754)

Н: Целое число ххххх ууу (ххххх - версия аппаратного обеспечения; ууу - код формирования физических каналов). Неотмеченные данные являются 8-, 16- или 24-битными целыми числами.

## ПРИЛОЖЕНИЕ И

(обязательное)

## КАРТА ПЕРЕМЕННЫХ ПРОТОКОЛА НАRT (ВЕРСИЯ 7) ДЛЯ ВЫХОДНЫХ СИГНАЛОВ ИСПОЛНЕНИЙ МН, ИПМН, ТПМН, ИТПМН

Протокол предназначен для организации связи между главным и подчиненным устройством. Протокол допускает наличие двух главных устройств. Некоторые технические параметры, определяемые стандартом на HART-протокол представлены в таблице И.1.

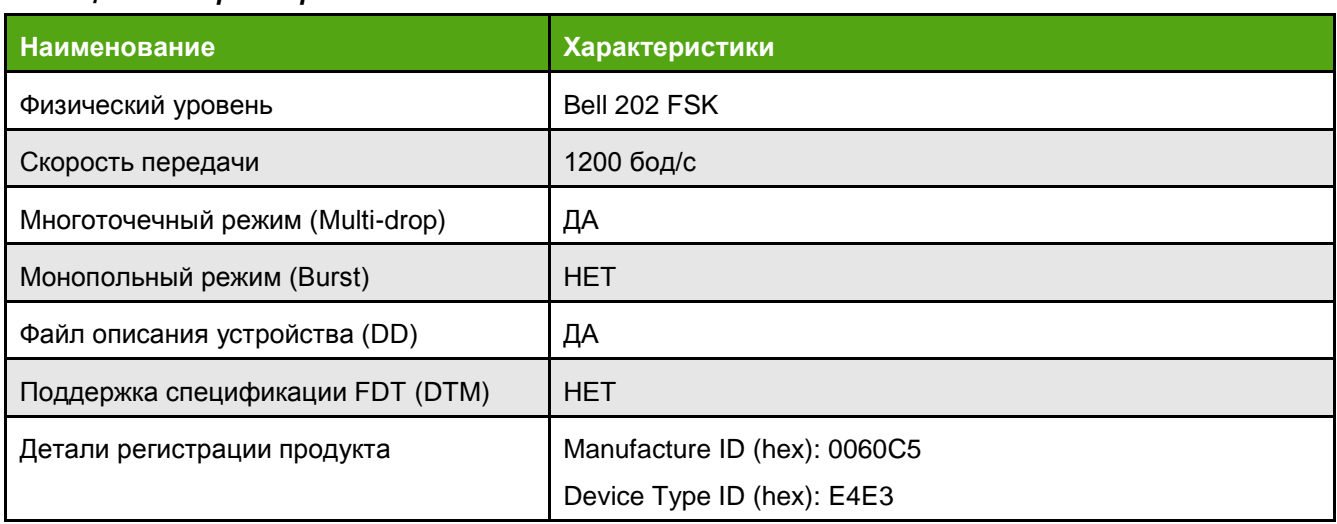

### Таблица И.1 - Характеристики канала связи

### Таблица И.2 - Карта переменных HART

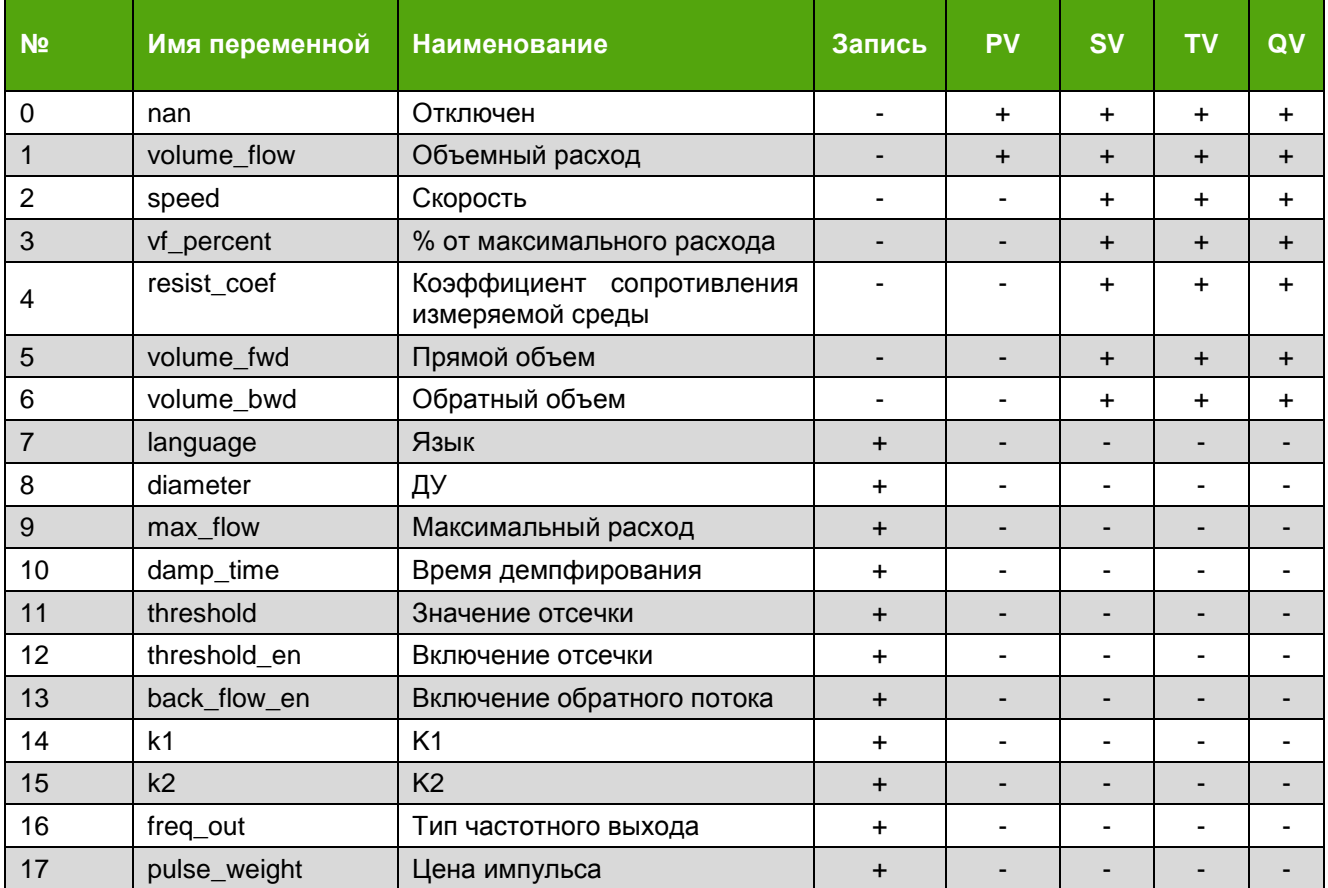

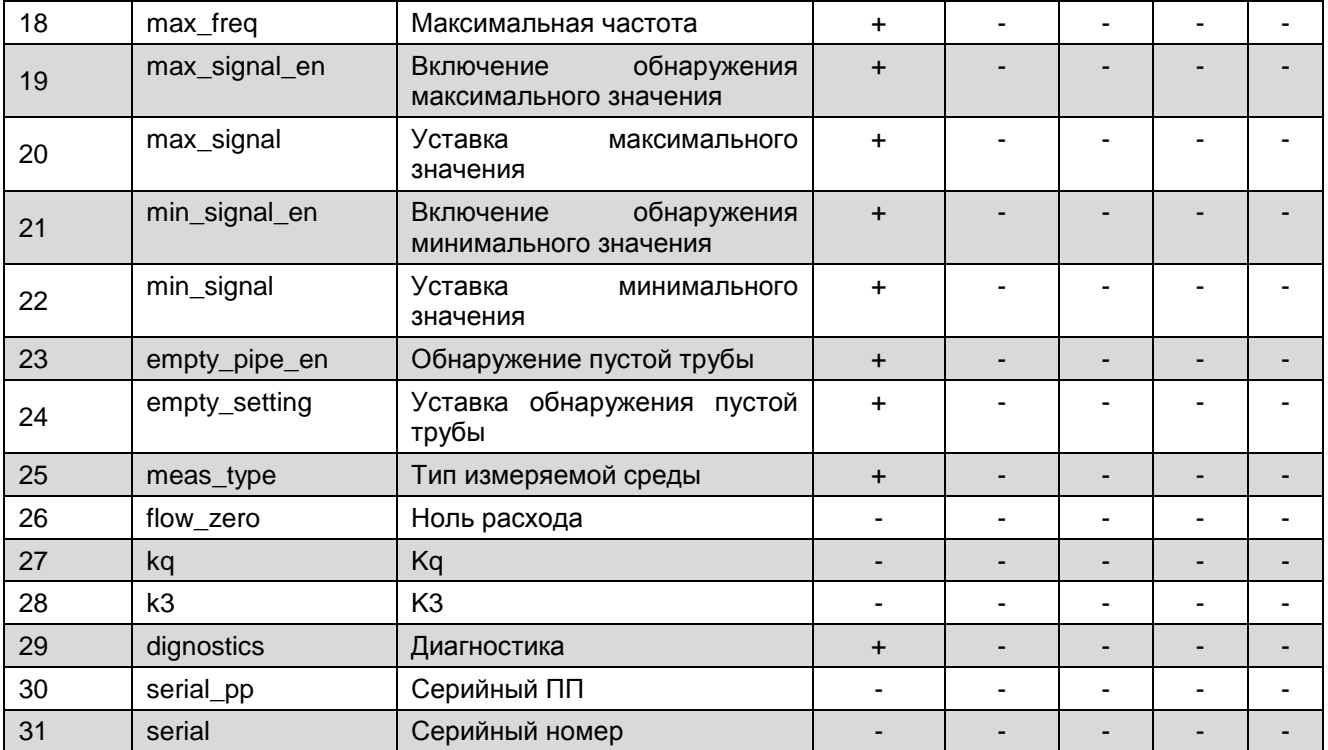

Команды HART версии 7 показаны в *таблицах И.3, И.4*.

Протокол интерфейса HART соответствует спецификации протокола.

Количество переменных HART – 37.

### *Таблица И.3 – Универсальные команды HART*

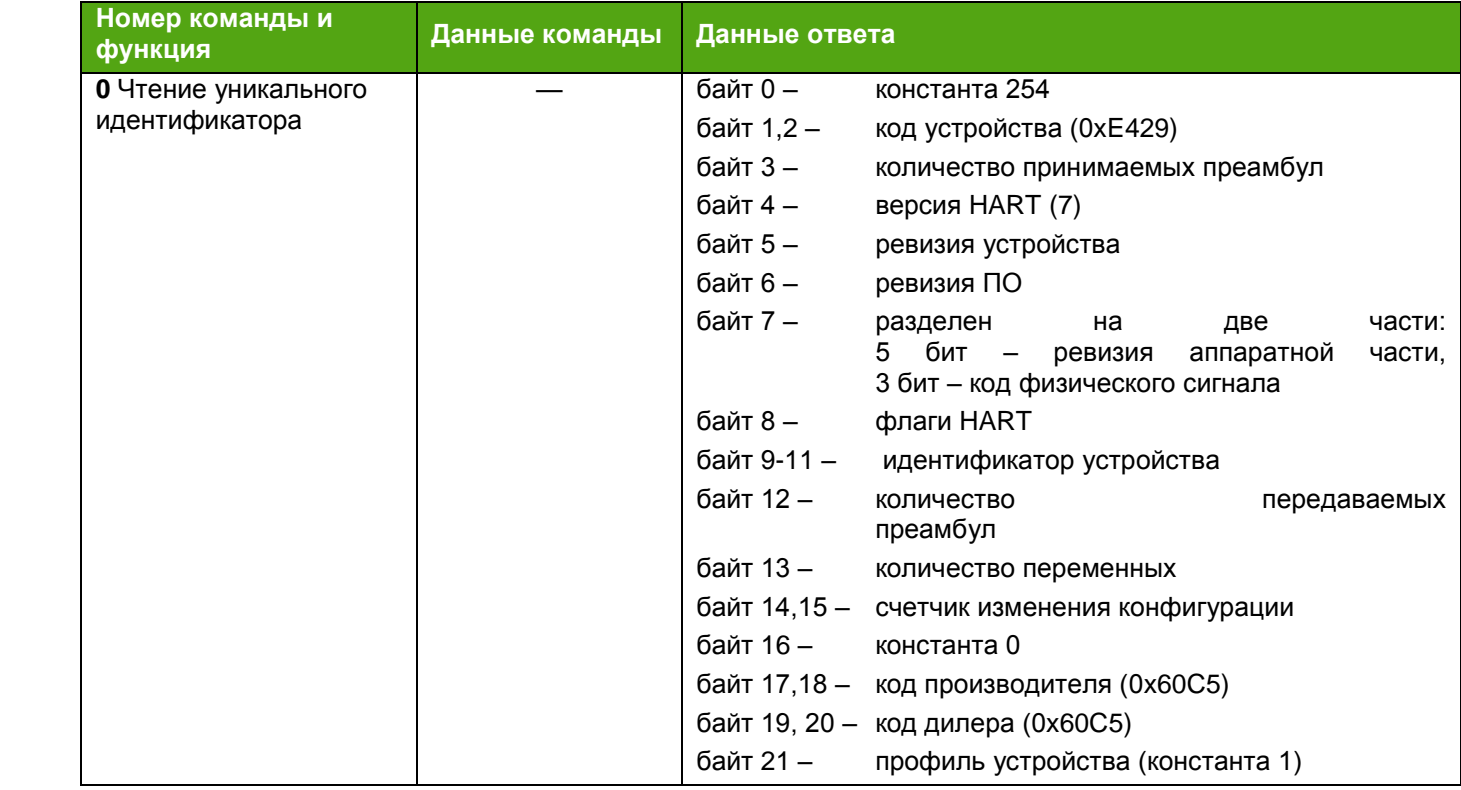

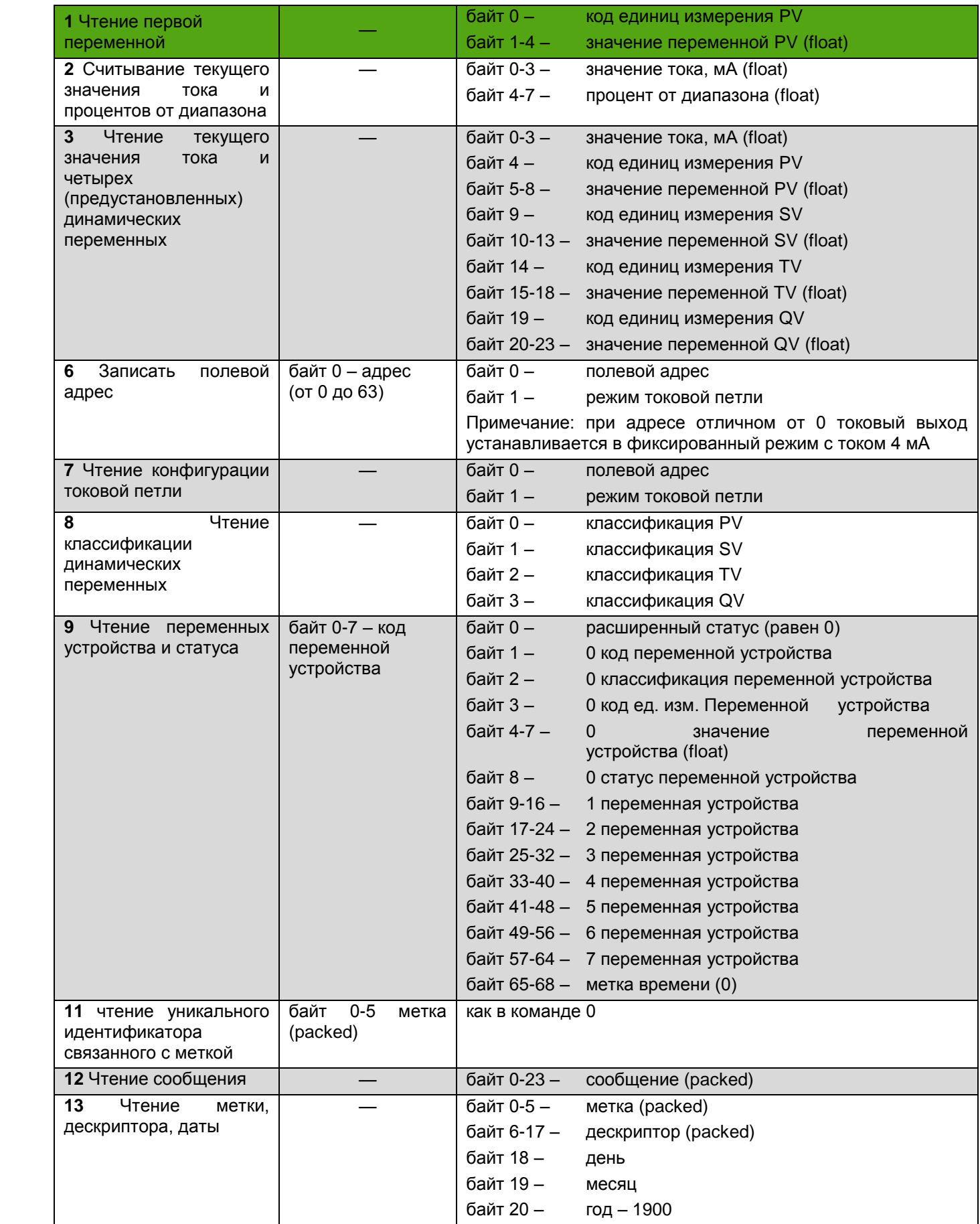

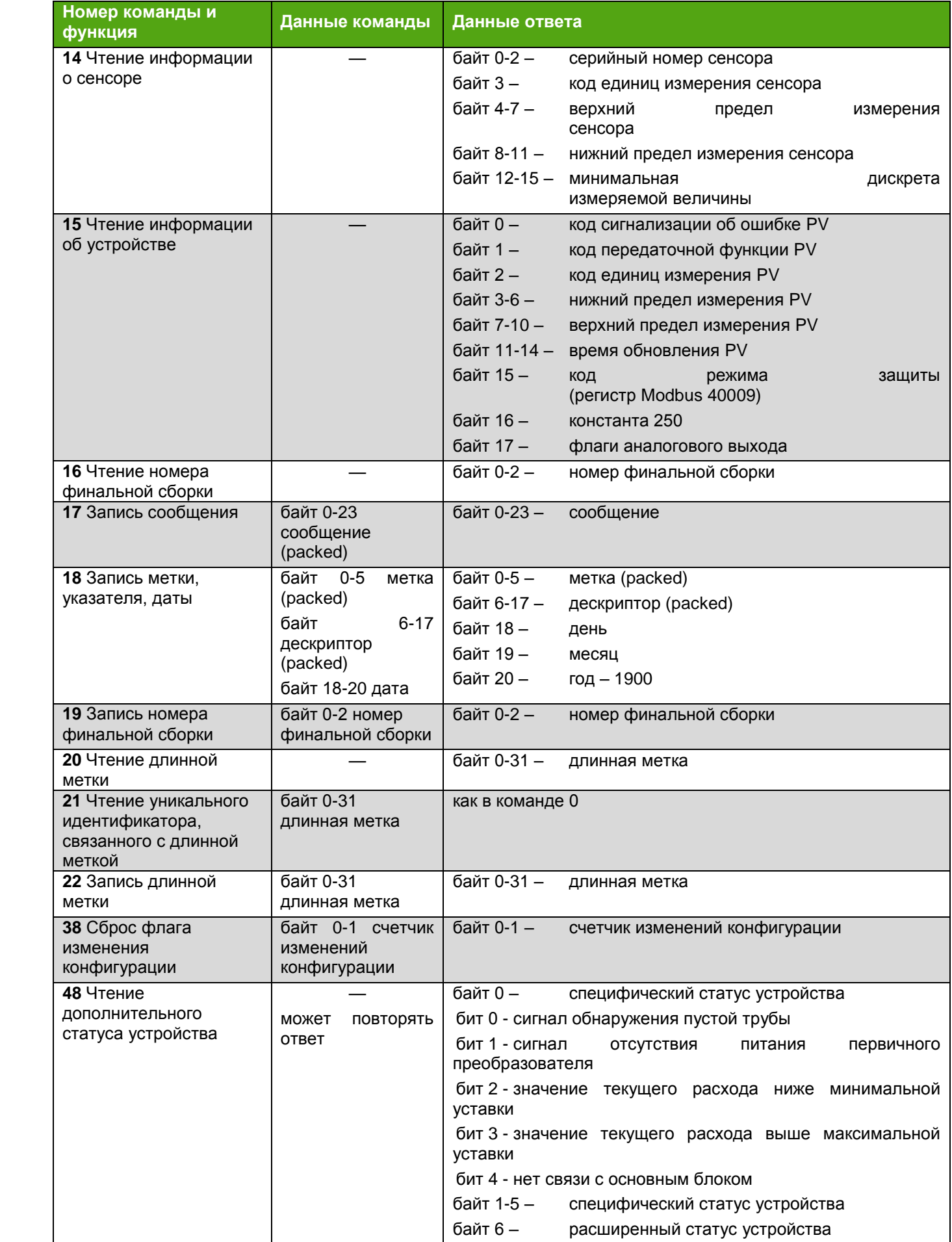

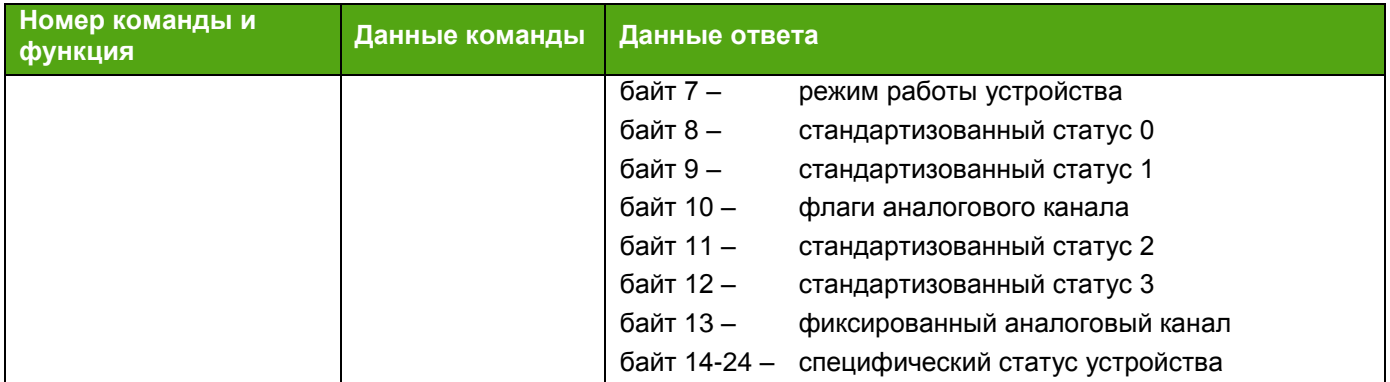

## *Таблица И.4 – Команды HART общей практики*

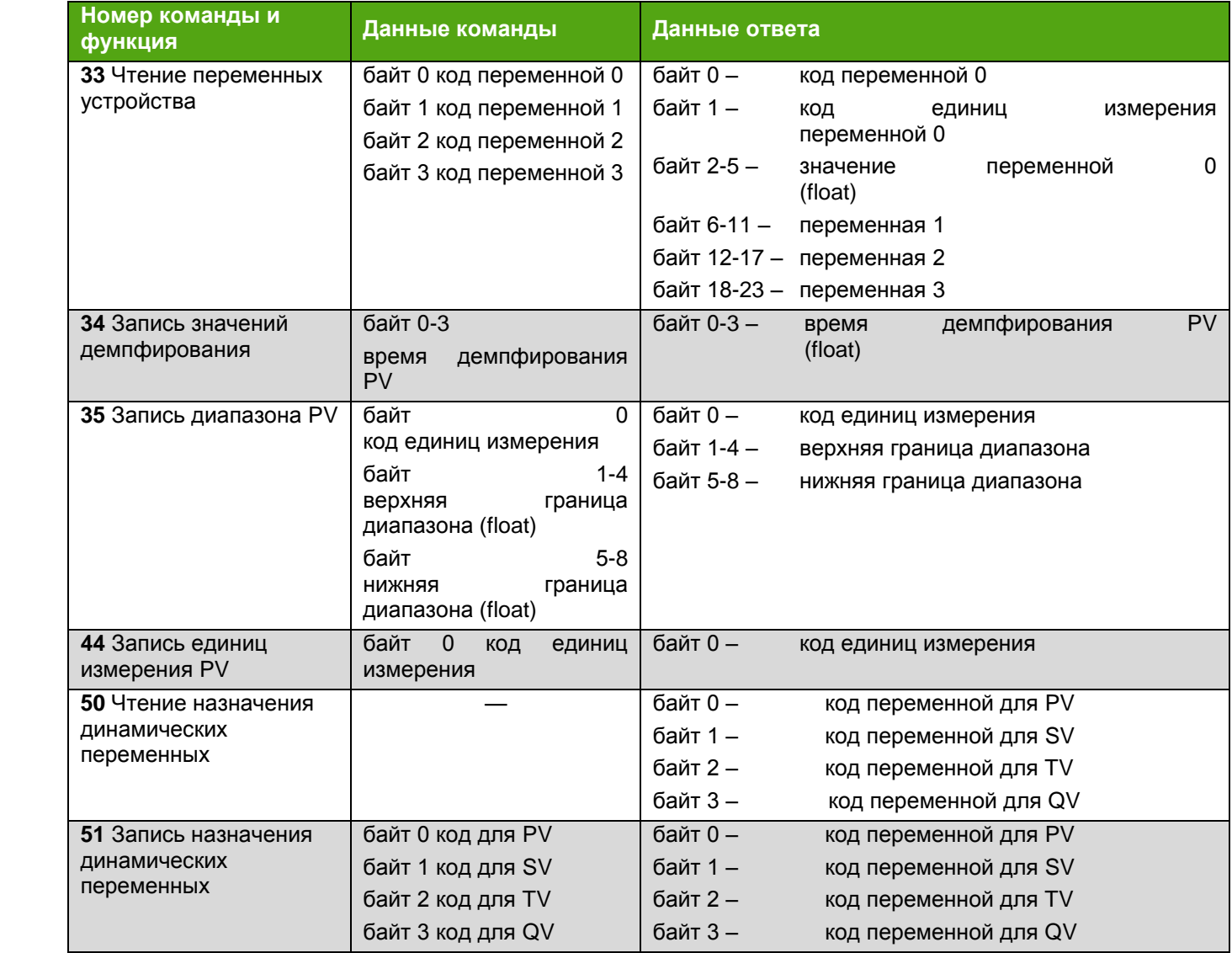

# **ЭМИС-МАГ 270**

РУКОВОДСТВО ПО ЭКСПЛУАТАЦИИ

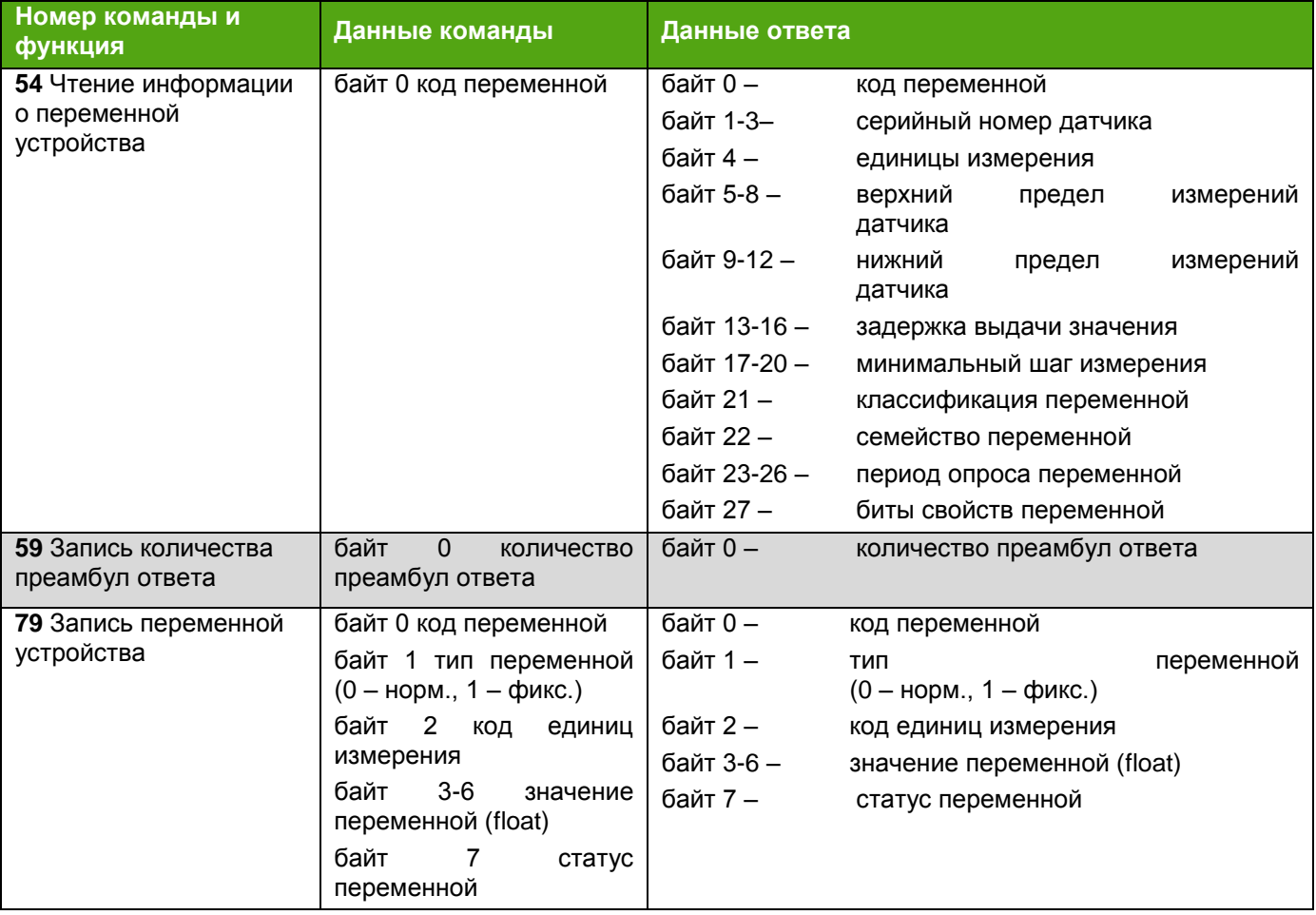

# **ПРИЛОЖЕНИЕ К**

(обязательное)

# **ССЫЛОЧНЫЕ НОРМАТИВНЫЕ ДОКУМЕНТЫ**

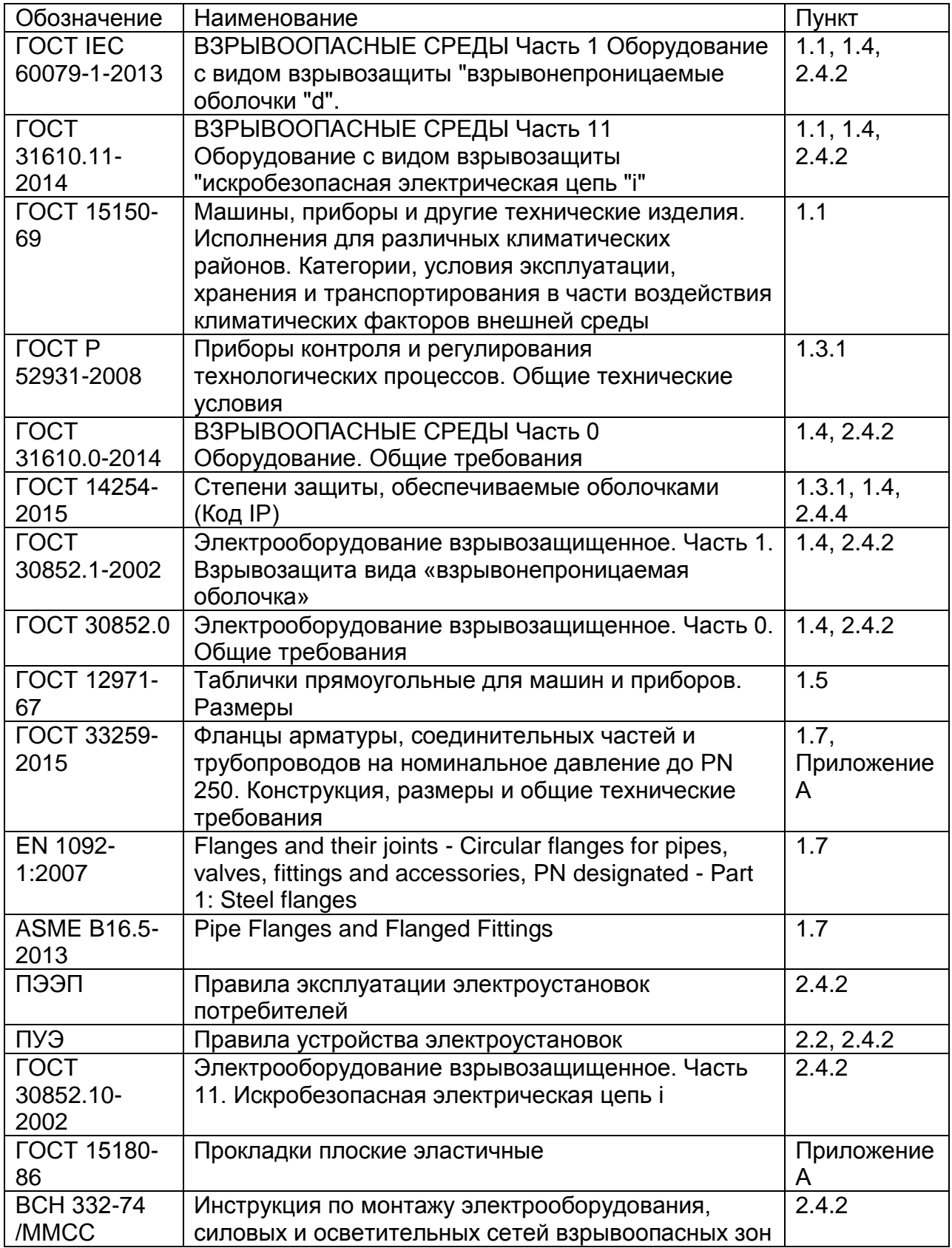
## **ПРИЛОЖЕНИЕ Л**

(обязательное)

## **МЕТОДИКА ИЗМЕРЕНИЙ**

### 1. Область применения

Настоящее приложение описывает методику выполнения измерений с помощью электромагнитного счетчика-расходомера ЭМИС-МАГ 270, объемного расхода и объема жидкостей.

Методика предназначена для применения счетчика-расходомера электромагнитного ЭМИС-МАГ 270 на коммерческих и технологических узлах измерений.

2. Нормативные ссылки

В настоящем приложении использованы нормативные ссылки на следующие стандарты:

ГОСТ 15528-86 Средства измерений расхода, объема или массы протекающих жидкости и газа.

ГОСТ Р 8.563-2009 Государственная система обеспечения единства измерений. Методики (методы) измерений.

ГОСТ Р 8.736-2011 Государственная система обеспечения единства измерений. Измерения прямые многократные. Методы обработки результатов измерений. Основные положения.

РМГ 29-2013 Государственная система обеспечения единства измерений. Метрология. Основные термины и определения.

3. Термины и определения

В настоящей методике применимы термины по ГОСТ 15528, РМГ 29-2013, а также следующие термины с соответствующими определениями:

3.1 Счетчик-расходомер: Счетчик-расходомер электромагнитный ЭМИС-МАГ 270.

3.2 Сенсор: Часть счетчика-расходомера, состоящая из измерительной трубы с электродами и кожуха, подводящего и отводящего патрубка, фланцев для монтажа на трубопровод, электромагнитной системы.

3.3 Электронный блок: Часть счетчика-расходомера, предназначенная для управления счетчиком-расходомером и обработки сигналов, поступающих от электромагнитной системы, отображения и передачи результатов измерений.

3.4 Изготовитель: Организация, проектирующая, изготавливающая, продающая и поставляющая счетчик-расходомер – ЗАО «ЭМИС»

3.5 Пользователь: Организация, эксплуатирующая счетчик-расходомер.

3.6 Измерительный трубопровод (ИТ): Участок трубопровода с установленным счетчикомрасходомером, предназначенным для учета жидкости.

3.7 Вставка монтажная: Отрезок трубы с фланцами или фитингами, имеющий одинаковые габаритно-присоединительные размеры с счетчиком-расходомером, вместо которого вставка монтируется на ИТ при необходимости.

3.8 Отсечка малого расхода: Значение расхода, задаваемое в счетчике-расходомере, ниже которого расход и приращение объёма по показаниям счетчика-расходомера равны нулю.

3.9 Рабочие условия: Параметры потока и среды в месте размещения счетчикарасходомера.

3.10 Измеряемая среда, среда: жидкость, находящиеся в однофазном состоянии, протекающие через ИТ, в котором установлен счетчик-расходомер.

3.11 Узел учета: Комплект средств измерений и устройств, обеспечивающий учет расхода и количества среды, а также, при необходимости, определение ее показателей качества.

3.12 Узел коммерческого учета: Узел учета, предназначенный для проведения взаимных расчетов между продавцом и покупателем.

3.13 Узел хозрасчетного учета: Узел учета, предназначенный для проведения оценки экономической деятельности внутри организации пользователя счетчика-расходомера.

3.14 Узел технологического учета: Узел учета, предназначенный для измерения расхода и количества среды в технологических целях внутри организации пользователя счетчика-расходомера.

3.15 Условно постоянное значение параметра: Значение параметра, принимаемое в качестве постоянного на определенный период времени (например, на сутки, неделю, месяц).

3.16 Контроль метрологических характеристик средства измерений: Сличение в период между поверками показаний рабочего и контрольного средств измерений с целью установления пригодности рабочего средства измерения к дальнейшей эксплуатации.

4. Обозначения.

Основные условные обозначения, применяемые в приложении, приведены в таблице Л.1

### *Таблица Л.1 – Основные условные обозначения*

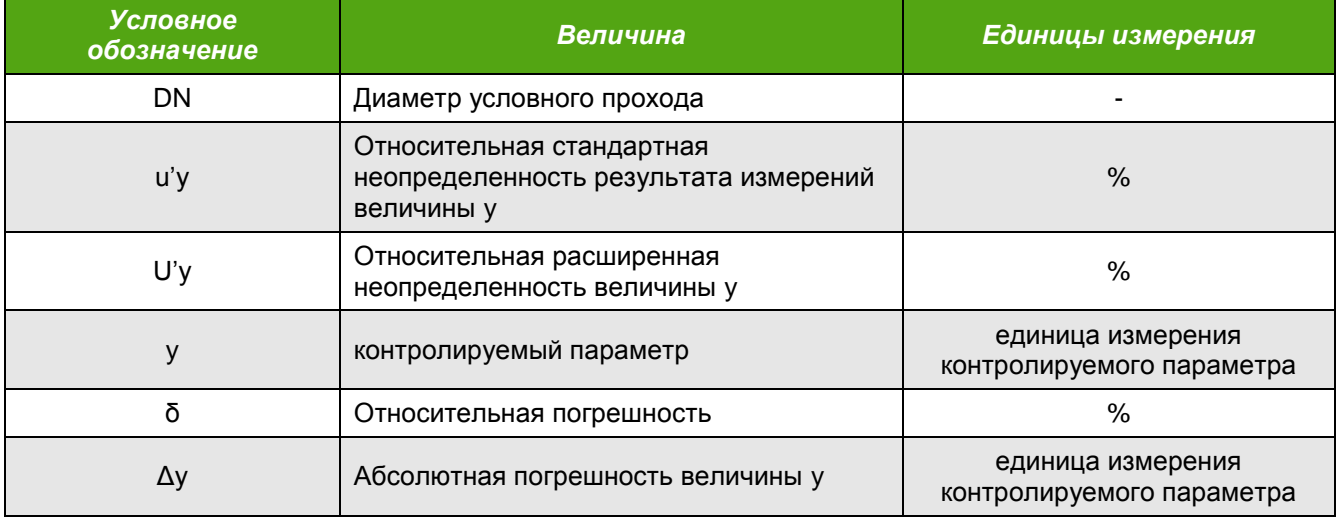

5. Метод измерений

5.1 Метод измерений основан на законе электромагнитной индукции. В жидкости индуцируется ЭДС при пересечении ею магнитного поля, создаваемого катушкой индуктивности. ЭДС снимается с двух измерительных электродов, контактирующих с жидкостью и расположенных в направлении, перпендикулярном к направлению движения жидкости. Измеряемый сигнал ЭДС подается в электронный блок, где происходит его усиление и вычисление величины скорости потока и объемного расхода, после этого формируются выходные сигналы.

5.2 Счетчик-расходомер измеряет объёмный расход и объём жидкостей.

6. Требования к безопасности.

6.1 К проведению монтажа и выполнению измерений допускаются лица, изучившие эксплуатационную документацию на счетчик-расходомер и вспомогательное оборудование, прошедшие инструктаж по технике безопасности, получившие допуск к самостоятельной работе, знающие требования нормативных документов.

6.2 Перед началом работ необходимо проверить соответствие счетчика-расходомера эксплуатационной документации, наличие и целостность маркировок взрывозащиты, крепежных элементов, целостность оболочек и корпусов счетчика-расходомера.

6.3 При монтаже и эксплуатации счетчика-расходомера должны соблюдаться требования промышленной безопасности, охраны труда, взрывобезопасности, пожарной безопасности и санитарно-технических правил согласно действующему законодательству.

6.4 Установка и демонтаж оборудования на ИТ, проведение ремонтных работ должны производиться только на разгруженных по давлению ИТ. ИТ, в которых может содержаться опасный газ должны быть предварительно продуты воздухом или инертным газом.

6.5 Руководство по эксплуатации счетчика-расходомера должно быть доступно обслуживающему персоналу.

7. Методика выполнения измерения расхода и количества жидкостей.

7.1 Условия выполнения измерений.

7.1.1 Измеряемая среда.

7.1.1.1 Измеряемой средой является жидкость, находящаяся в условиях измерений в однофазном состоянии.

7.1.1.2 Возможность применения счетчика-расходомера должна быть согласована с изготовителем в следующих случаях:

 жидкость является коррозионно-активной к материалам деталей счетчика-расходомера, контактирующих с измеряемой средой.

жидкость является абразивной;

• рабочие условия близки к точке кипения жидкости.

7.1.2 Условия применения счетчиков-расходомеров

7.1.2.1 При измерении расхода жидкости, для исключения появления в ИТ газовой фазы необходимо обеспечить температуру процесса ниже точек кипения по всем компонентам жидкости. Для снижения объемного газосодержания допускается повышать давление жидкости.

7.1.2.2 Условия применения счетчика-расходомера должны соответствовать требованиям, установленным к следующим характеристикам: давлению, температуре, электропроводности, давлению, температуре и влажности окружающей среды; характеристикам энергоснабжения, допускаемым уровням напряженности электромагнитных полей, индустриальных радиопомех и вибраций.

7.2 Подготовка к выполнению измерений.

7.2.1 Выбор исполнения счетчика-расходомера

7.2.1.1 Допускаемый диапазон расхода определяют в соответствии с таблицей 1.2 Руководства по эксплуатации.

7.2.1.2 При выборе исполнения счетчика-расходомера по максимальному давлению, необходимо руководствоваться таблицей 1.5 Руководства по эксплуатации.

7.2.1.3 Остальные требования по выбору исполнения приведены в п.2.1 Руководства по эксплуатации.

7.2.2 Выбор размещения счетчика-расходомера, подготовку измерительного трубопровода, монтаж счетчика-расходомера производят в соответствии с п.2.3 Руководства по эксплуатации.

7.2.3 Перед выполнением измерений проверяют соответствие:

 эксплуатационных характеристик применяемого счетчика-расходомера реальным условиям измерения потока жидкости (температура, давление, скорость потока, компонентный состав);

• монтажа счетчика-расходомера п. 2.3 Руководства по эксплуатации;

• электрических подключений п.2.4 Руководства по эксплуатации.

7.2.4 Проводят проверку герметичности измерительного трубопровода в соответствии с действующей нормативной документацией.

7.2.5 Проводят установку нуля счетчика-расходомера п.2.5.3.3.

7.2.6 Выполняют настройку параметров электронного блока:

- устанавливают отсечку малого расхода (при необходимости);
- настраивают сумматоры;

 настраивают выходные сигналы счетчика-расходомера в соответствии с параметрами входных сигналов вторичного оборудования;

 настраивают параметры цифрового интерфейса (Modbus или HART) в соответствии с параметрами интерфейса вторичной аппаратуры;

 настраивают параметры отображения результатов измерений на встроенном дисплее.

7.3 Выполнение измерений

7.3.1 Счетчик-расходомер выполняет измерение следующих параметров потока среды:

объемный расход;

 объем измеряемой среды, прошедшей через счетчик-расходомер за время измерения после сброса соответствующего сумматора.

7.3.2 Результаты измерений считывают по импульсному, токовому выходным сигналам, цифровым протоколам Modbus RTU или HART, с дисплея счетчика-расходомера.

7.4 Расчет расхода и количества измеряемой среды

7.4.1 Расчет включает в себя преобразование выходных сигналов счетчика-расходомера в значения расхода и количества измеряемой среды;

7.4.2 Преобразование выходных сигналов счетчика-расходомера в значения измеряемых величин.

7.4.2.1 Преобразование импульсного сигнала в показания расхода (далее – измеряемая величина, ИВ) выполняется по формуле:

$$
M=3.6f\cdot w,
$$

где, *M* – значение измеряемой величины, м 3 /ч;

*f* – значение частоты выходного сигнала, Гц;

*w* – цена импульса, л/имп.

7.4.2.2 Преобразование импульсного сигнала в показания массы или объема (далее – измеряемая величина, ИВ) выполняется по формуле:

 $V = N \cdot w$ ,

где, *V* – значение измеряемой величины, ед.ИВ;

*N* – число импульсов на выходе счетчика-расходомера;

*w* – цена импульса, ед.ИВ.

Значение *w* определяется пользователем в настройках выходного сигнала счетчикарасходомера.

7.4.2.3 Преобразование токового сигнала в показания расхода (далее – измеряемая величина, ИВ) выполняется по формуле:

$$
V = \frac{(I - 4\text{MA}) * (Vmax - Vmin)}{16},
$$

где, *V* – значение измеряемой величины, ед.ИВ;

*I* – значение тока на выходе счетчика-расходомера, мА;

*Vmax* –значение измеряемой величины, соответствующее 20 мА, ед.ИВ;

*Vmin* – значение измеряемой величины, соответствующее 4 мА, ед.ИВ.

Значения *Vmin*, *Vmax* определяются пользователем в настройках токового выходного сигнала счетчика-расходомера.

7.4.2.4 По цифровому каналу связи RS-485 измеряемые величины передаются в виде числовых значений, единицы измерения указаны в карте регистров.

7.4.2.5 По цифровому каналу связи HART измеряемые величины передаются в виде числовых значений с единицами измерения.

7.5 Контроль точности результатов измерений

7.5.1 Общие положения

7.5.1.1 Счетчик-расходомер подлежит поверке в порядке, установленном ПР 50.2.006-94 в соответствии с методикой поверки МП ЭМ-270.000.000.000.01.

7.5.1.2 Регламент контроля точности результатов измерений излагают в инструкции по эксплуатации узла измерений.

7.5.1.3 Контролируют следующие показатели и параметры:

- отсутствие сбоев показаний счетчика-расходомера путем их периодического сличения с показаниями аналогичных СИ, установленных на других ИТ, или сравнения показаний с дублирующей системой (при ее наличии) измерений расхода среды;

- МХ счетчика-расходомера;

расход среды через ИТ, рабочие давление и температуру, которые должны находиться в пределах установленных диапазонов;

- выполнение требований условий измерений;

- смещение нуля счетчика-расходомера.

7.5.1.4 Интервалы проведения очередного контроля МХ устанавливают с учетом условий эксплуатации счетчика-расходомера и требований к точности измерений по согласованию заинтересованных сторон. Внеочередной контроль проводят по требованию одной из сторон.

7.5.1.5 Контроль МХ счетчика-расходомера не должен препятствовать проведению измерений расхода в установленном порядке.

7.5.2 Контроль точности результатов измерений счетчика-расходомера

7.5.2.1 Проверка смещения нуля

7.5.2.1.1 Проверку смещения нуля проводят:

• в течение первого месяца после установки счетчика-расходомера;

 каждый сезон в течение первого года работы счетчика-расходомера (частота последующих периодических проверок нуля определяется условиями эксплуатации счетчикарасходомера, требованиями к точности измерений, результатами предыдущих проверок);

 при выходе значений температуры и давления измеряемой среды или температуры окружающего воздуха за пределы, при которых смещение превышает стабильность нуля;

 периодически, с частотой, определяемой на основании результатов предыдущих проверок с учетом условий эксплуатации счетчика-расходомера.

7.5.2.2 Контроль метрологических характеристик счетчика-расходомера

7.5.2.2.1 Контроль МХ счетчика-расходомера проводится по требованию нормативных документов пользователя.

Применяют следующие варианты установки контрольного средства измерений:

а) на рабочем ИТ до или после рабочего счетчика-расходомера на период контроля МХ рабочего счетчика-расходомера. После контроля вместо контрольного СИ устанавливают монтажную вставку;

б) на контрольном ИТ, последовательное соединение которого с рабочими ИТ обеспечивают с помощью дополнительной трубной обвязки.

Контрольное СИ может устанавливаться как стационарно, так и временно, на период контроля МХ рабочего счетчика-расходомера. В случае временной установки после контроля МХ счетчикарасходомера вместо контрольного СИ устанавливают монтажную вставку.

7.5.2.2.2 При проведении контроля проводят не менее двух измерений при стабильном значении расхода. Время накопления при каждом измерении должно быть не менее 60 с.

7.5.2.2.3 Пределы допускаемой относительной погрешности измерений объёмного расхода (объёма) при регистрации по частотному (импульсному) и токовому выходам приведены в таблице 1.3.

7.5.2.2.4 Измерения выполняют при следующих номинальных значениях расхода: Qmin, (0,03-0,05)Qmax, Qп, (0,5-1,0)Qmax (для Ду≥100мм допускается Qmin, (0,03-0,05)Qmax, Qп и максимальный расход установки). Отклонение фактического значения расхода от номинального должно быть не более ±5%.

7.5.2.2.5 Результат контроля считают положительным, если для всех значений расхода, предусмотренных в п.7.5.2.2.4 полученные значения относительной погрешности не превышают значений, указанных в таблице 1.3.

7.5.2.2.6 Определение погрешности измерения:

$$
\delta_{Qi} = \frac{Q_{pi} - Q_{yi}}{Q_{yi}} \cdot 100\%,
$$
  

$$
\delta_{Vi} = \frac{V_{pi} - V_{yi}}{V_{yi}} \cdot 100\%,
$$

где,  $Q_v$ ,  $V_v$  – эталонные значения объёмного расхода и объёма, измеренные поверочной установкой;

 $Q_p$ ,  $V_p$  – значения объёмного расхода и объёма, измеренные счетчиком-расходомером, м<sup>3</sup>/ч  $(M^3);$ 

 $i$  – индекс порядкового номера измерения;

 $\delta_0$  – относительная погрешность измерения объёмного расхода;

 $\delta_V$  – относительная погрешность измерения скорости.

8. Требования к персоналу

8.1 К подготовке и выполнению измерений, обработке их результатов допускаются лица не моложе 18 лет, прошедшие целевое обучение профессии, инструктаж на рабочем месте, инструктаж по охране труда, технике безопасности, пожарной безопасности, проверку знаний и медицинский осмотр.

8.2 Обслуживающий персонал должен быть знаком с содержанием настоящего руководства по эксплуатации.

## **ПРИЛОЖЕНИЕ М**

(обязательное)

## **ЭКСПЛУАТАЦИОННЫЕ СЛУЧАИ**

Эксплуатационные случаи, не признающиеся гарантийными, но не ограничиваясь:

- 1. Механическое повреждение проточной части, в том числе и в частности коррозия, деформация, следы механического воздействия, отсутствие конструктивных элементов, расположенных внутри проточной части оборудования. Во избежание повреждений не допускается очистка футеровки инструментами по твердости превосходящими материал самой футеровки. Заводизготовитель не несет гарантийных обязательств по применению приборов на средах несовместимых с материалом футеровки и/или электродов.
- 2. Разгерметизация проточной (рабочей) части оборудования вследствие нарушения правил эксплуатации и (или) применения в рабочих условиях, отличных от опросного листа и (или) технического задания в иной форме на изготовление и поставку (в частности, но не ограничиваясь, превышение допустимых значений температуры и давления).
- 3. Наличие в проточной части инородных предметов.
- 4. Деформация элементов и составных частей.
- 5. Наличие признаков и (или) последствий превышения предельных параметров напряжения и тока в электрических цепях электронных плат.
- 6. Наличие следов перегрева и (или) отсутствие компонентов электронных плат, а также токоведущих дорожек электронных плат.
- 7. Выход из строя электронных плат вследствие попадания газов и (или) воды и (или) иной жидкости через незатянутые кабельные вводы и крышки.
- 8. Самостоятельный ремонт, разборка и сборка, замена элементов, деталей и составных частей оборудования, а также внесение изменений в работу программного обеспечения электронного преобразователя, изменение заводских настроек и уставок программного обеспечения электронного преобразователя оборудования самостоятельно (без согласования с заводомизготовителем), равно как и применение на рабочей среде и (или) в рабочих условиях, отличающихся от указанных в опросном листе и (или) техническом задании в иной форме на изготовление и поставку оборудования, без согласования с заводом-изготовителем.

# **ПРИЛОЖЕНИЕ Н**

(обязательное)

# **КАБЕЛЬНЫЕ ВВОДЫ**

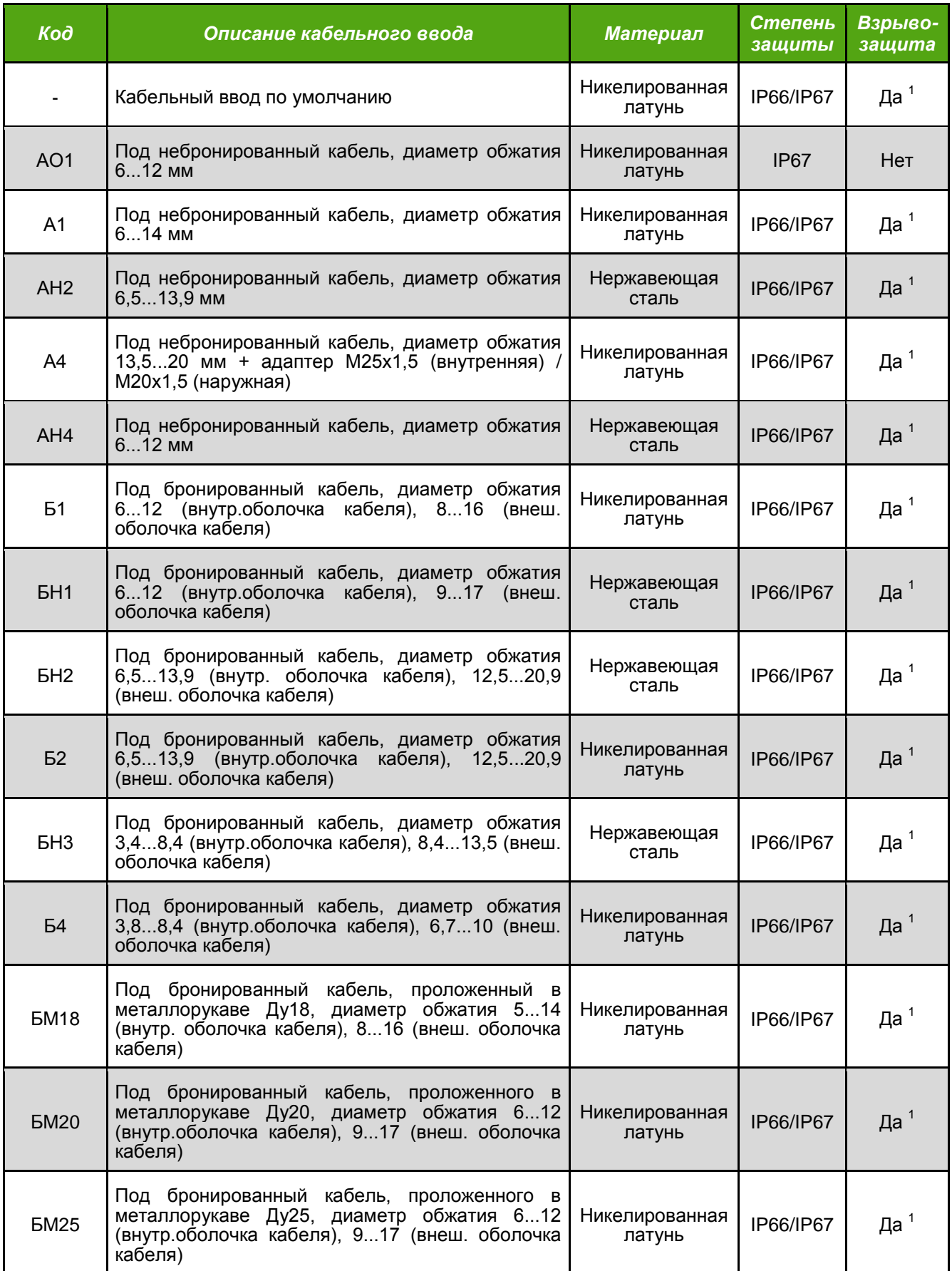

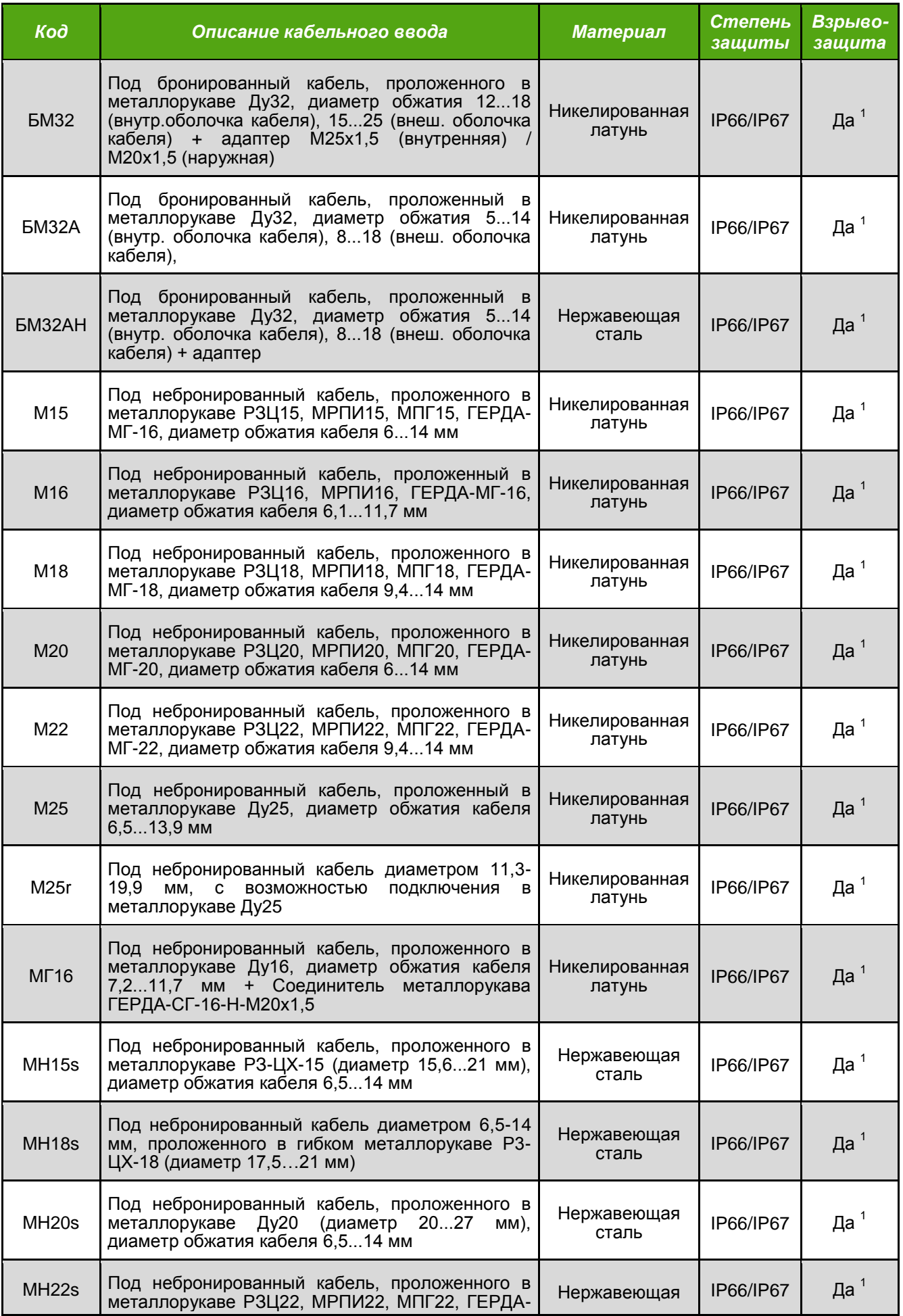

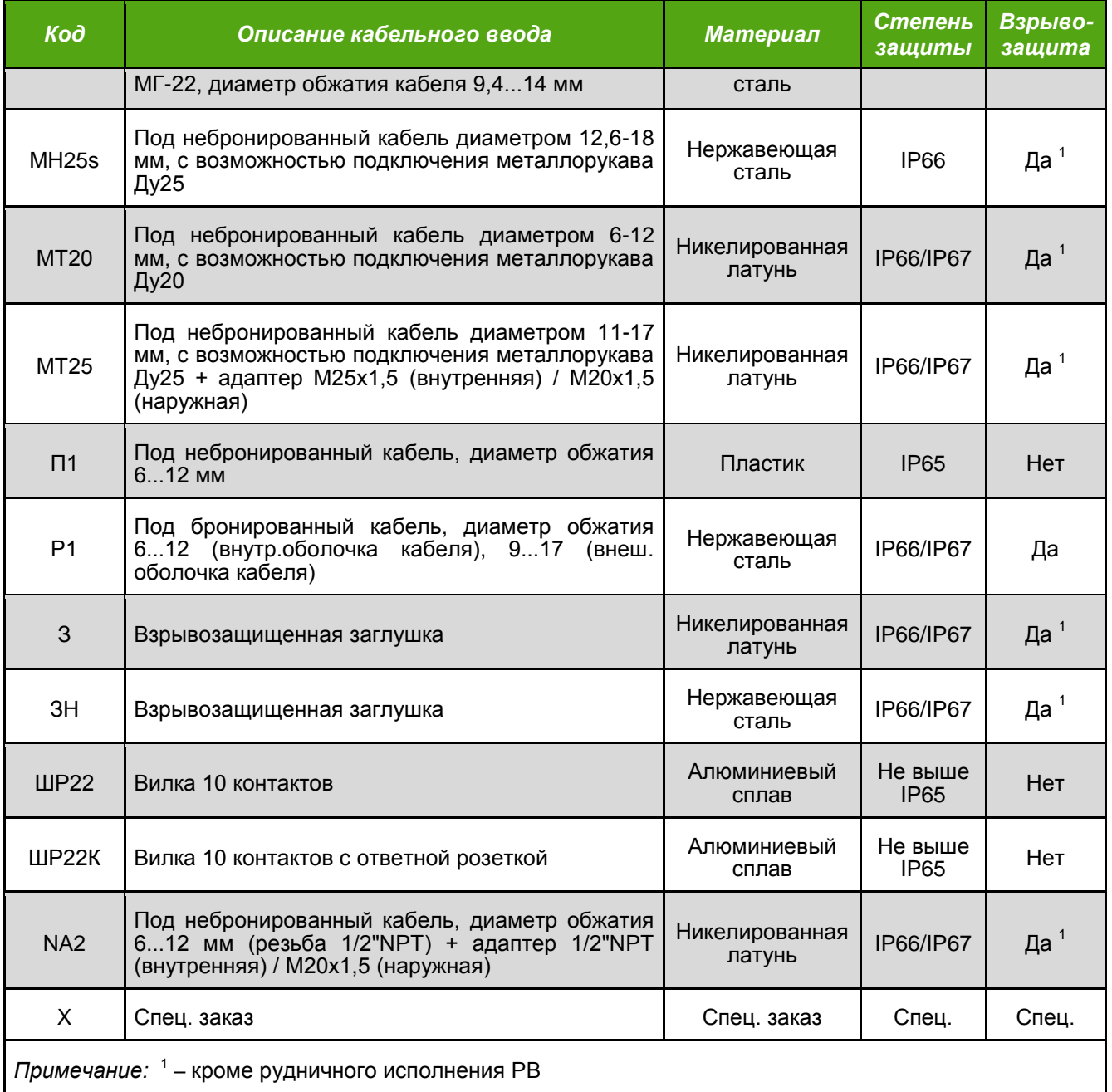

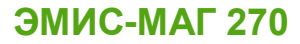

## **www.emis-kip.ru**

### **ЗАО «ЭМИС»**

«Электронные и механические измерительные системы»

**Юридический адрес**: Российская Федерация, 454007, город Челябинск, проспект Ленина, дом 3, оф. 308

**Фактический адрес**: Российская Федерация, 456518, Челябинская область, Сосновский район, д. Казанцево, ул. Производственная, 7/1, оф. 301/2

**Служба продаж** +7 (351) 729-99-12 (многоканальный) +7 (351) 729-99-16

**[sales@emis-kip.ru](mailto:sales@emis-kip.ru)**

**Служба технической поддержки и сервиса**  +7 (351) 729-99-12 доб. 741, 744, 756, 763 **[support@emis-kip.ru](mailto:support@emis-kip.ru)**